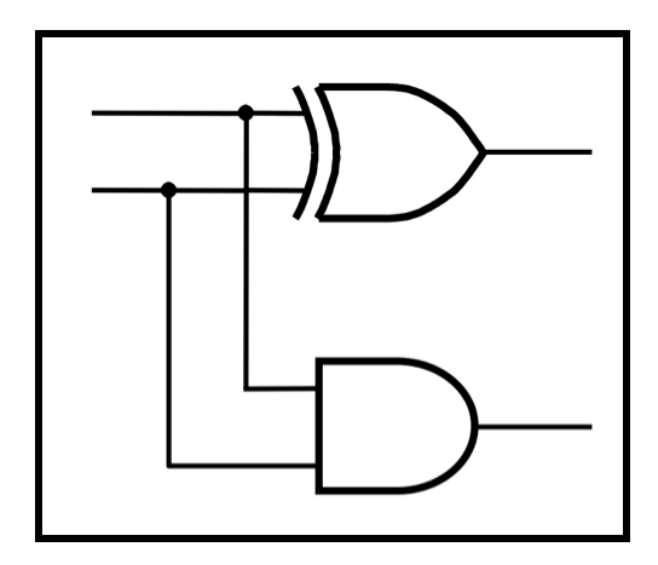

# **CprE 281: Digital Logic**

#### **Instructor: Alexander Stoytchev**

#### **http://www.ece.iastate.edu/~alexs/classes/**

## **Fast Adders**

*CprE 281: Digital Logic Iowa State University, Ames, IA Copyright © Alexander Stoytchev*

## **Administrative Stuff**

- **No HW is due next Monday**
- **HW 6 will be due on Monday Oct. 11.**

## **Administrative Stuff**

- **Labs next week**
- **Mini-Project**
- **This is worth 3% of your grade (x2 labs)**
- **https://www.ece.iastate.edu/~alexs/classes/ 2021\_Fall\_281/labs/Project-Mini/**

## **Quick Review**

**The problems in which row are easier to calculate?**

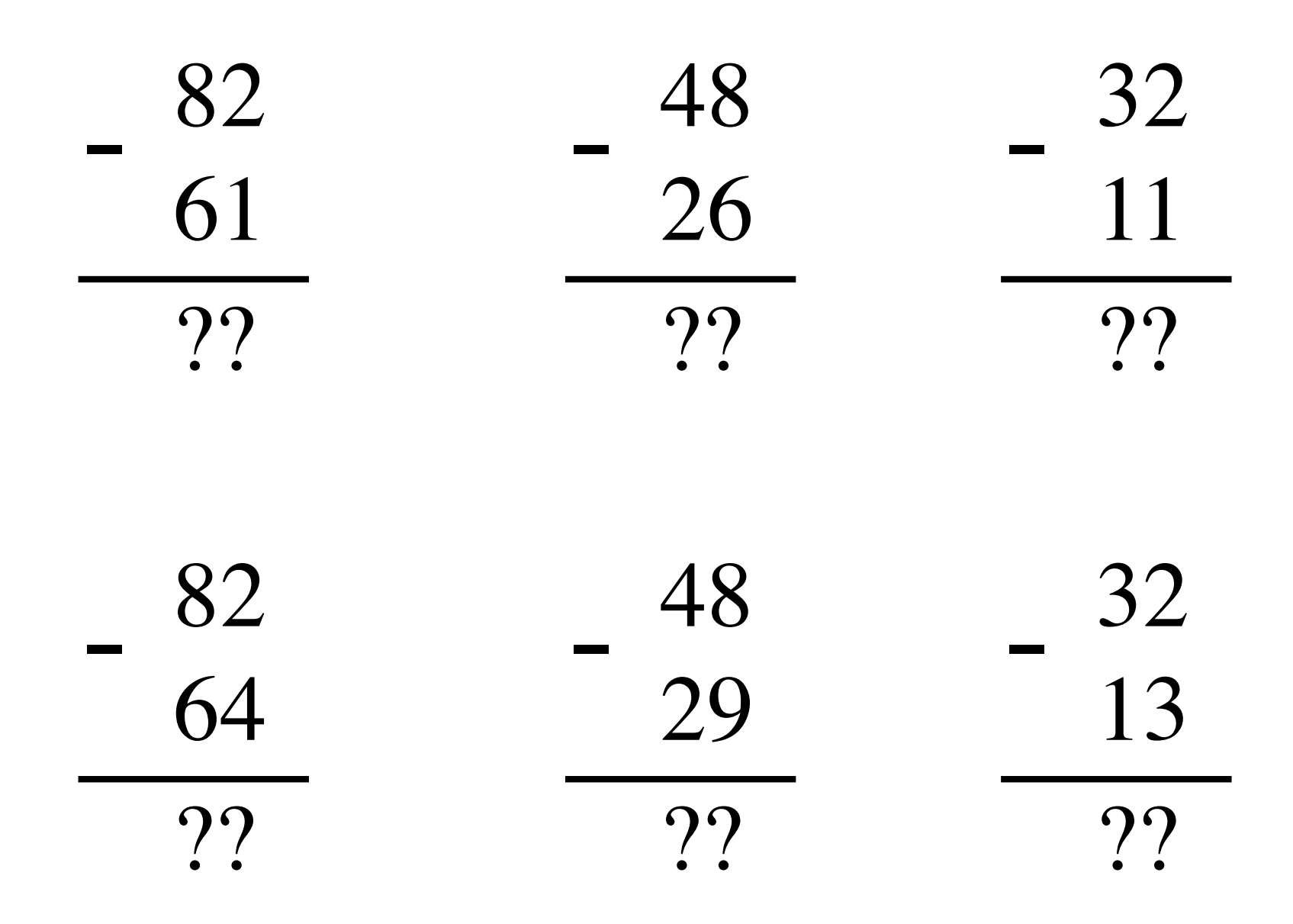

**The problems in which row are easier to calculate?**

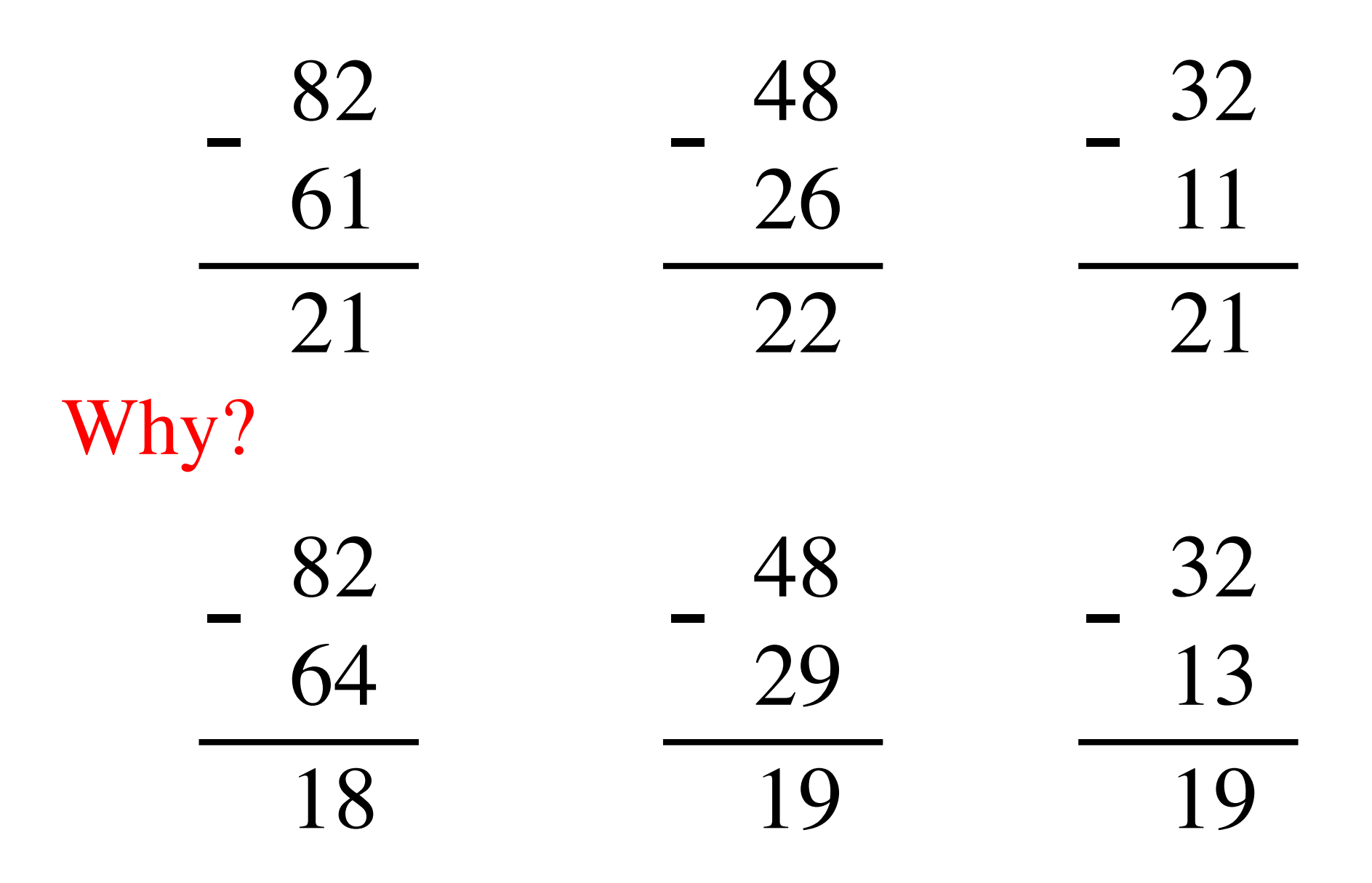

## $82 - 64 = 82 + 100 - 100 - 64$

## $82 - 64 = 82 + 100 - 100 - 64$

 $= 82 + (100 - 64) - 100$ 

## $82 - 64 = 82 + 100 - 100 - 64$

 $= 82 + (100 - 64) - 100$  $= 82 + (99 + 1 - 64) - 100$ 

## $82 - 64 = 82 + 100 - 100 - 64$

 $= 82 + (100 - 64) - 100$  $= 82 + (99 + 1 - 64) - 100$ 

 $= 82 + (99 - 64) + 1 - 100$ 

## $82 - 64 = 82 + 100 - 100 - 64$

## $= 82 + (100 - 64) - 100$

# $= 82 + (99 + 1 - 64) - 100$

Does not require borrows

$$
= 82 + (99 - 64) + 1 - 100
$$

## **9's Complement (subtract each digit from 9)**

99  $64$ 35

#### **10's Complement (subtract each digit from 9 and add 1 to the result)**

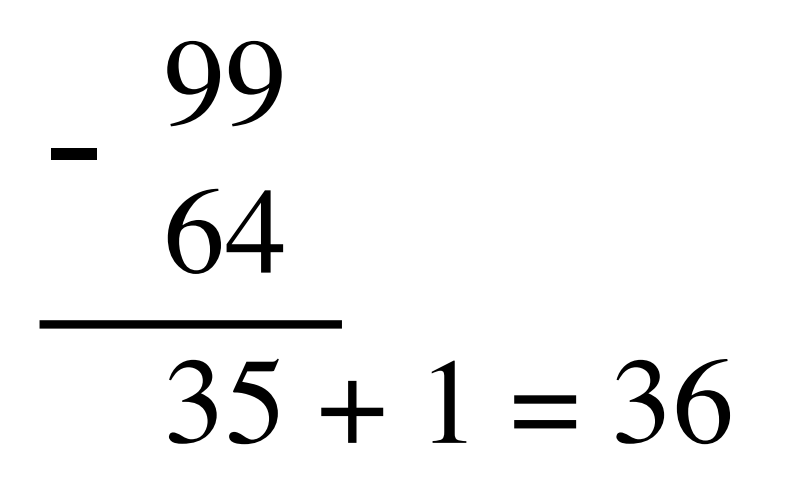

## $82 - 64 = 82 + (99 - 64) + 1 - 100$

9's complement

# $82 - 64 = 82 + (99 - 64) + 1 - 100$

9's complement

$$
82 - 64 = 82 + (99 - 64) + 1 - 100
$$

$$
= 82 + 35 + 1 - 100
$$

9's complement

$$
82 - 64 = 82 + (99 - 64) + 1 - 100
$$
  
= 82 + (35 + 1) - 100

9's complement

$$
82 - 64 = 82 + (99 - 64) + 1 - 100
$$
  
= 82 + (35 + 1) - 100

 $= 82 + 36 - 100$ 

9's complement

$$
82 - 64 = 82 + (99 - 64) + 1 - 100
$$
  
= 82 + (35 + 1) - 100  
= 82 + 36 - 100 \t\t\t// Add the first two.  
= 118 - 100

9's complement

$$
82 - 64 = 82 + (99 - 64) + 1 - 100
$$
  
= 82 + (35 + 1) - 100  
= 82 + 36 - 100 \t// Add the first two.  
= ①18 - 100 \t// Just delete the leading 1.  
= 18

## 1's Complement

#### **1s complement (subtract each digit from 1)**

Let K be the negative equivalent of an n-bit positive number P.

Then, in  $1$ 's complement representation K is obtained by subtracting P from  $2<sup>n</sup> - 1$ , namely

$$
K=(2^n-1)-\ P
$$

This means that K can be obtained by inverting all bits of P.

#### **1s complement (subtract each digit from 1)**

Let K be the negative equivalent of an 8-bit positive number P.

Then, in  $1$ 's complement representation K is obtained by subtracting P from  $2^8 - 1$ , namely

$$
K = (2^8 - 1) - P = 255 - P
$$

This means that K can be obtained by inverting all bits of P.

Provided that P is between 0 and 127, because the most significant bit must be zero to indicate that it is positive.

#### 1's complement (subtract each digit from 1)

# $1 \quad 1 \quad 1 \quad 1 \quad 1 \quad 1 \quad 1 \quad 1$  $0 \t 1 \t 0 \t 1 \t 1 \t 0 \t 0$  $\overline{0}$ 1 1 0 1 0 0 1 1

## Circuit for negating a number stored in 1's complement representation

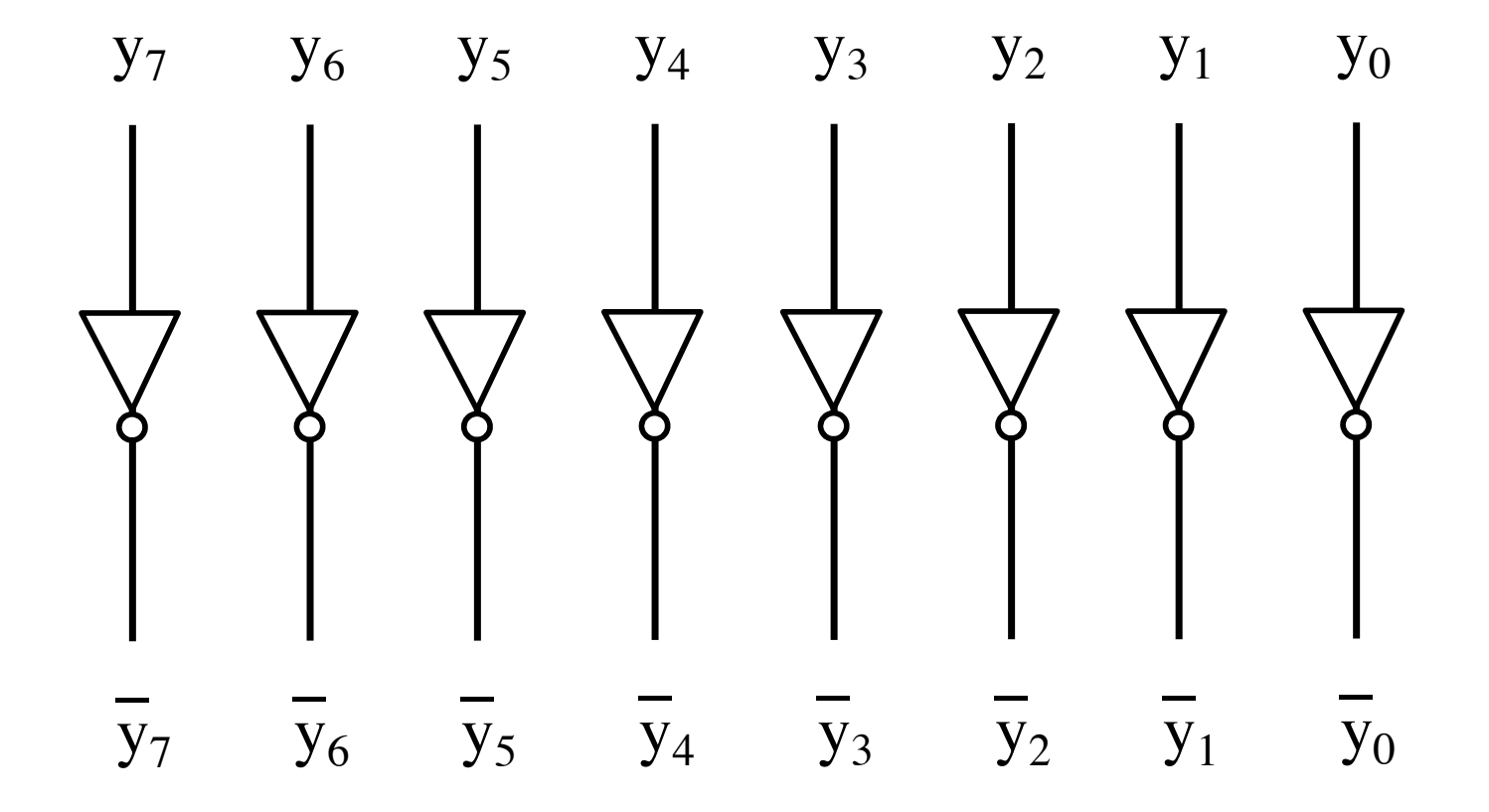

## **Circuit for negating a number stored in 1's complement representation**

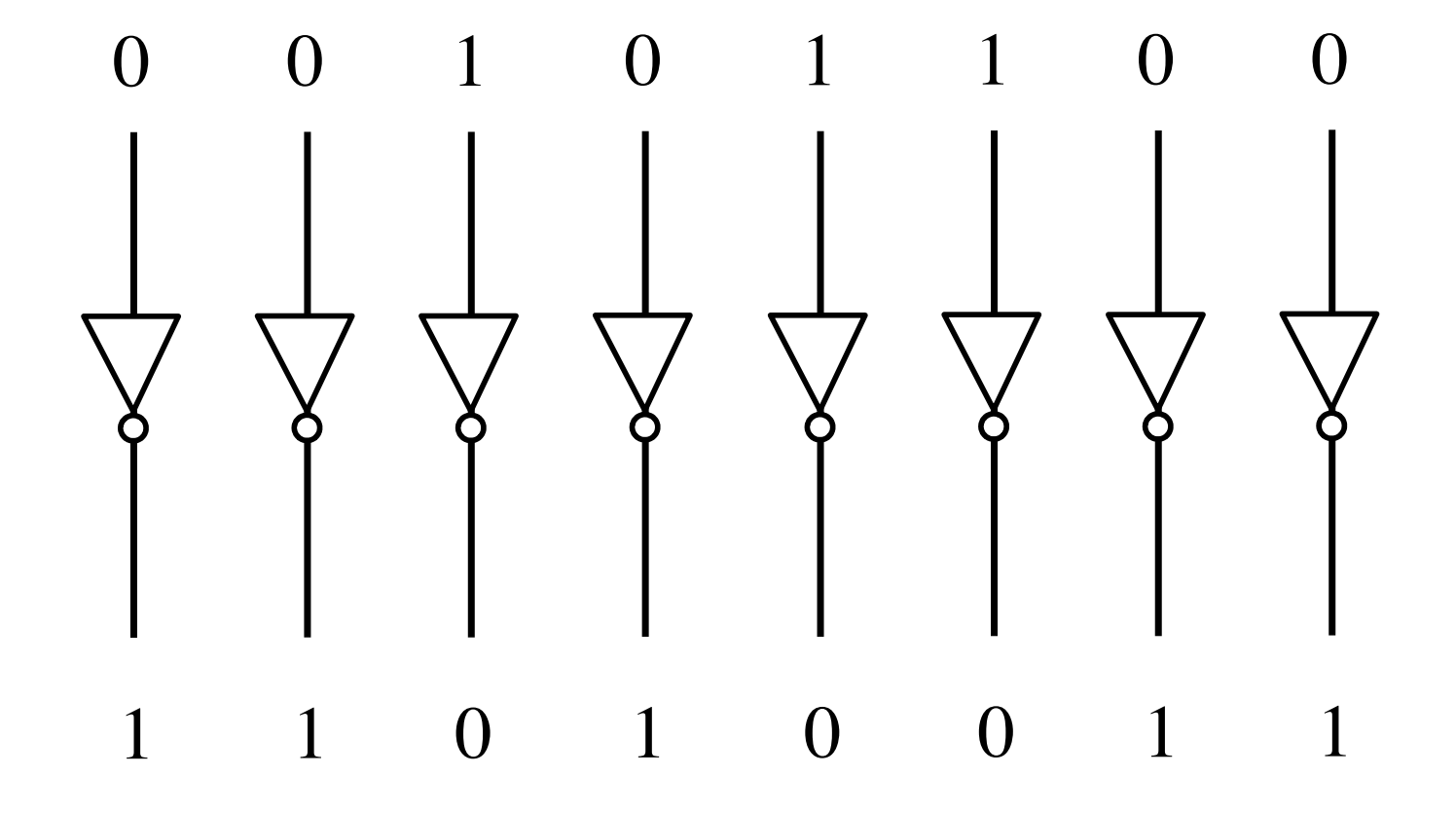

## **2's Complement**

## **2s complement**

Let K be the negative equivalent of an n-bit positive number P.

Then, in  $2'$  s complement representation K is obtained by subtracting  $P$  from  $2^n$ , namely

$$
K=2^n\ -\ P
$$

## **Deriving 2s complement**

For a positive n-bit number P, let  $K_1$  and  $K_2$  denote its 1's and 2's complements, respectively.

$$
K_1 = (2n - 1) - P
$$

$$
K_2 = 2n - P
$$

Since  $K_2 = K_1 + 1$ , it is evident that in a logic circuit the 2's complement can computed by inverting all bits of P and then adding 1 to the resulting 1's-complement number.

#### **Deriving 2s complement**

For a positive 8-bit number P, let  $K_1$  and  $K_2$  denote its 1's and 2's complements, respectively.

$$
K_1 = (2n - 1) - P = 255 - P
$$
  

$$
K_2 = 2n - P = 256 - P
$$

Since  $K_2 = K_1 + 1$ , it is evident that in a logic circuit the 2's complement can computed by inverting all bits of P and then adding 1 to the resulting 1's-complement number.

#### Find the 2's complement of ...

#### Find the 2's complement of ...

0 1 1 1 

Invert all bits.

#### Find the 2's complement of ... 0101 0010 1010 1101  $\mathbf +$ ╋ 101 0100 0111 1011 1000 ╋  $\bm{+}$  $\overline{0}$   $\overline{0}$ 1001

Then add 1.

# **Circuit for negating a number stored in 2's complement representation**

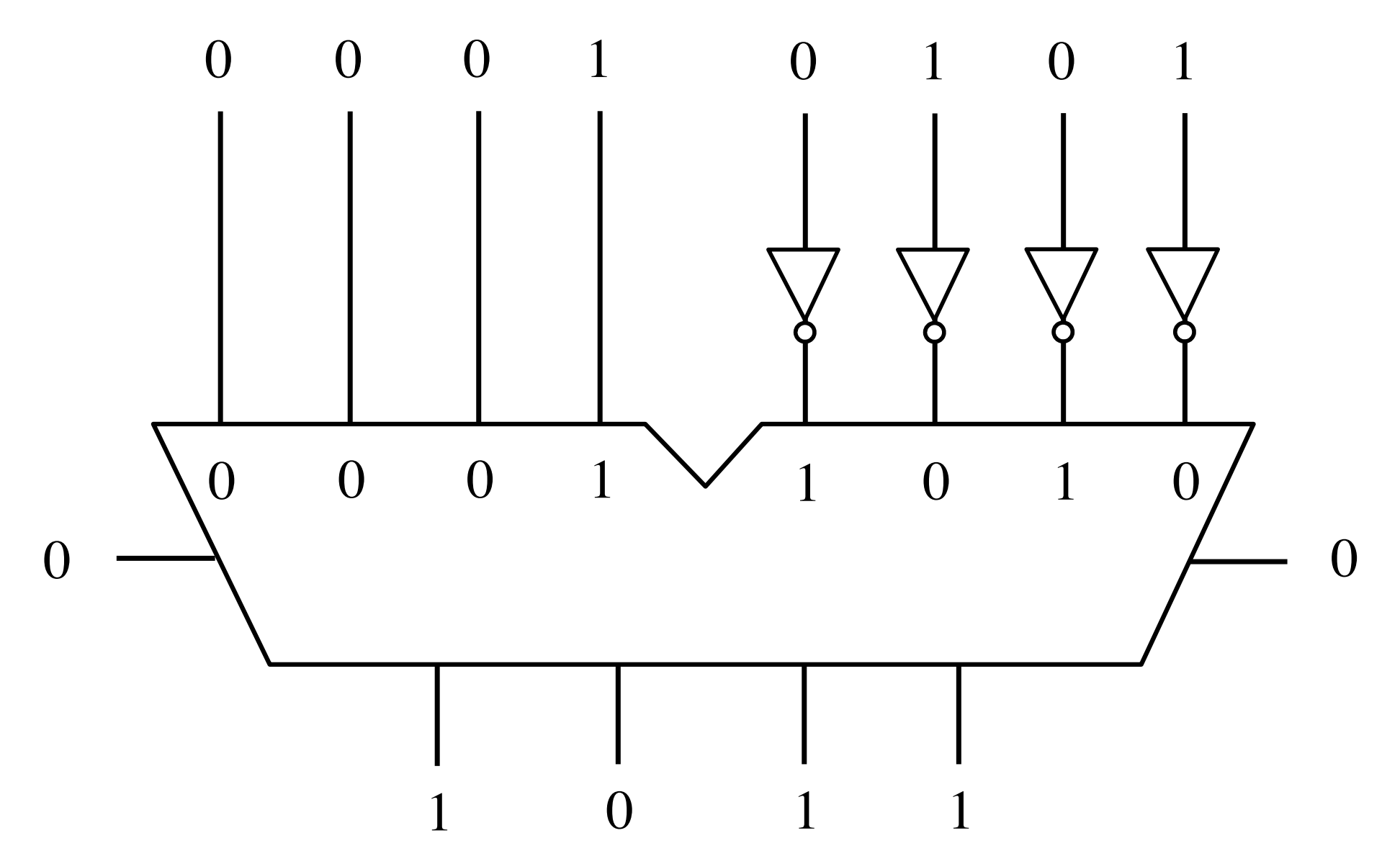

# **Circuit for negating a number stored in 2's complement representation**

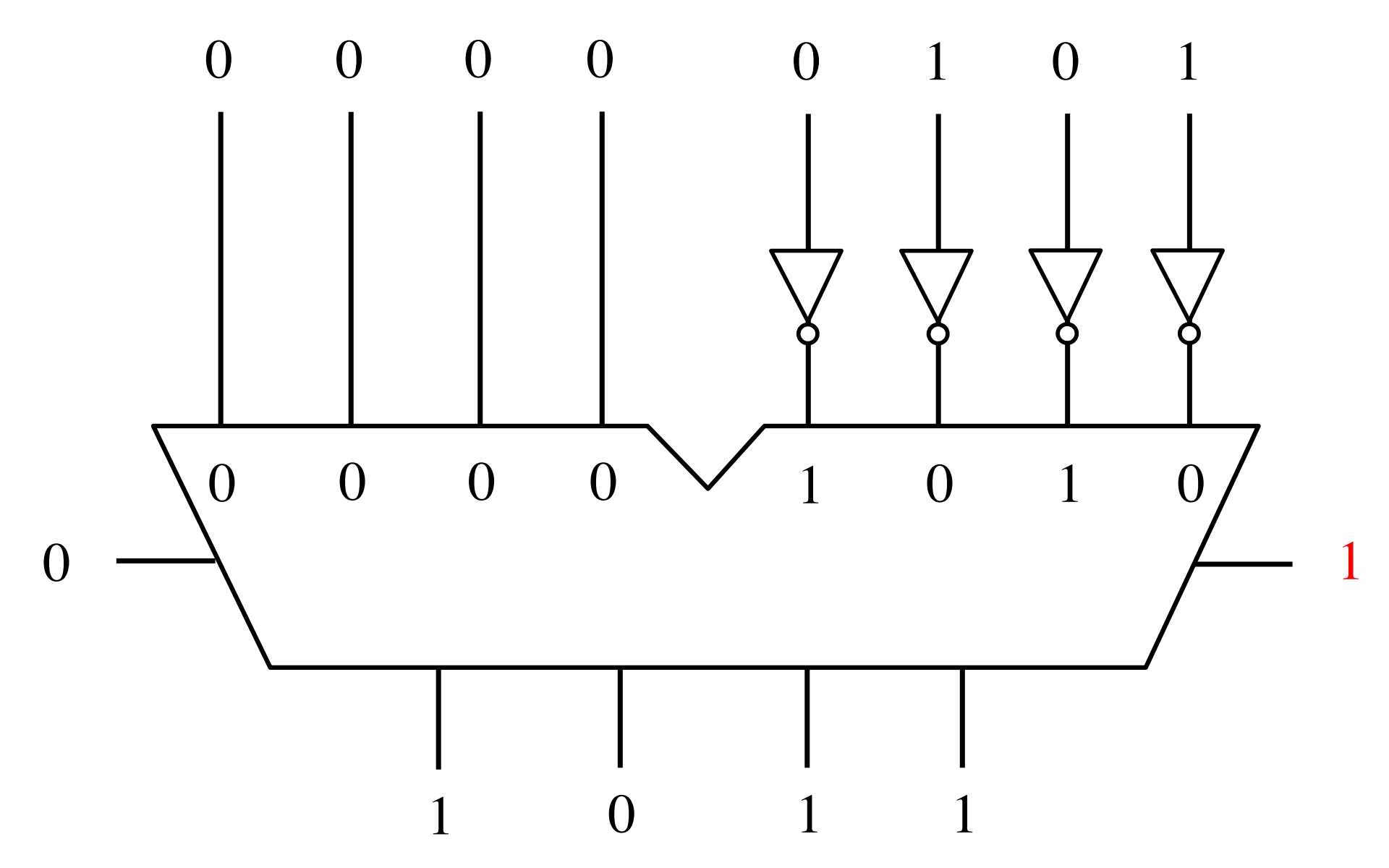
# **Addition of two numbers stored in 2's complement representation**

- **(+5) + (+2)**
- **(-5) + (+2)**
- **(+5) + (-2)**
- $\bullet$  (-5) + (-2)

- **(+5) + (+2) positive plus positive**
- **(-5) + (+2) negative plus positive**
- **(+5) + (-2) positive plus negative**
- **(-5) + (-2) negative plus negative**

### **Positive plus positive**

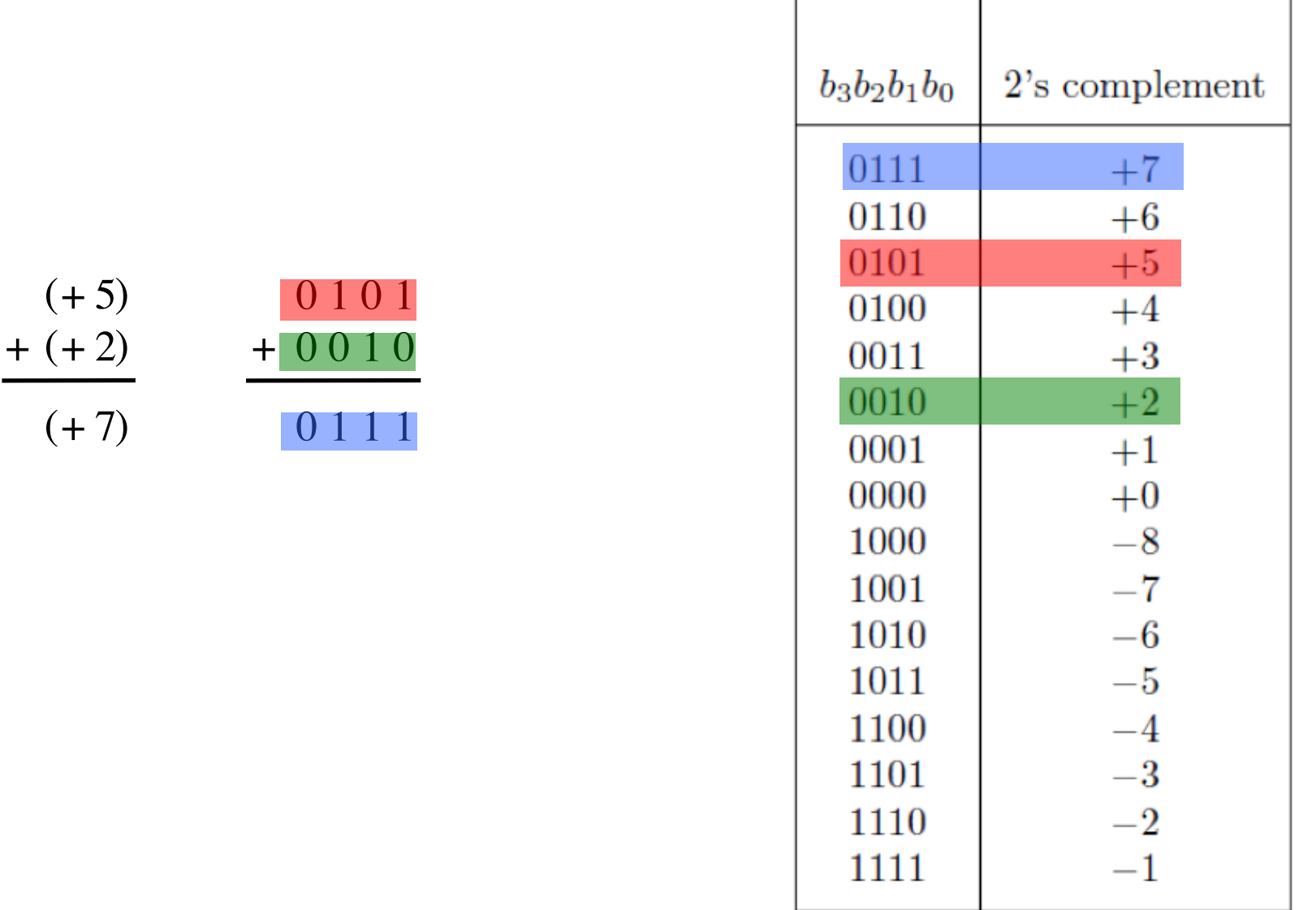

### **Negative plus positive**

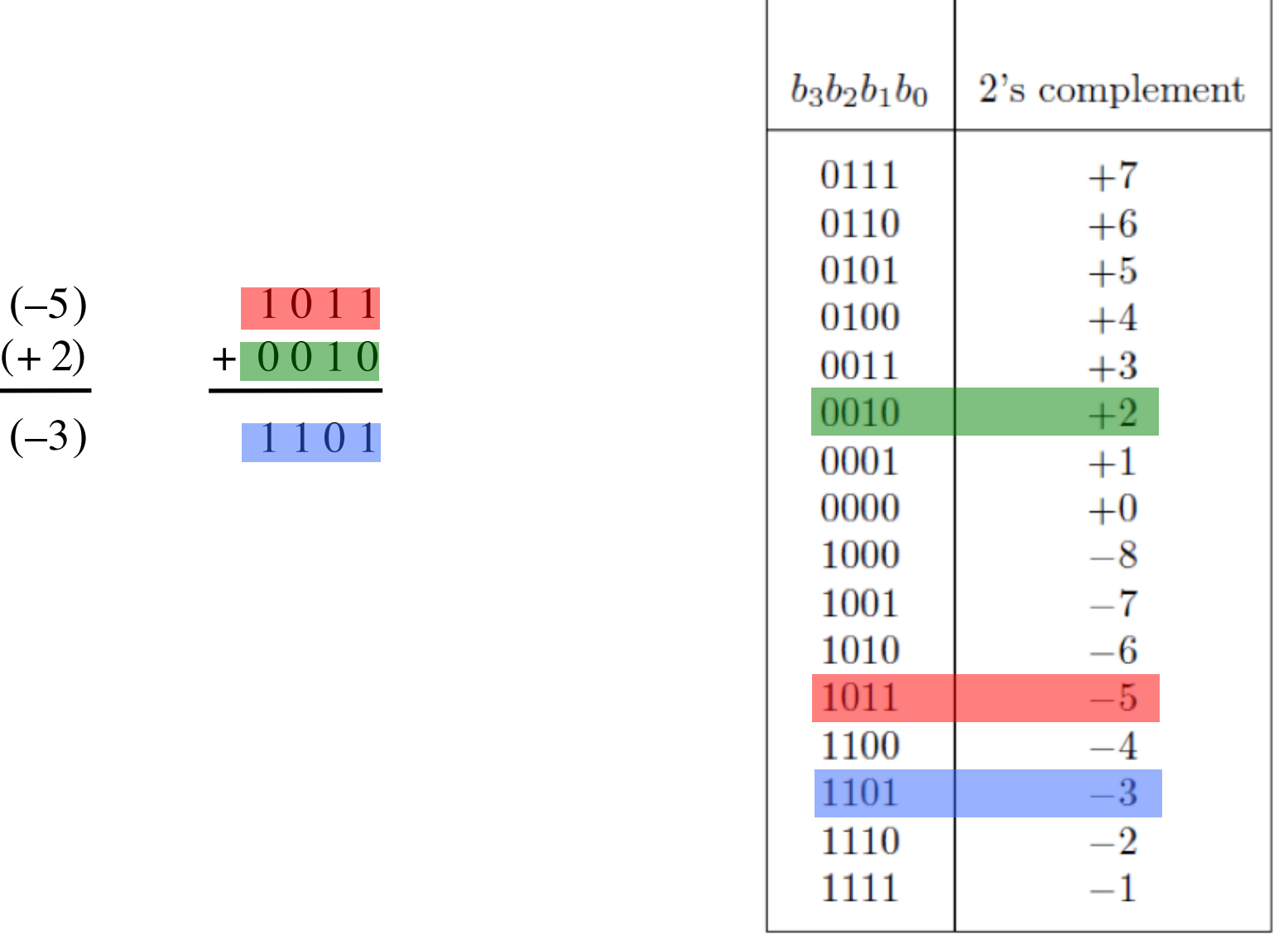

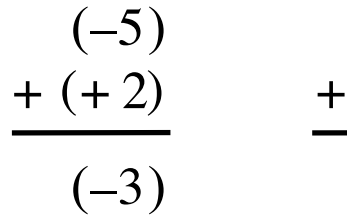

### **Positive plus negative**

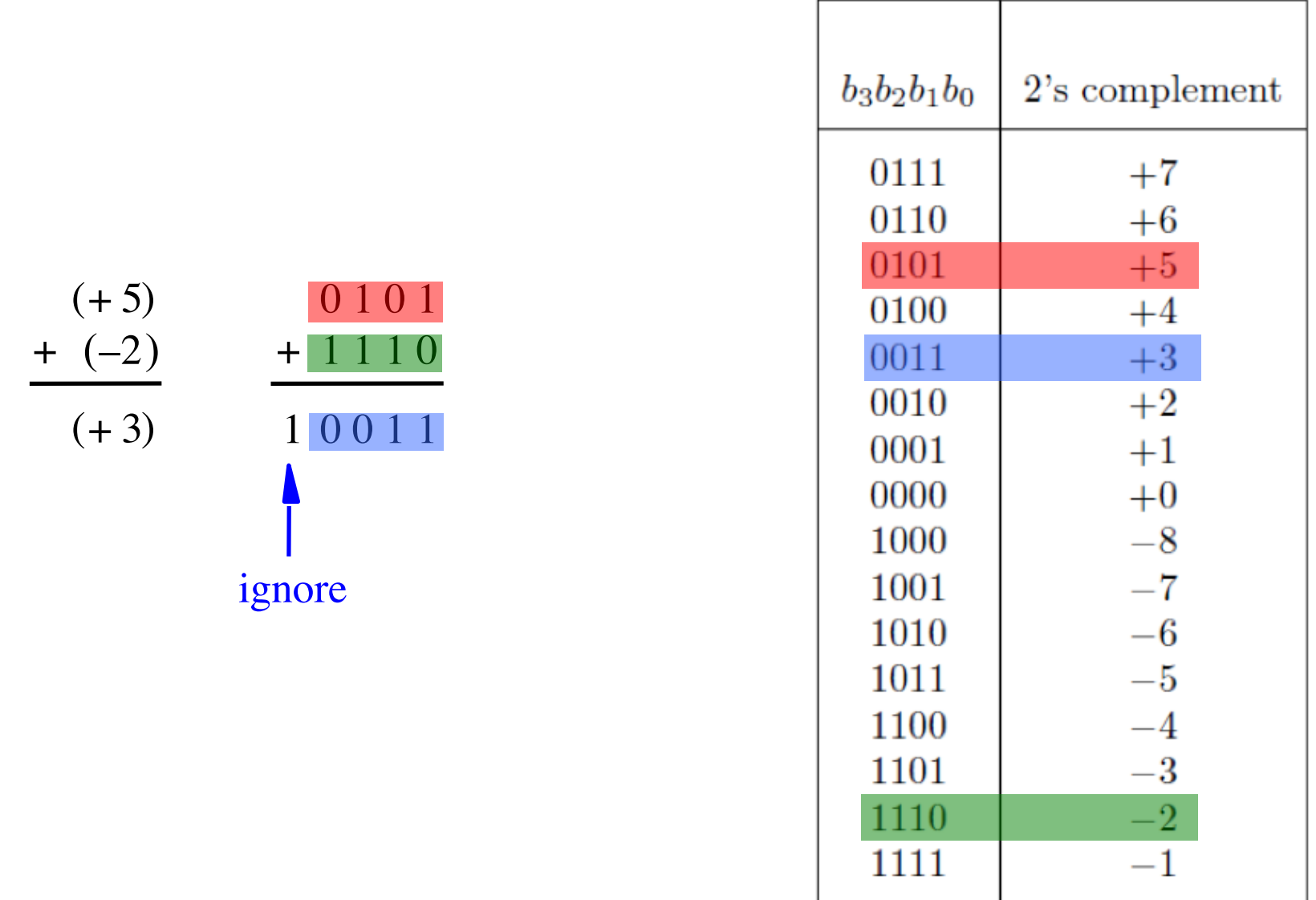

### **Negative plus negative**

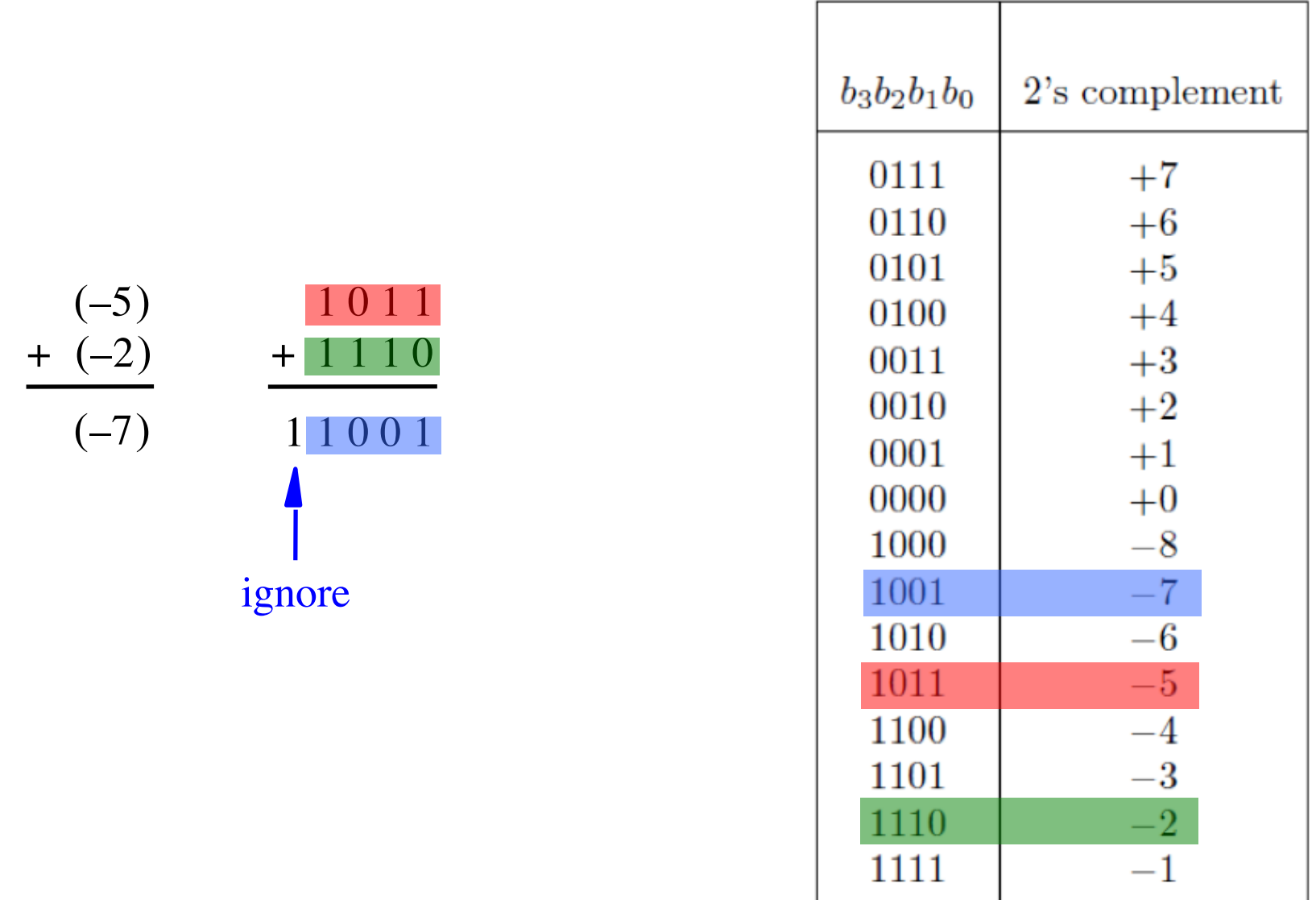

# **Subtraction of two numbers stored in 2's complement representation**

- **(+5) - (+2)**
- $\bullet$   $(-5)$   $(+2)$
- $\bullet$  (+5) (-2)
- $\bullet$   $(-5)$   $(-2)$

- **(+5) - (+2) positive minus positive** • **(-5) - (+2) negative minus positive**
- **(+5) - (-2) positive minus negative**
- **(-5) - (-2) negative minus negative**

- **(+5) - (+2)**
- $\bullet$   $(-5)$   $(+2)$
- $\bullet$  (+5) (-2)
- $\bullet$   $(-5)$   $(-2)$

- $(+5)$   $(+2)$  =  $(+5)$  +  $(-2)$
- $(-5)$   $(+2)$  =  $(-5)$  +  $(-2)$
- $(+5)$   $(-2)$  =  $(+5)$  +  $(+2)$
- $(-5)$   $(-2)$  =  $(-5)$  +  $(+2)$

- $(+5)$   $(+2)$  =  $(+5)$  +  $(-2)$
- $(-5)$   $(+2)$  =  $(-5)$  +  $(-2)$
- $(+5)$   $(-2)$  =  $(+5)$  +  $(+2)$
- $(-5)$   $-(-2)$   $=$   $(-5)$   $+$   $(+2)$

We can change subtraction into addition ...

- $(+5)$   $(+2)$  =  $(+5)$  +  $(-2)$
- $(-5)$   $(+2)$  =  $(-5)$  +  $(-2)$
- $(+5)$   $(-2)$  =  $(+5)$  +  $(+2)$
- $\bullet$  (-5) (-2) = (-5) + (+2)

… if we negate the second number.

- $(+5)$   $(+2)$  =  $(+5)$  +  $(-2)$
- $(-5)$   $(+2)$  =  $(-5)$  +  $(-2)$
- $\bullet$  (+5) (-2) = (+5) + (+2)
- $(-5)$   $(-2)$  =  $(-5)$  +  $(+2)$

There are the four addition cases (arranged in a shuffled order)

### **Positive minus positive**

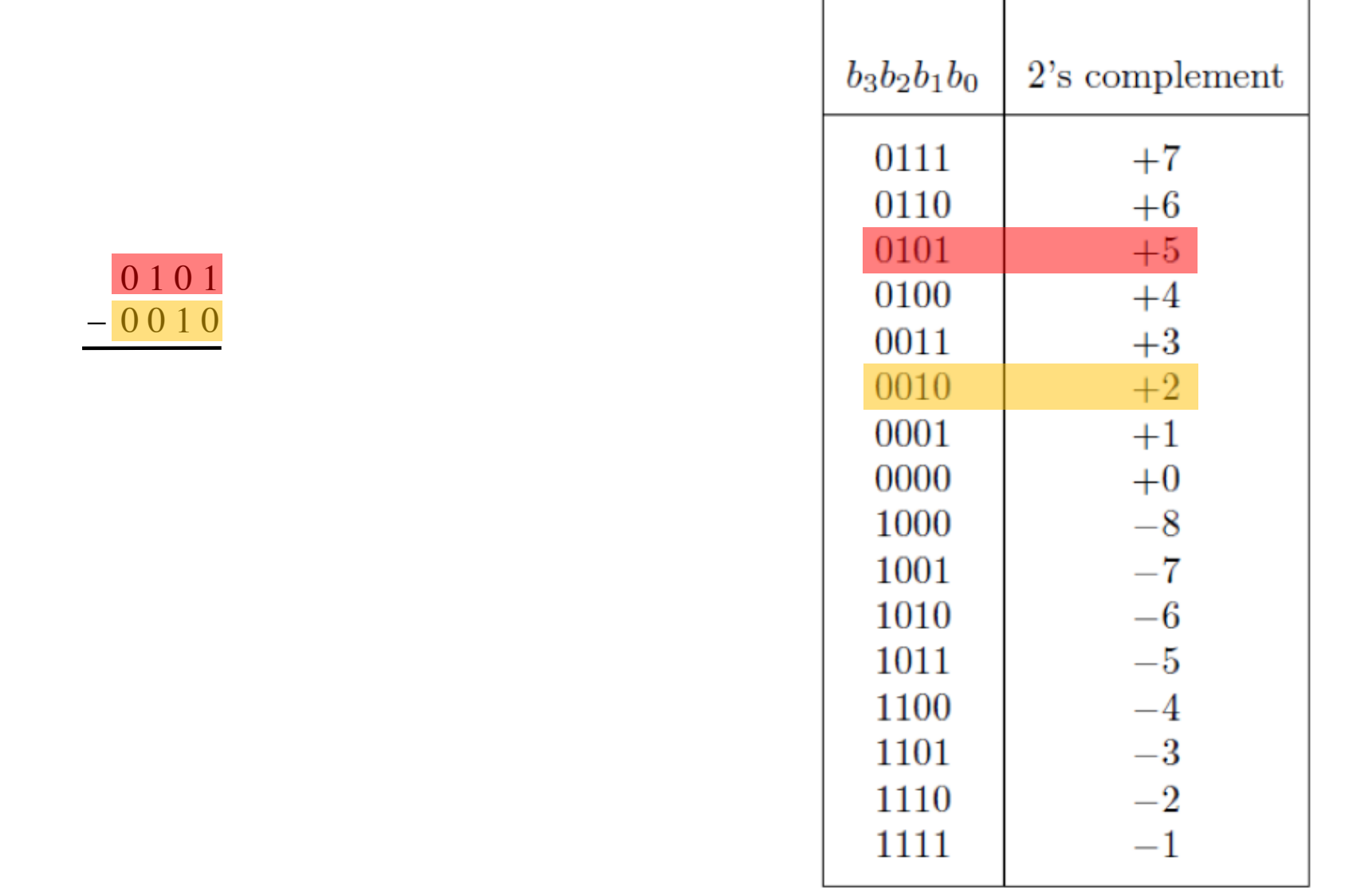

г

т

 $(+ 5)$ 

 $- (+ 2)$ 

 $(+ 3)$ 

### **Convert to: Positive plus negative**

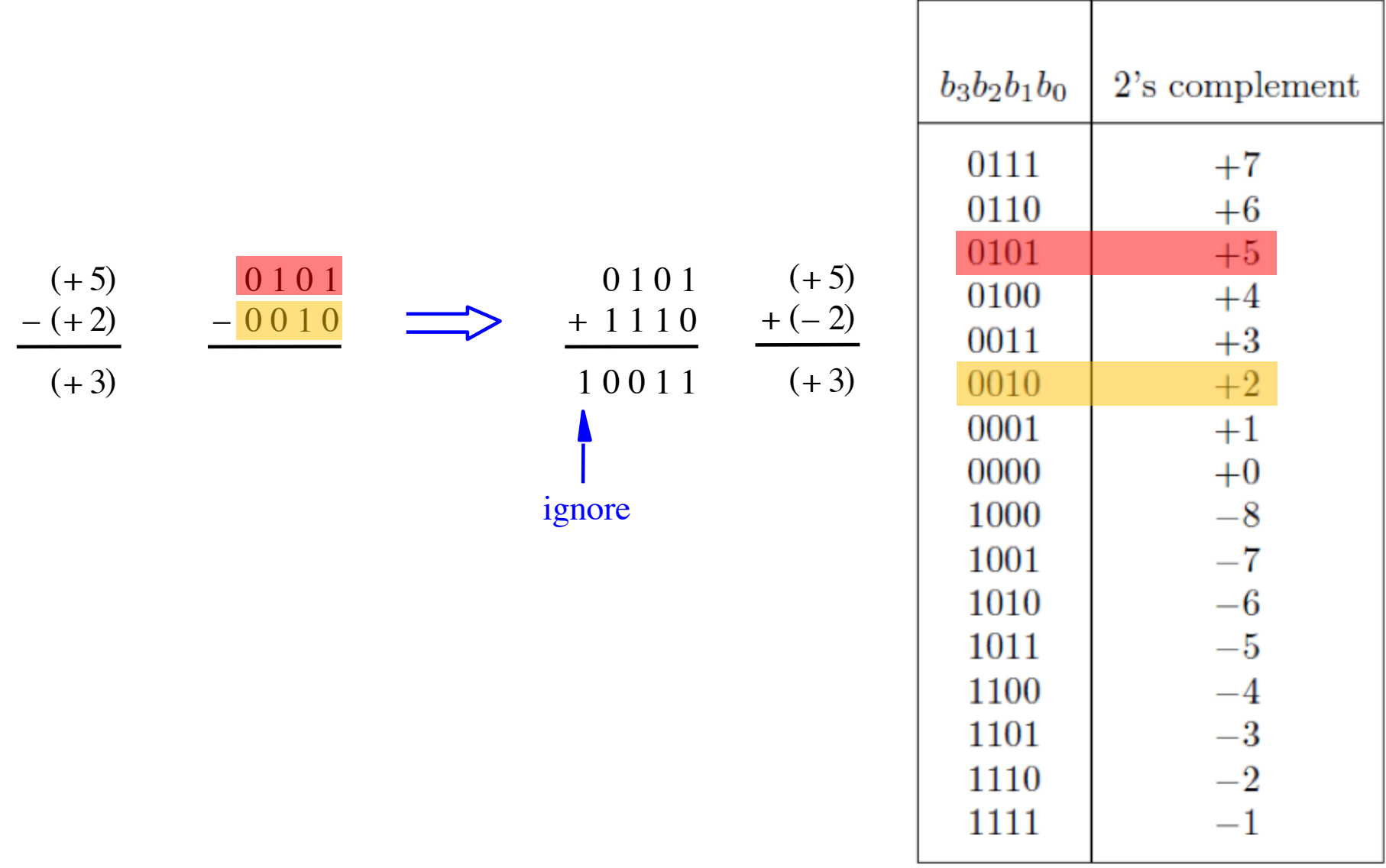

### **Convert to: Positive plus negative**

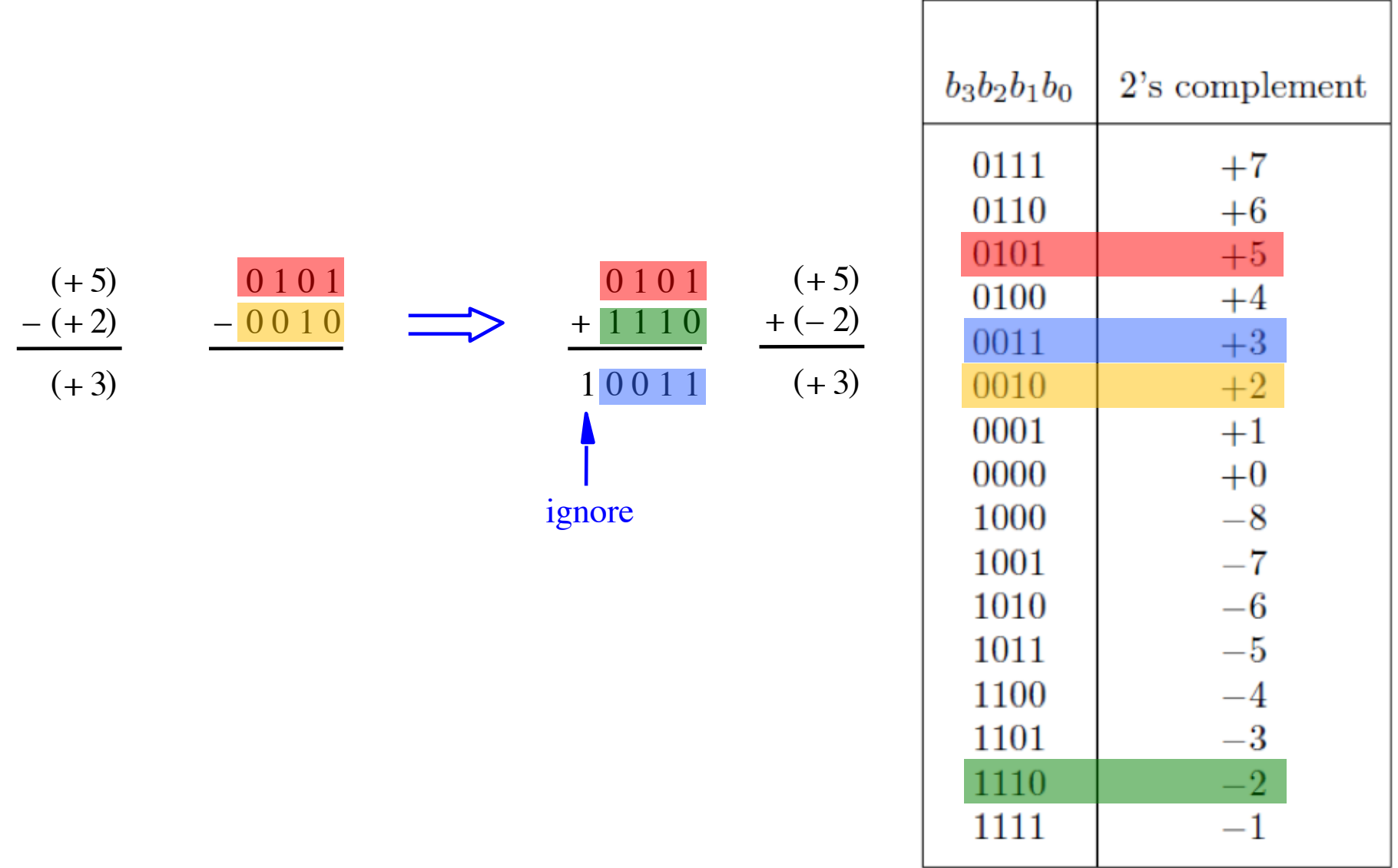

# **Graphical interpretation of four-bit 2's complement numbers**

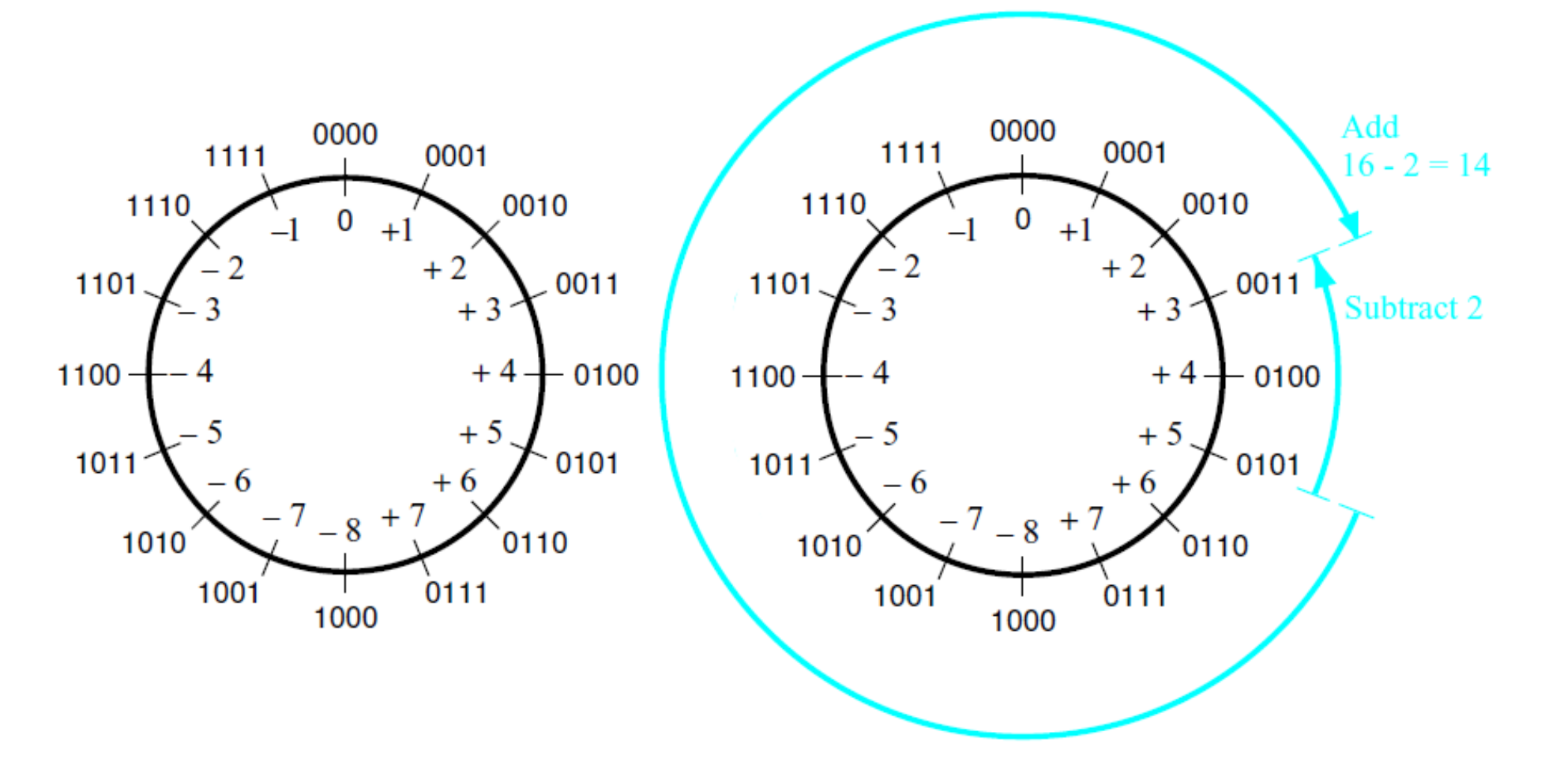

(a) The number circle

(b) Subtracting 2 by adding its 2's complement

[ Figure 3.11 from the textbook ]

### **Negative minus positive**

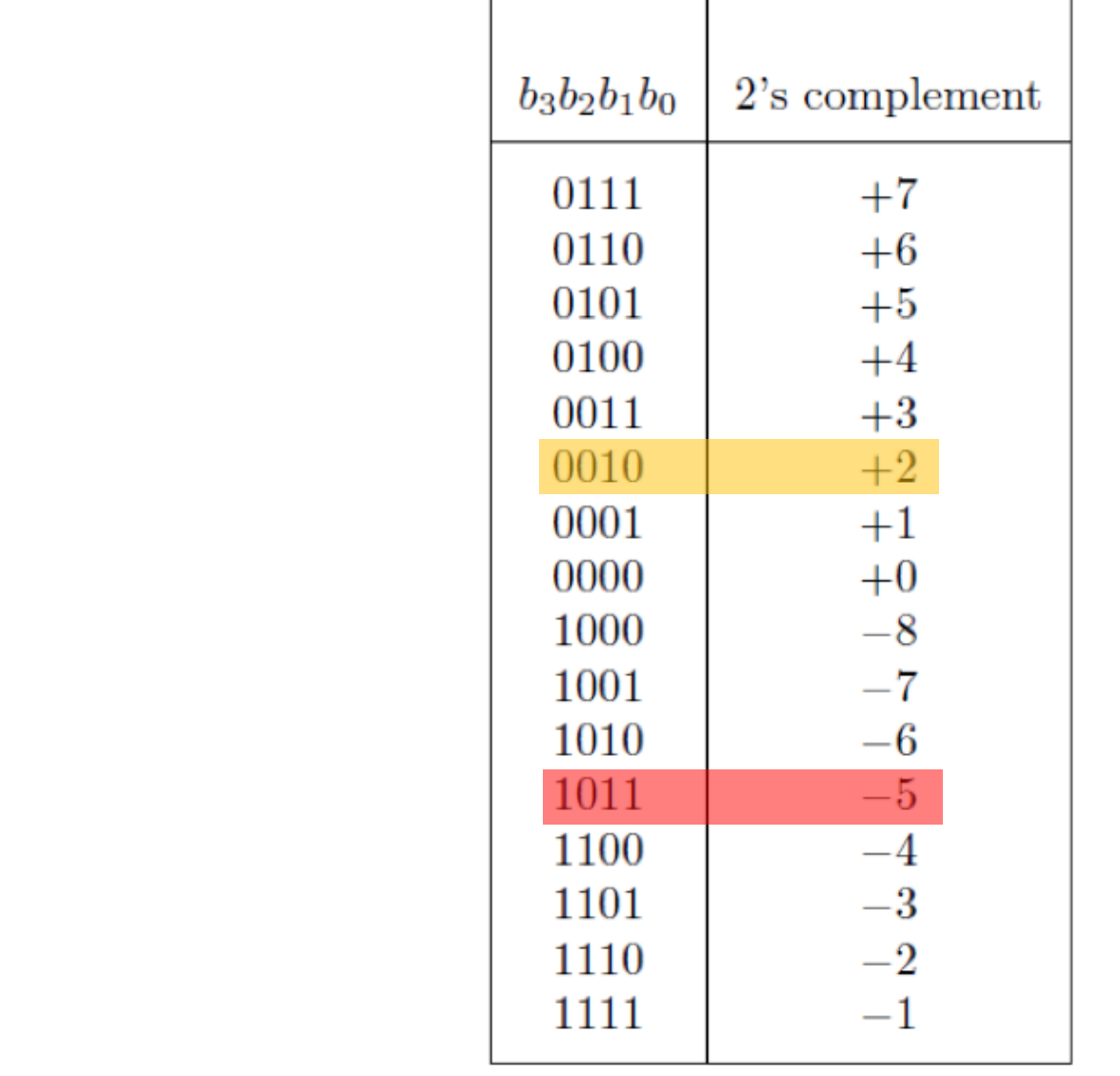

᠇

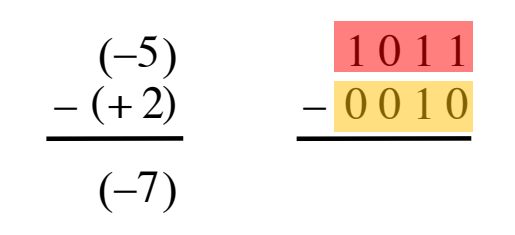

### **Convert to: Negative plus negative**

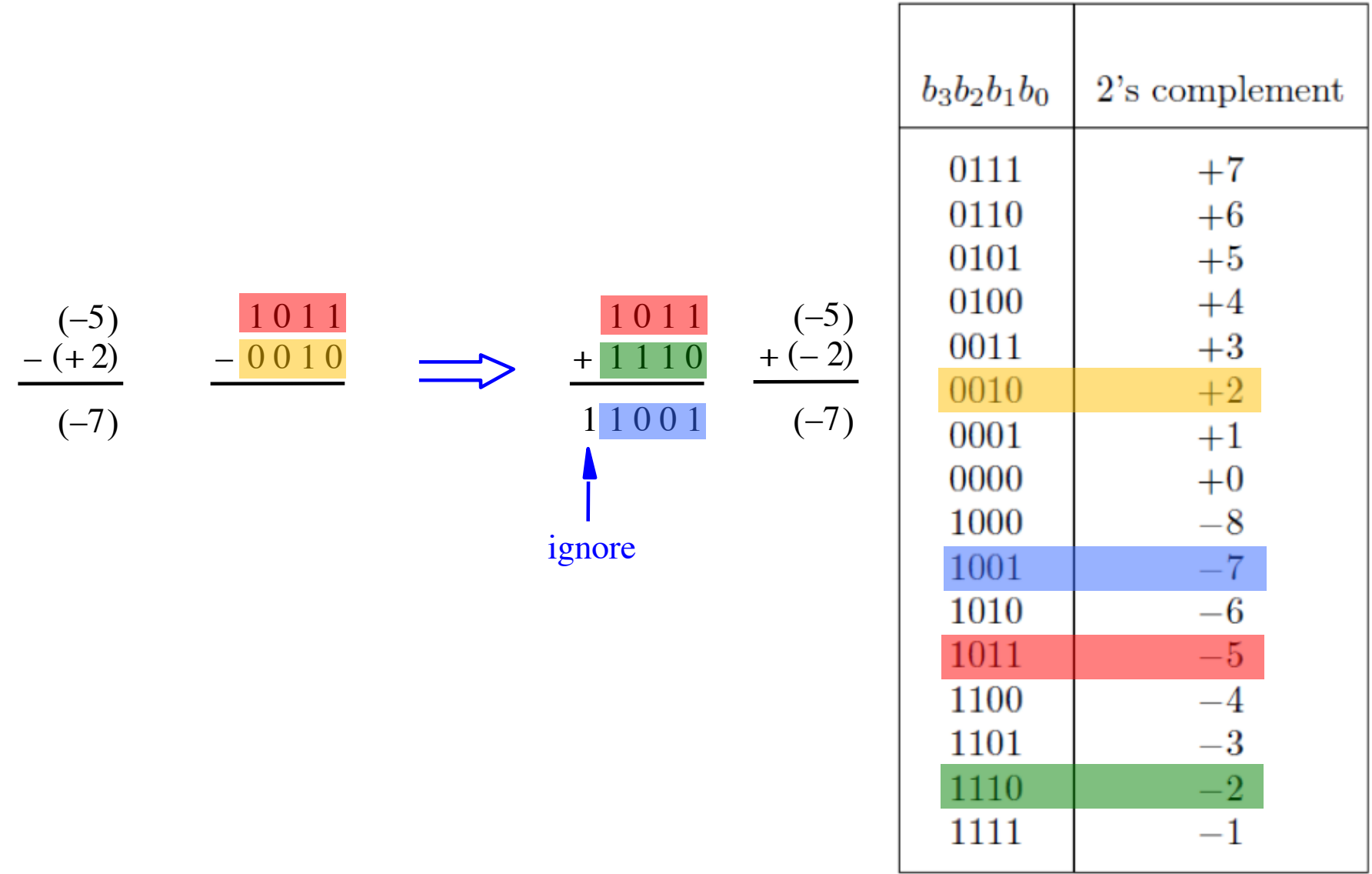

### **Positive minus negative**

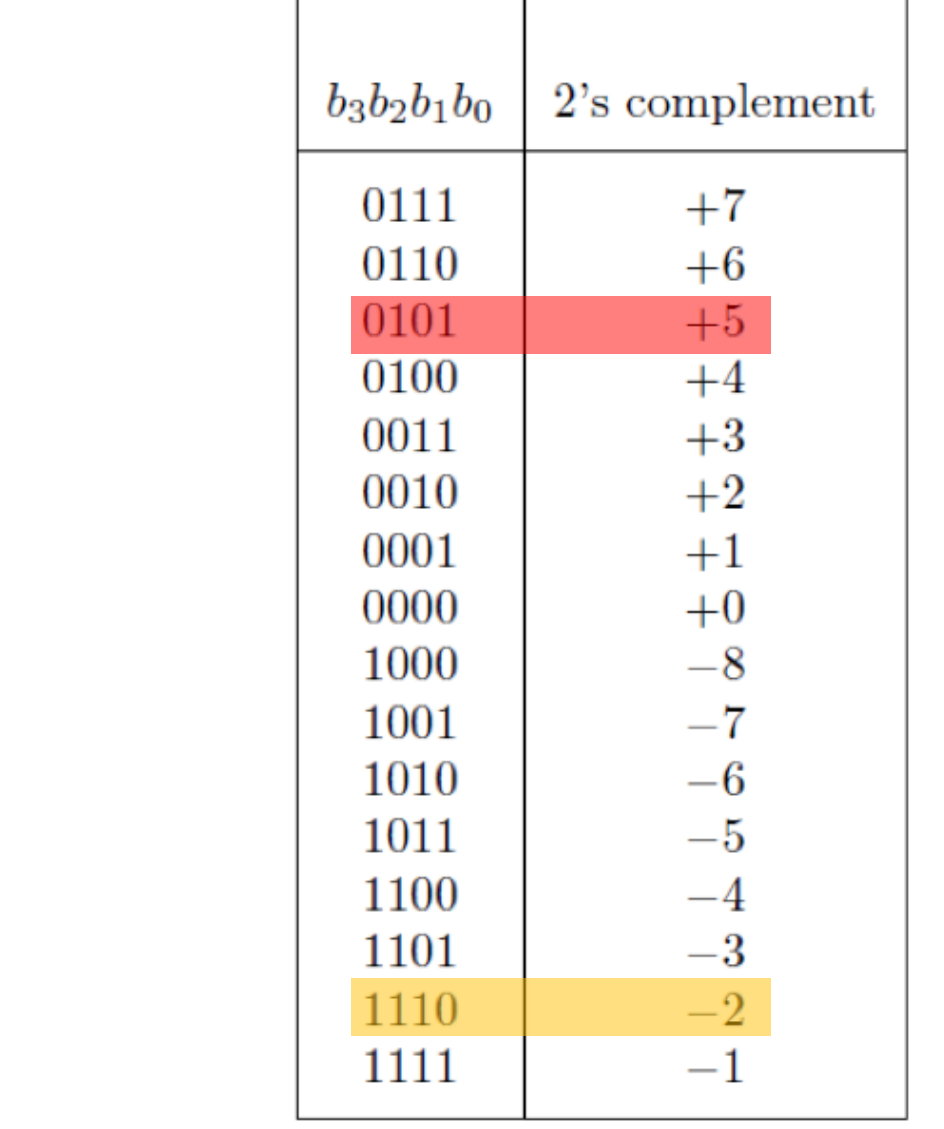

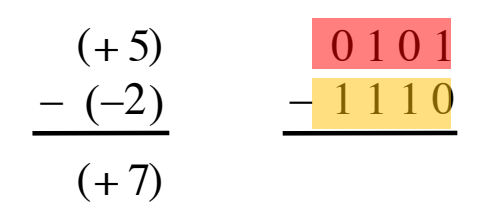

### **Convert to: Positive plus positive**

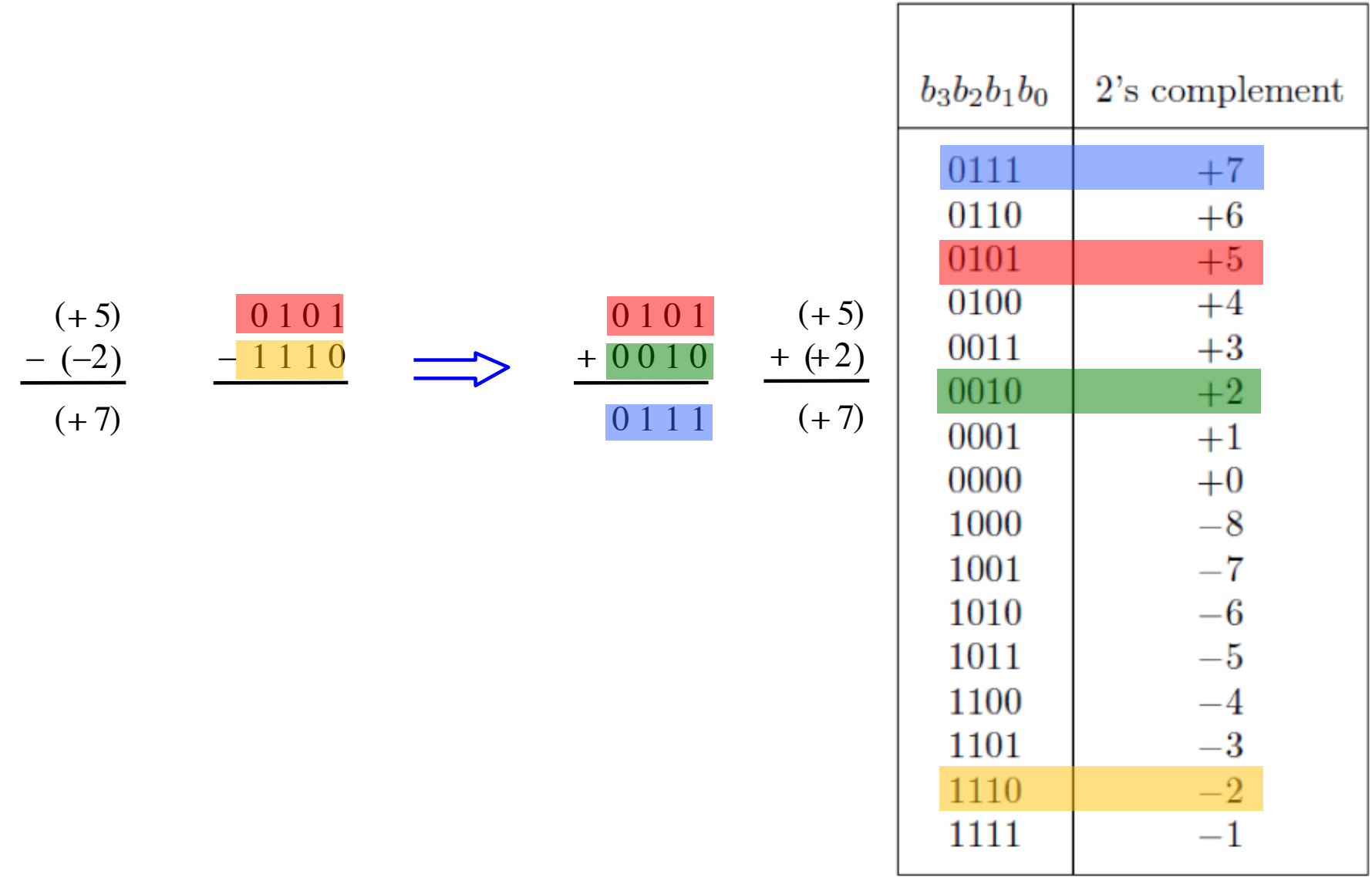

### **Negative minus negatie**

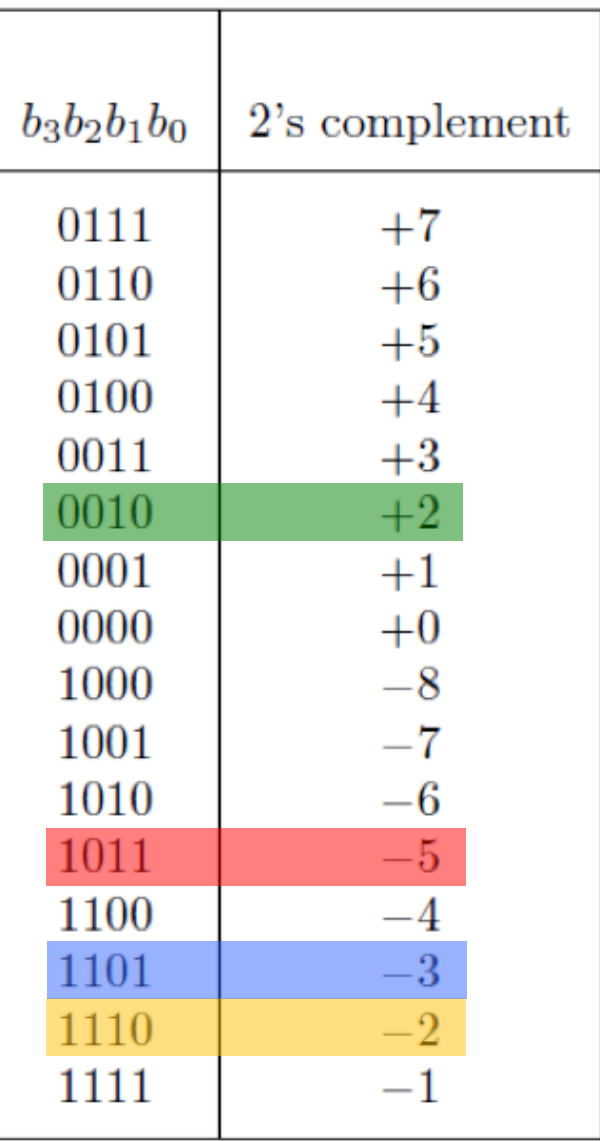

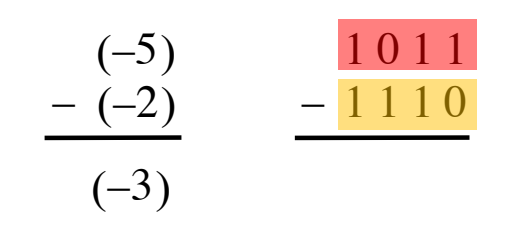

### **Convert to: Negative plus positive**

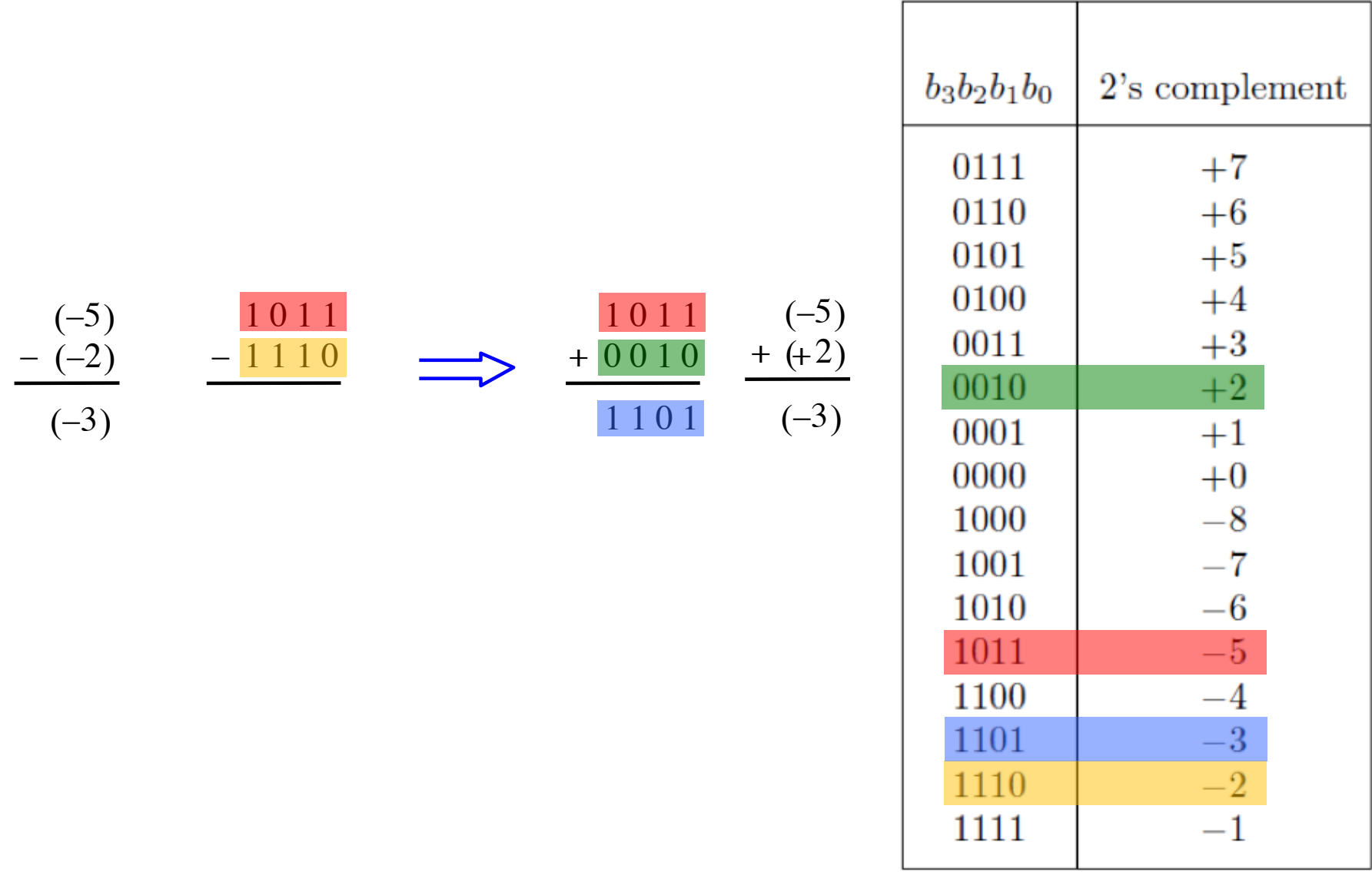

# **Take Home Message**

• **Subtraction can be performed by simply negating the second number and adding it to the first, regardless of the signs of the two numbers.**

• **Thus, the same adder circuit can be used to perform both addition and subtraction !!!**

### **Adder/subtractor unit**

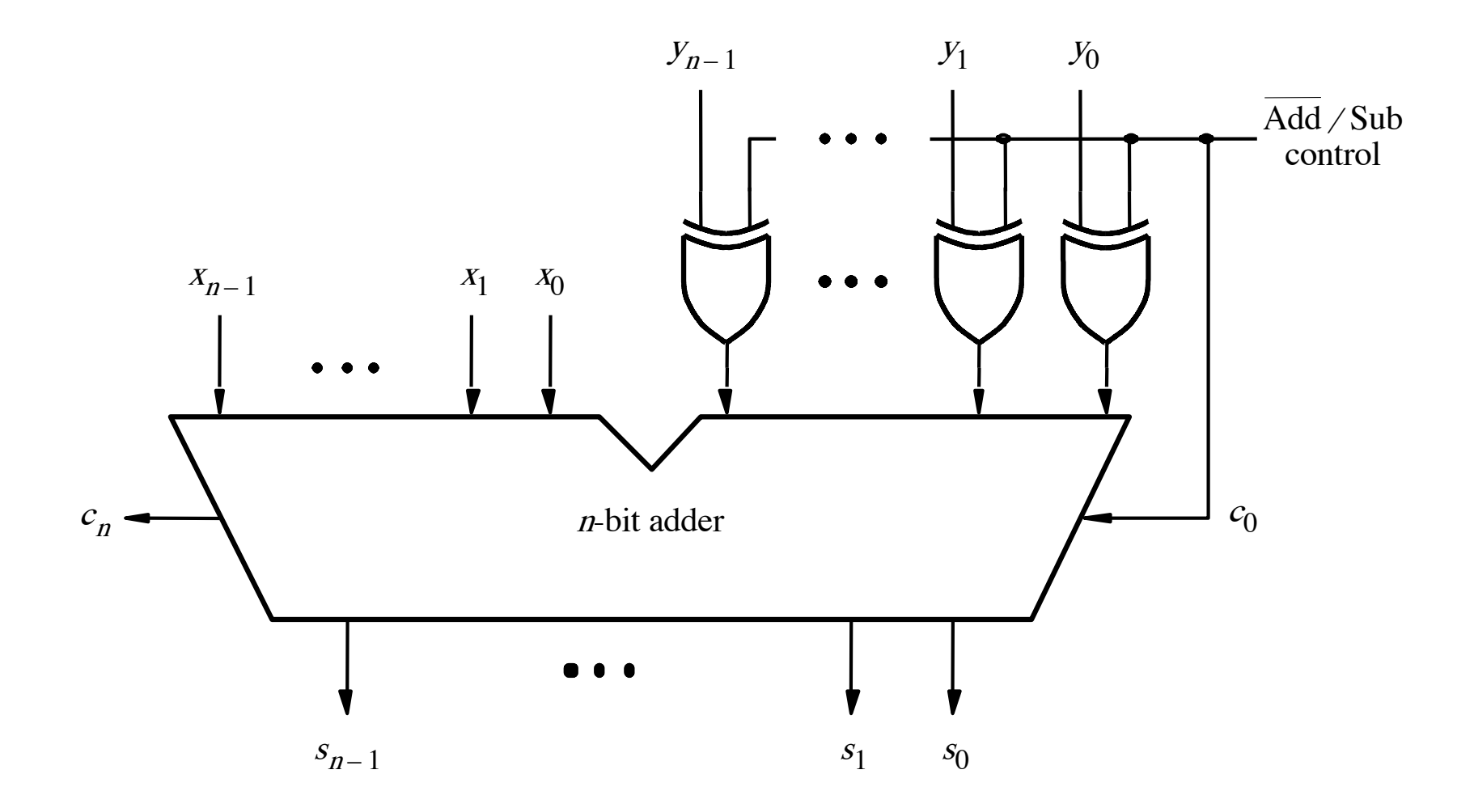

[ Figure 3.12 from the textbook ]

# **XOR Tricks**

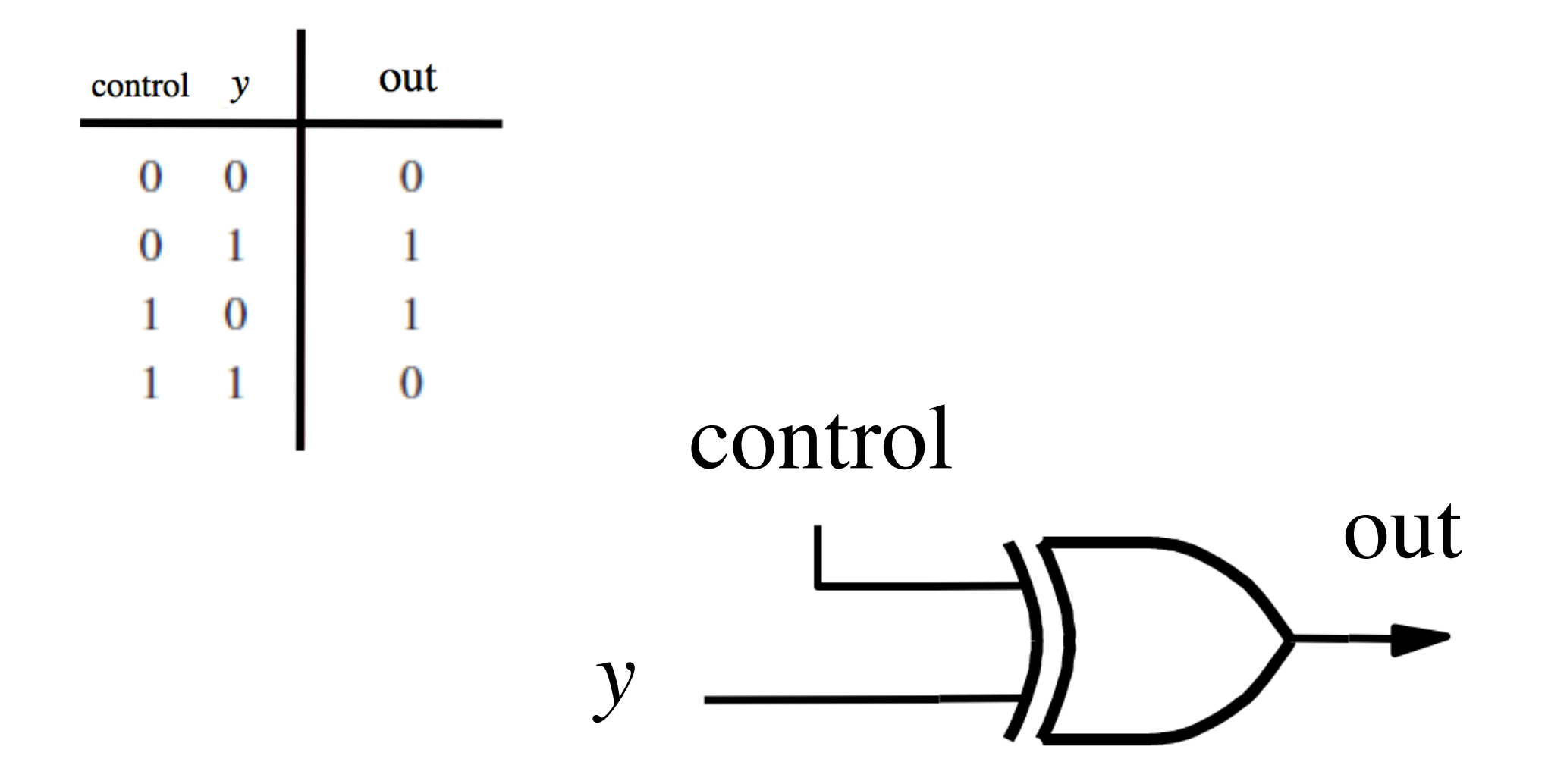

## XOR as a repeater

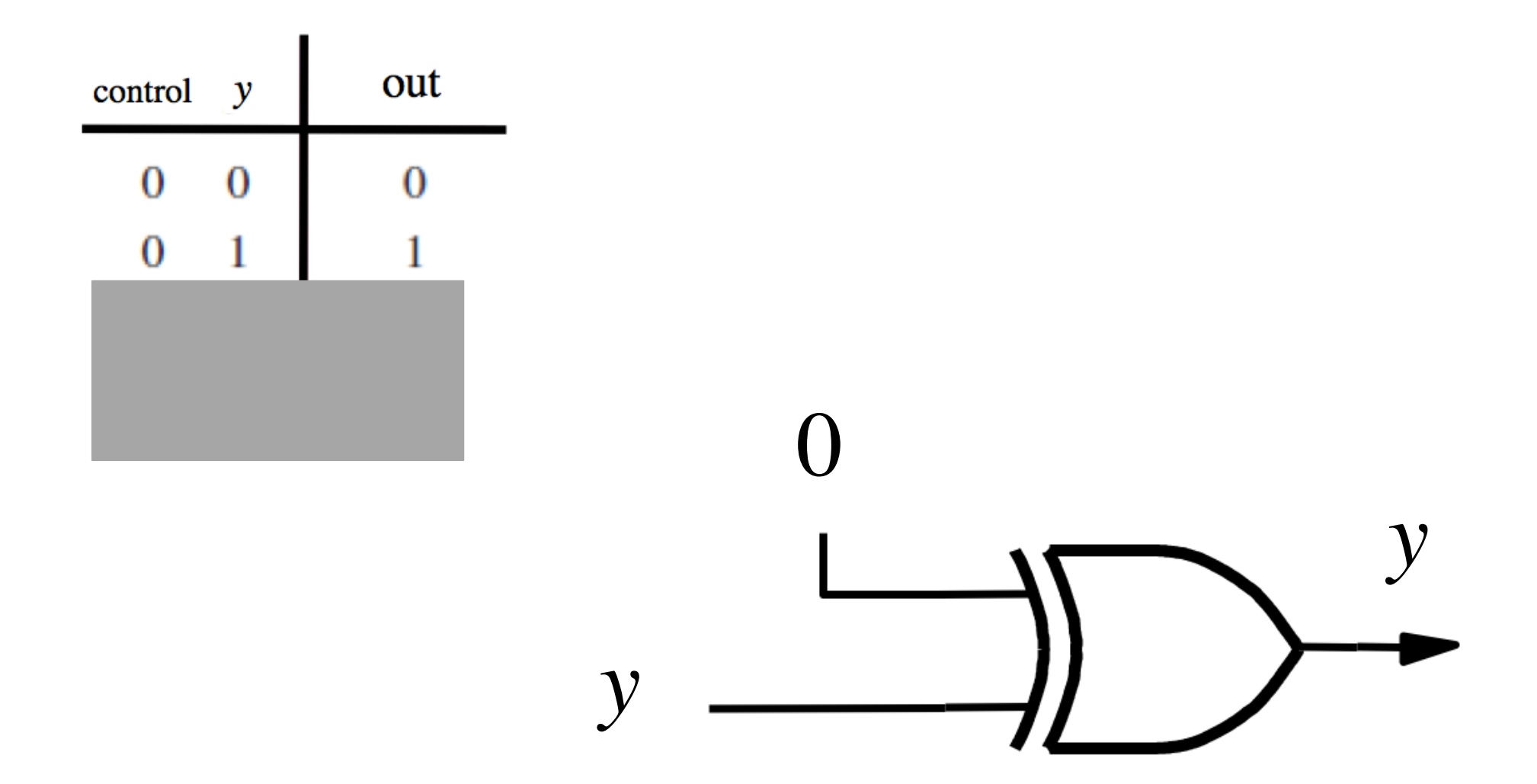

## **XOR as a repeater**

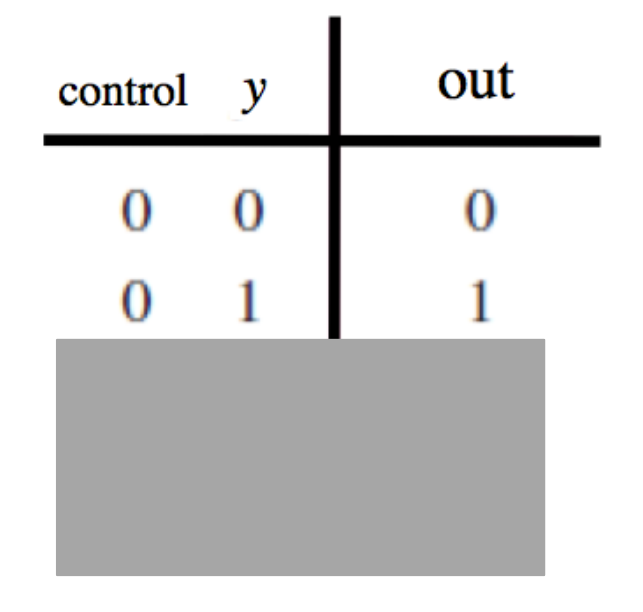

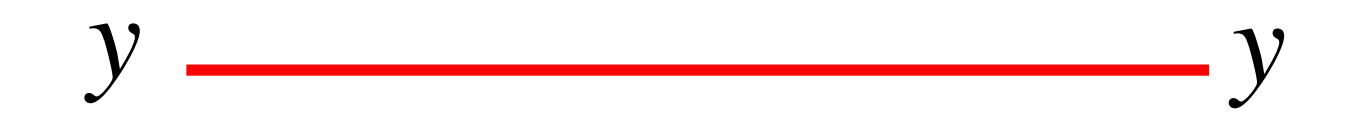

## **XOR as an inverter**

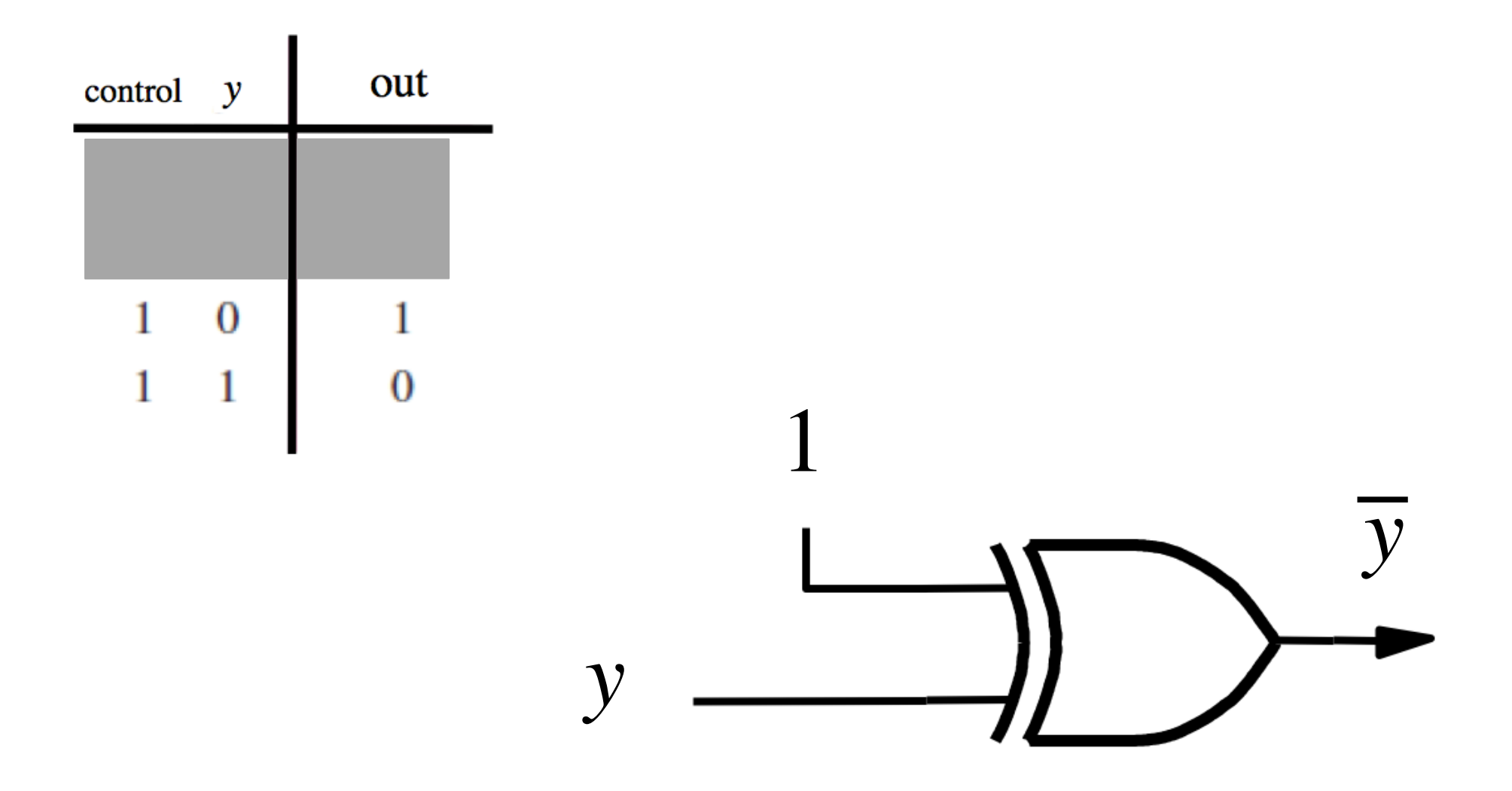

## **XOR as an inverter**

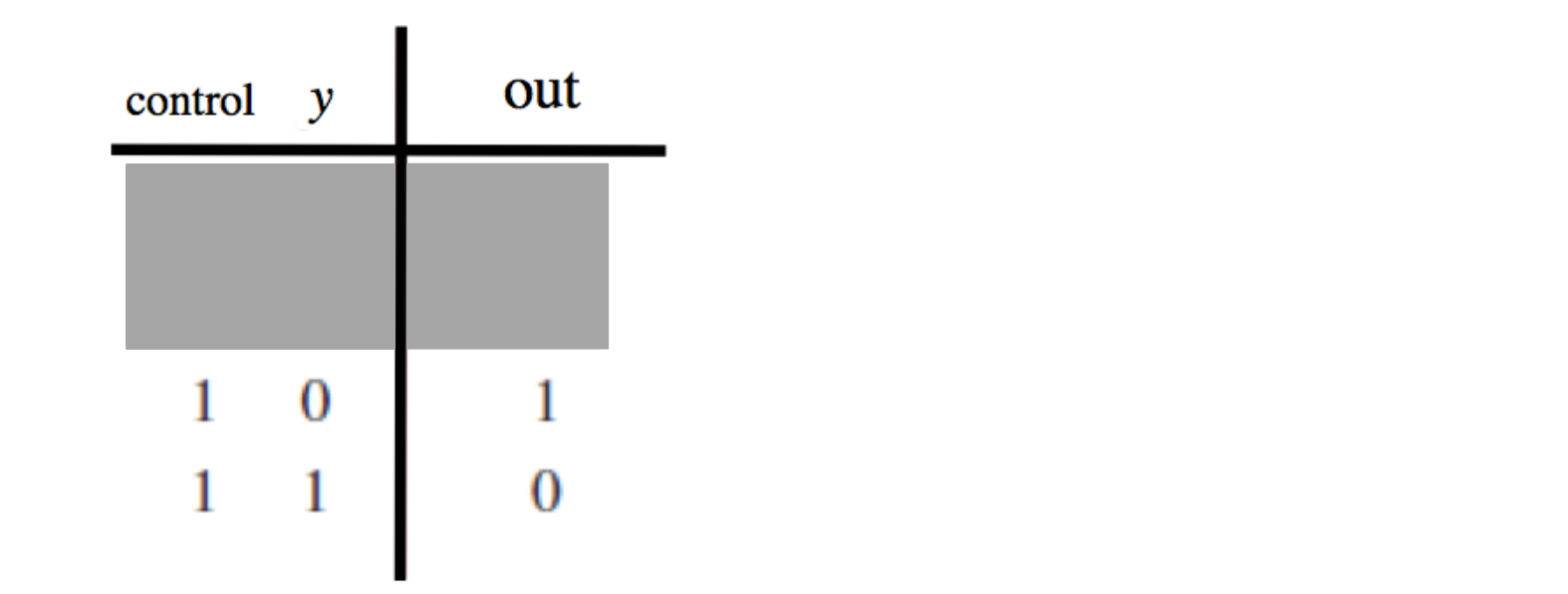

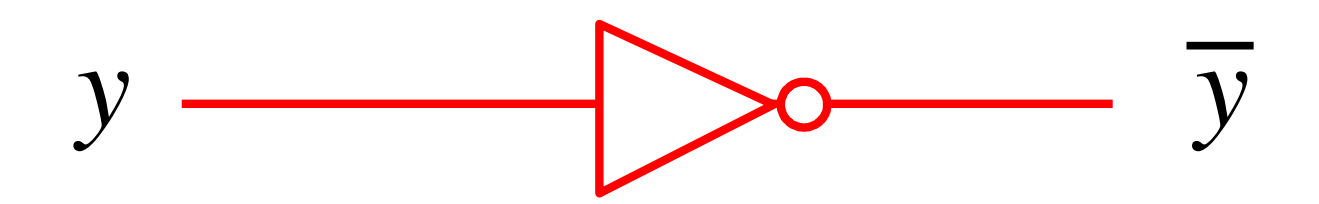

## **Addition: when control = 0**

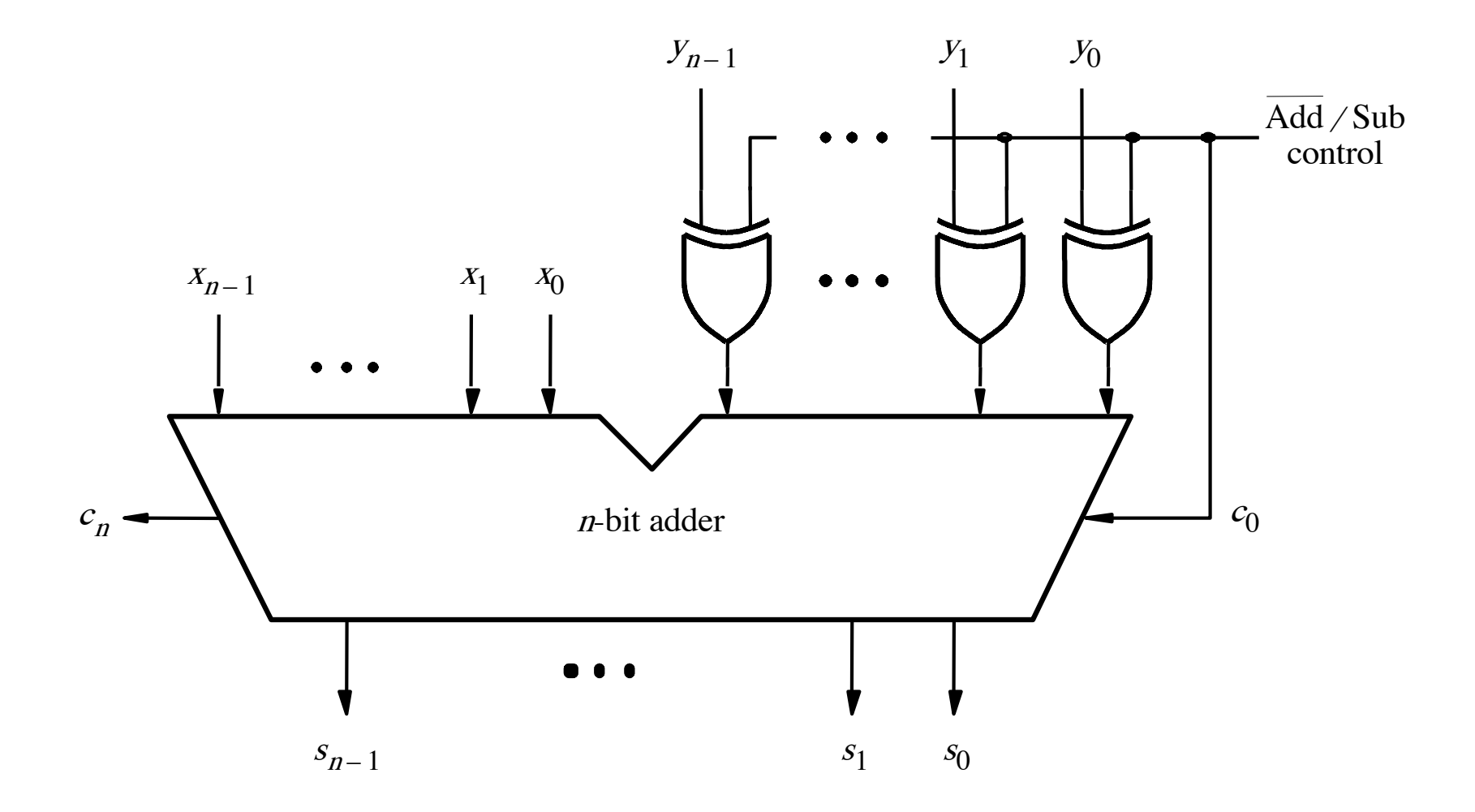

[ Figure 3.12 from the textbook ]

## **Addition: when control = 0**

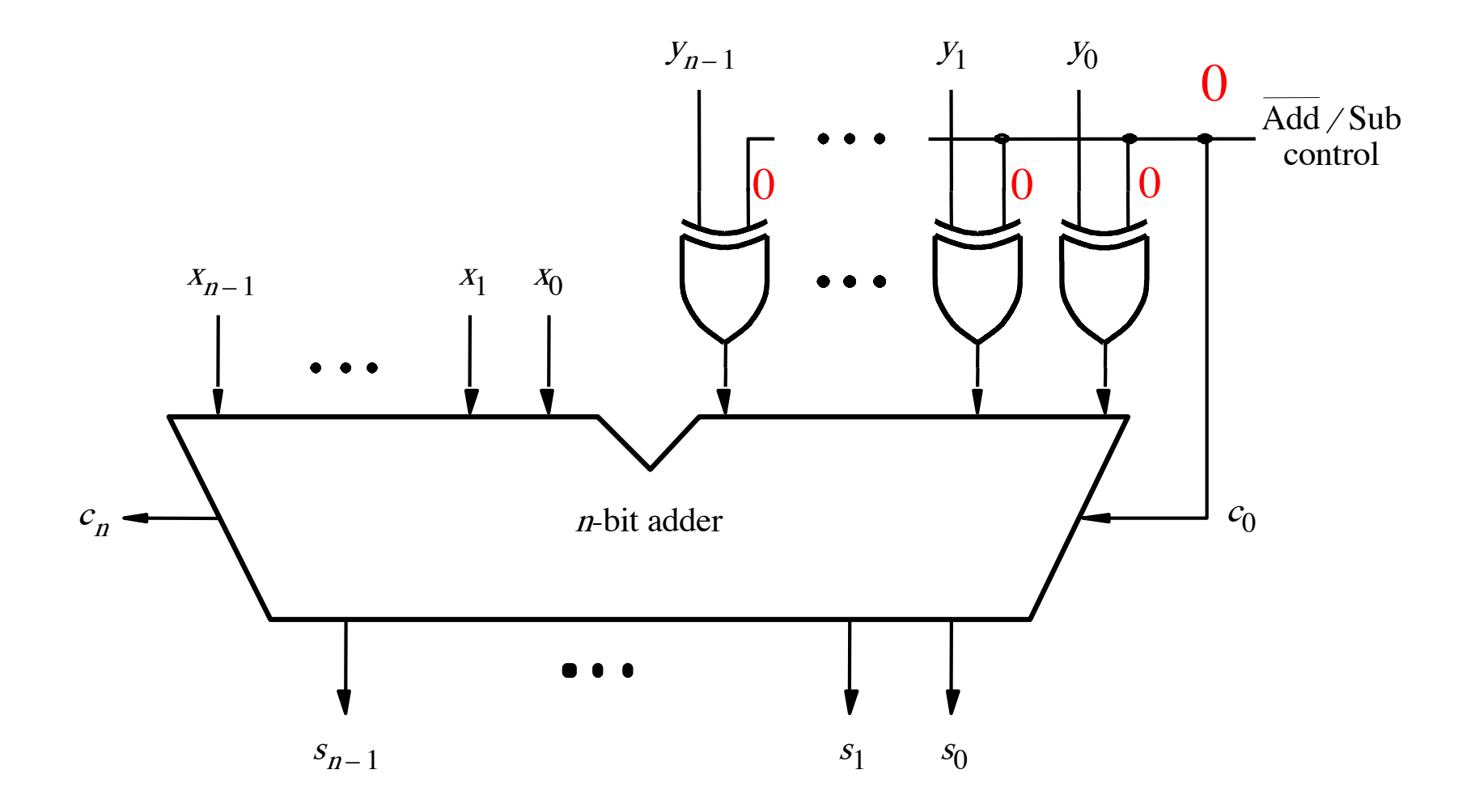

[ Figure 3.12 from the textbook ]
#### **Addition: when control = 0**

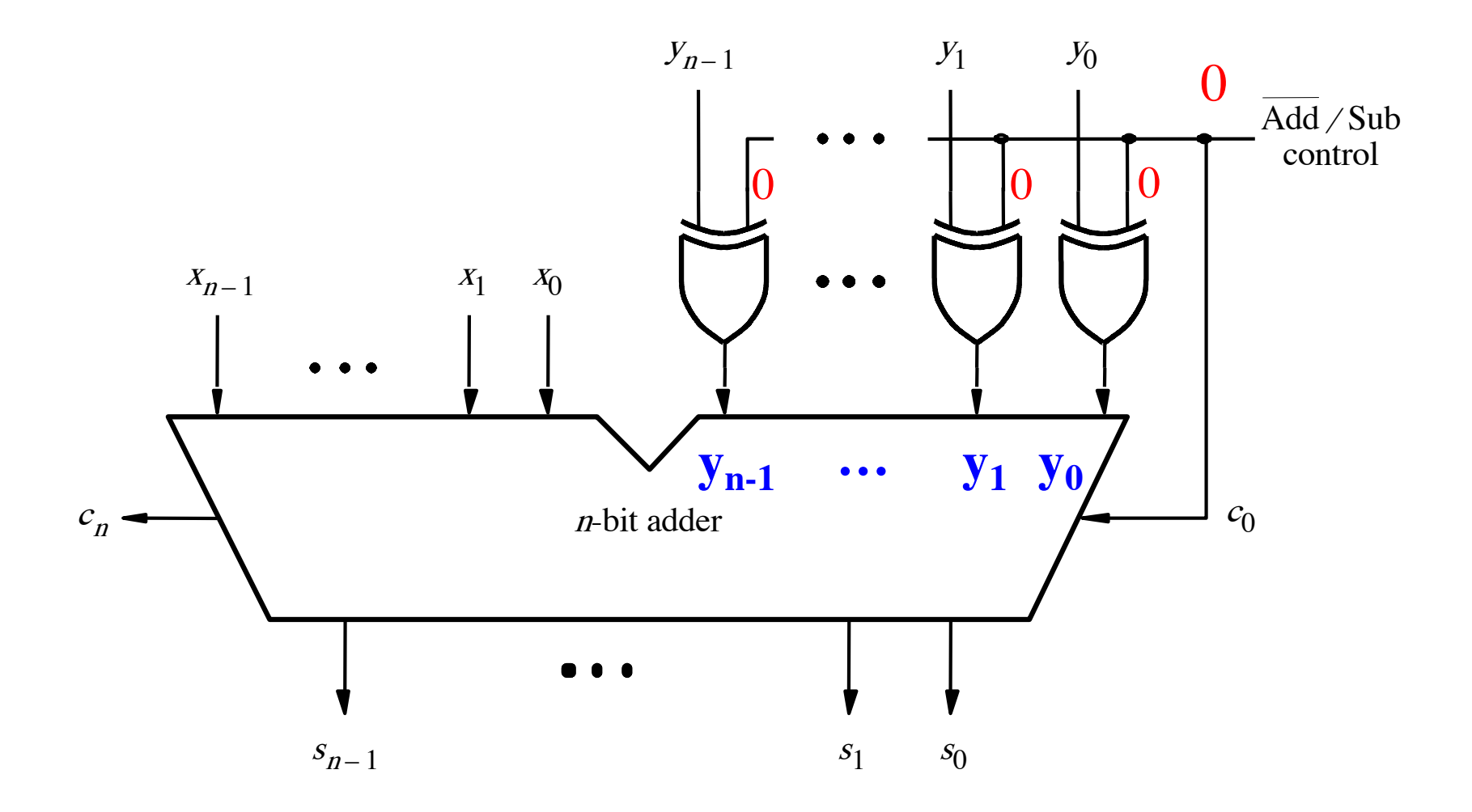

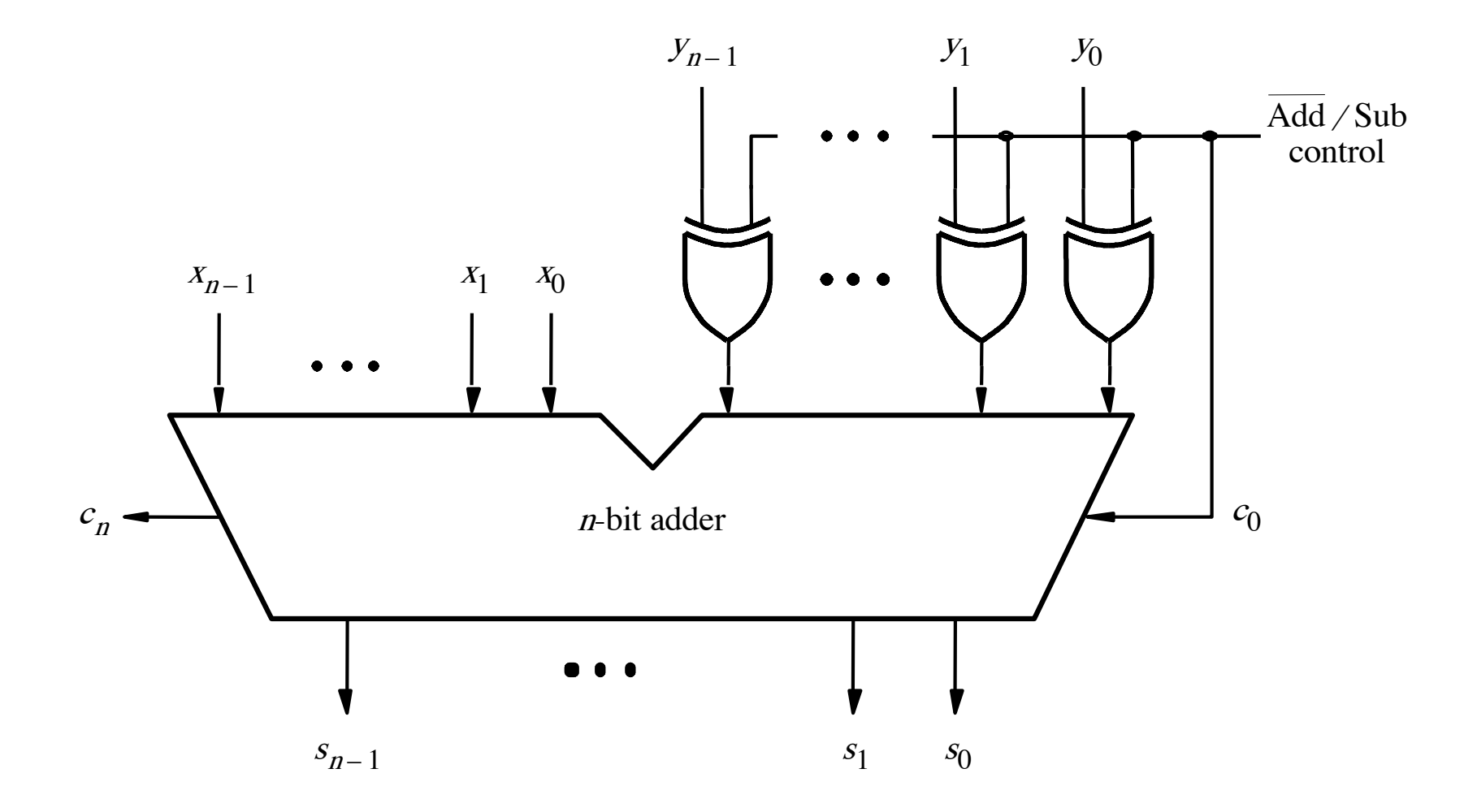

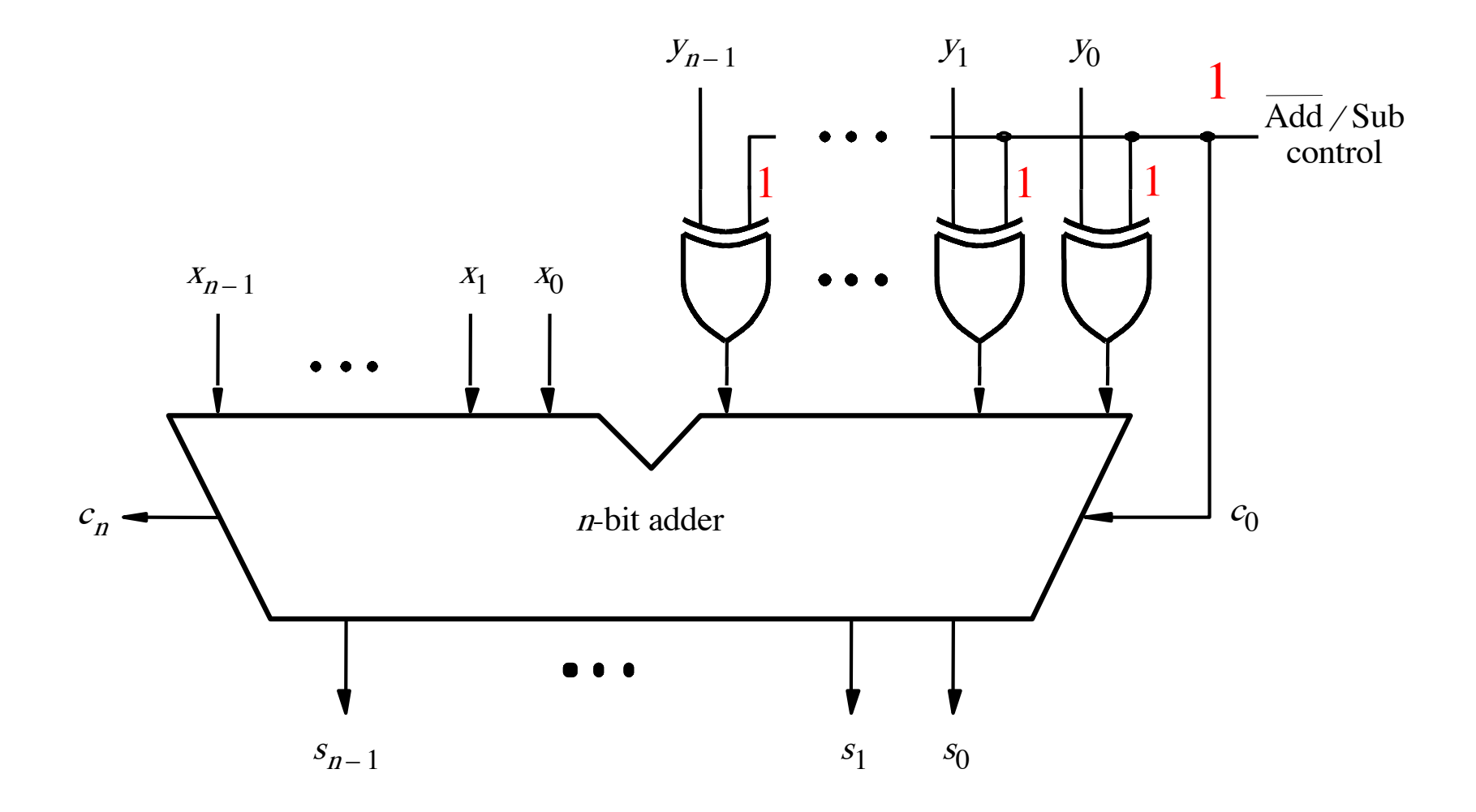

[ Figure 3.12 from the textbook ]

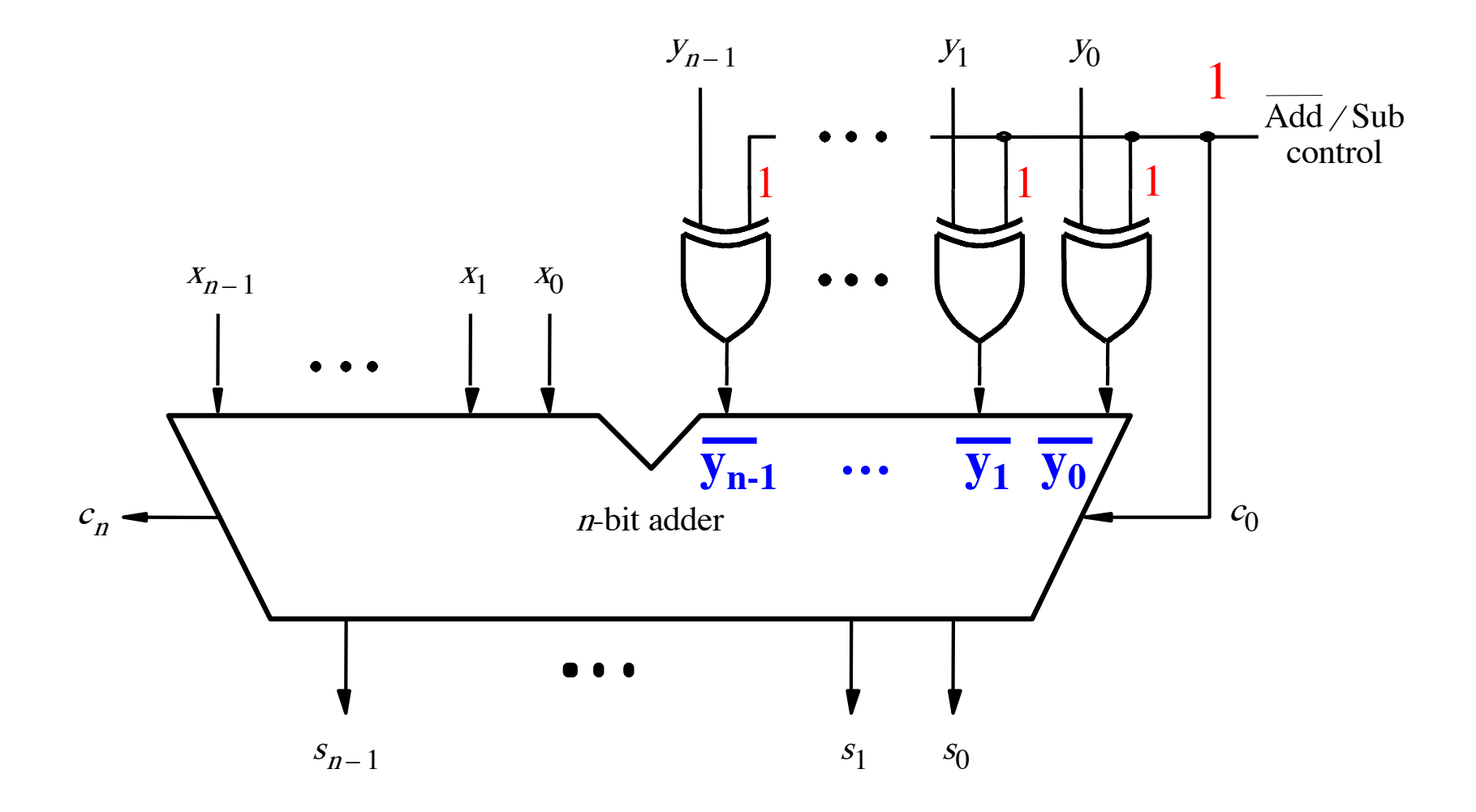

[ Figure 3.12 from the textbook ]

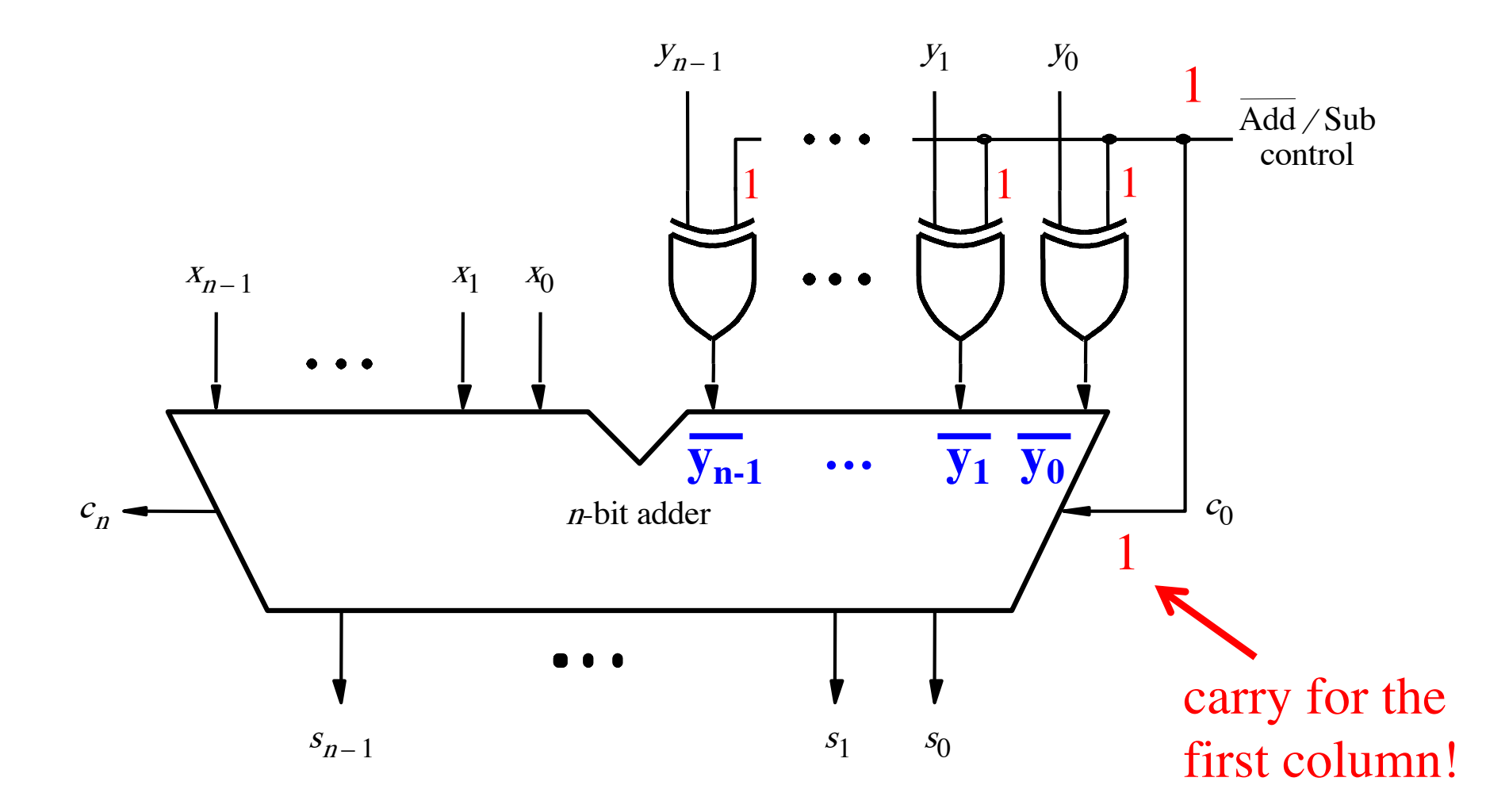

[ Figure 3.12 from the textbook ]

#### **Overflow Detection**

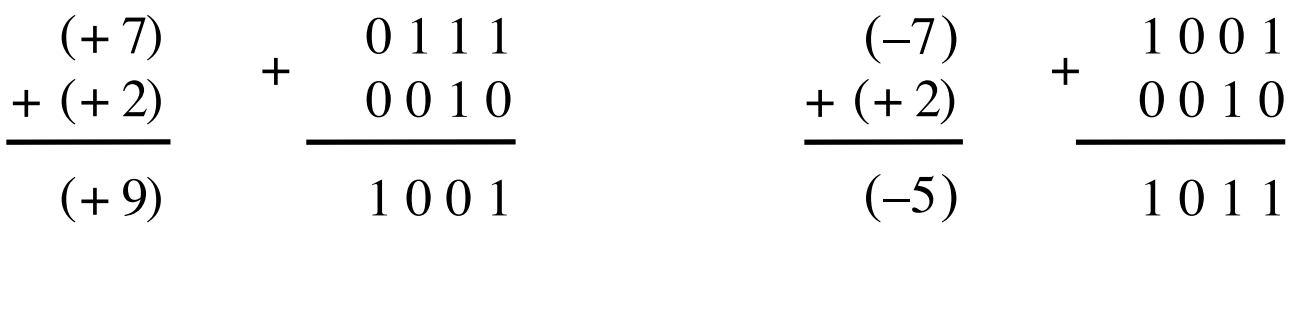

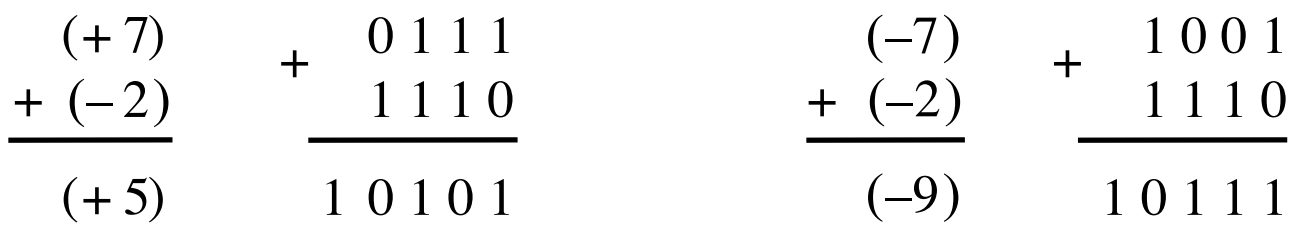

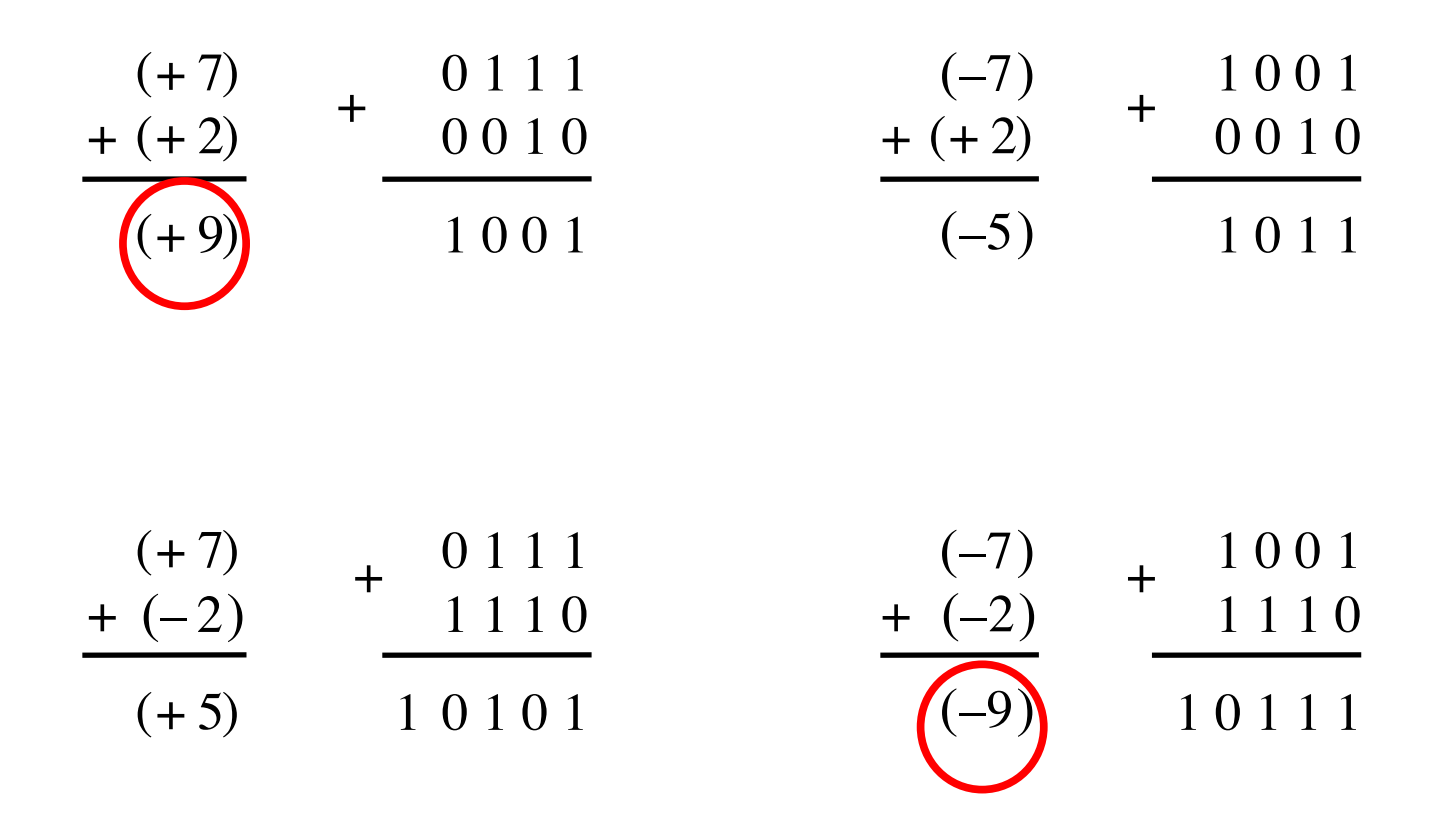

In 2's complement, both +9 and -9 are not representable with 4 bits.

+

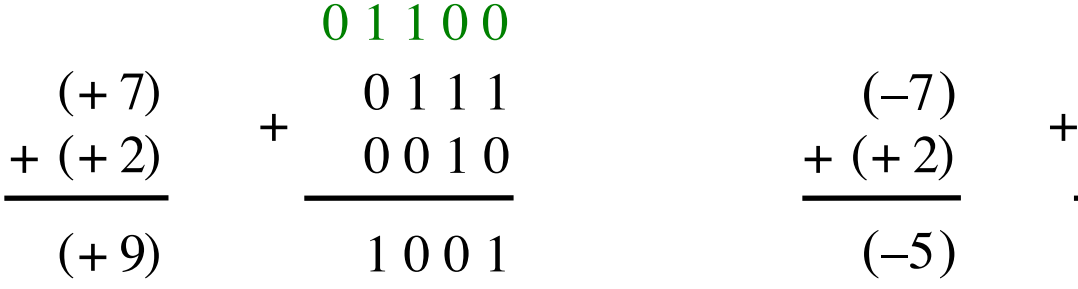

1 0 0 1  $(+ 2)$   $(+)$  0 0 1 0  $(-7)$ 0 0 0 0 0

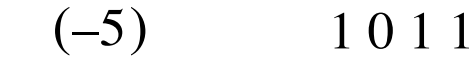

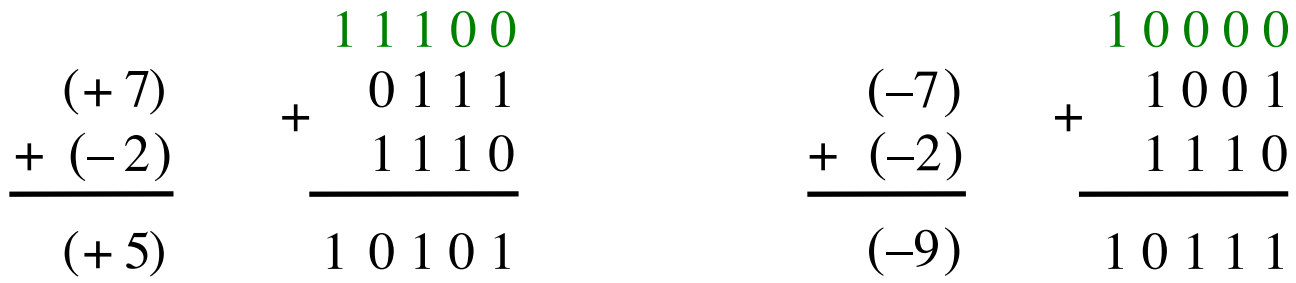

Include the carry bits:  $c_4$   $c_3$   $c_2$   $c_1$   $c_0$ 

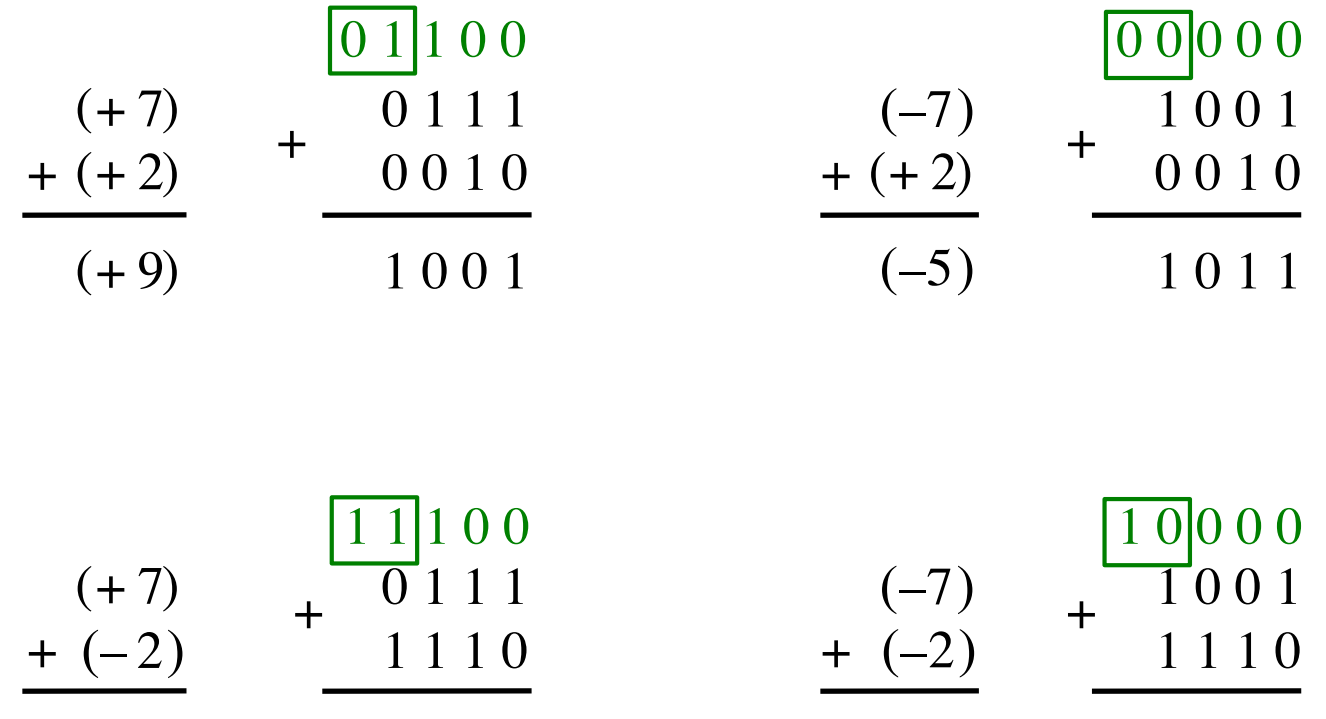

 $(+ 5)$  1 0 1 0 1

0 1 1 1 1 1 (–9)

$$
Include the carry bits: \Big| c_4 c_3 \Big| c_2 c_1 c_0
$$

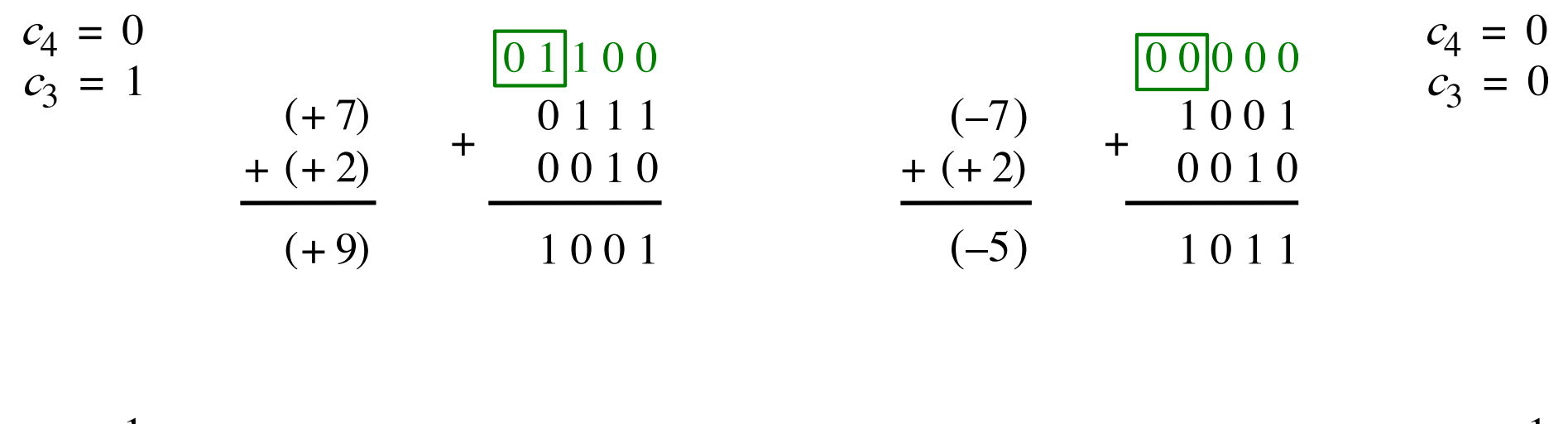

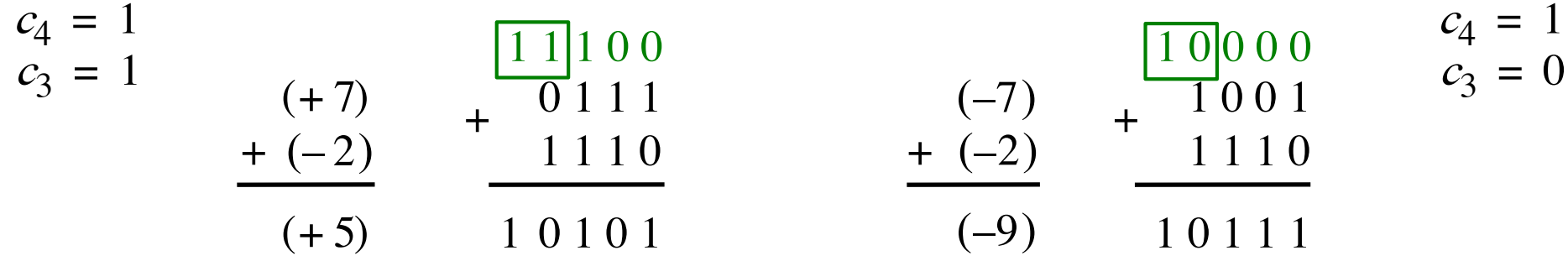

$$
include the carry bits: 
$$
c_4 c_3 c_2 c_1 c_0
$$
$$

#### $+\qquad \qquad \begin{array}{cccc} 0 & 1 & 1 & 1 \\ 0 & 0 & 1 & 0 \end{array}$  + 1 0 1 1 1 0 0 1  $(+ 2)$   $(+)$  0 0 1 0 1 0 0 1 0 1 1 1 0 0 1 0  $(+ 7)$  $+ (+ 2)$  $(+ 9)$ + + 1 0 0 1  $\overline{1}$  1 1 1 0  $\frac{11}{0}$  1 0 0  $0$ 1 1 1 0  $(+ 7)$  $+ (-2)$  $(-7)$  $(-5)$ +  $(-7)$  $+$   $(-2)$ **Examples of determination of overflow** 0 1 1 0 0 0 0 0 0 0  $1 1 \mid 1 0 0$   $1 0 \mid 0 0 0$  $c_4 = 0$  $c_3 = 1$  $c_4 = 1$  $c_3 = 1$  $c_4 = 0$  $c_3 = 0$  $c_4 = 1$  $c_3 = 0$

Overflow occurs only in these two cases.

1 0 1 0 1 (-9) 1

 $(-9)$ 

 $(+ 5)$ 

0 1 1 1

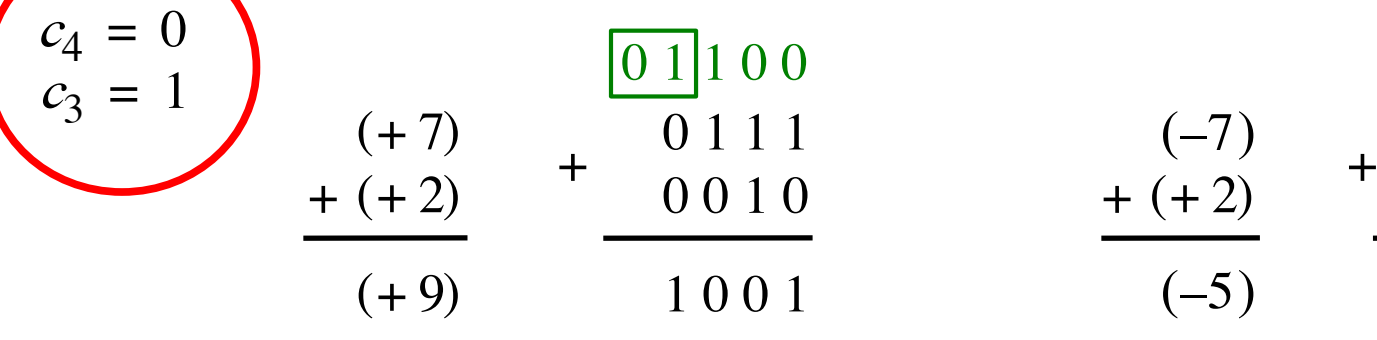

$$
\begin{array}{c|c}\n\hline\n0 & 1 & 1 & 0 & 0 \\
\hline\n0 & 1 & 1 & 1 & 0 \\
\hline\n0 & 0 & 1 & 0 & 1 \\
\hline\n1 & 0 & 0 & 1 & 0\n\end{array}\n\qquad\n\begin{array}{c|c}\n\hline\n-7 & 1 & 0 & 0 & 0 \\
\hline\n+ (+2) & + & 0 & 0 & 1 & 0 \\
\hline\n-5 & 1 & 0 & 1 & 1\n\end{array}
$$

 $c_4 = 0$  $c_3 = 0$ 

 $c_4 = 1$ 

 $c_3 = 0$ 

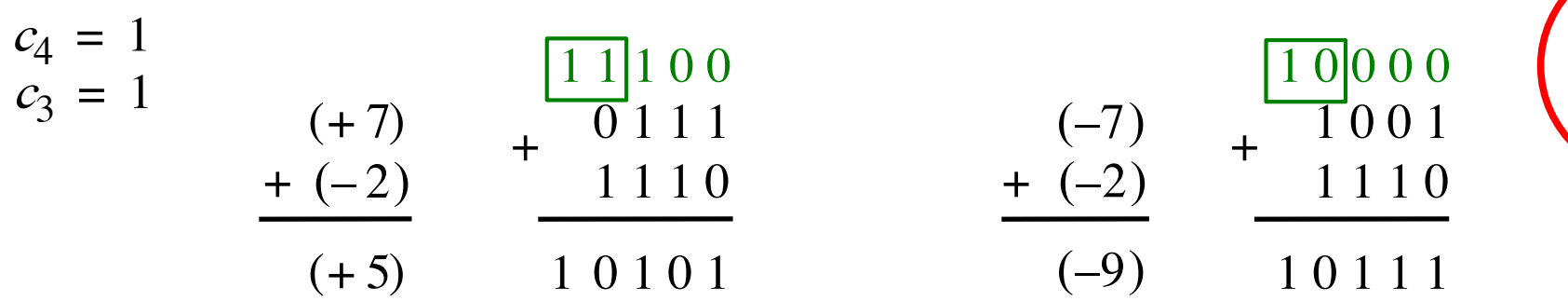

Overflow =  $c_3c_4$  +  $\overline{c}_3c_4$ 

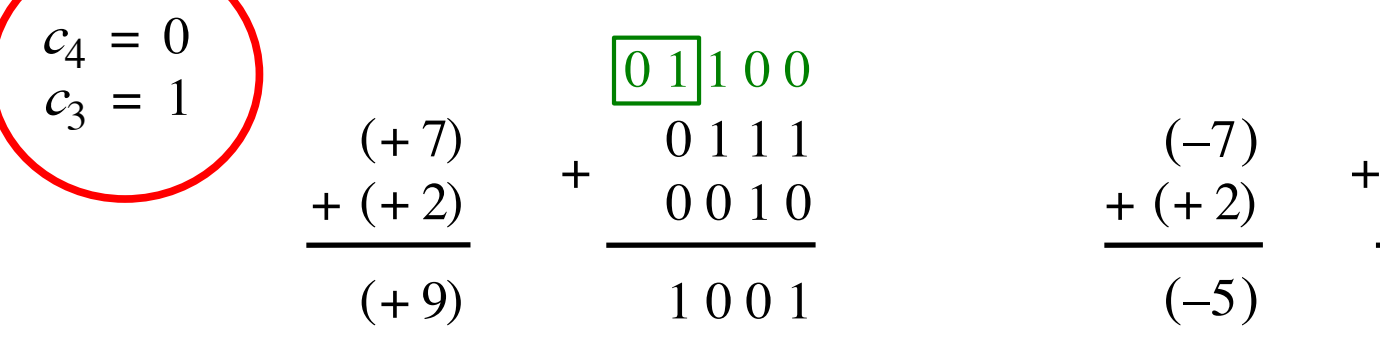

| $01100$ | $(-7)$  | $10010$   |
|---------|---------|-----------|
| $0010$  | $+(+2)$ | $+(0010)$ |
| $1001$  | $(-5)$  | $1011$    |

 $c_4 = 0$  $c_3 = 0$ 

 $c_4 = 1$ 

 $c_3 = 0$ 

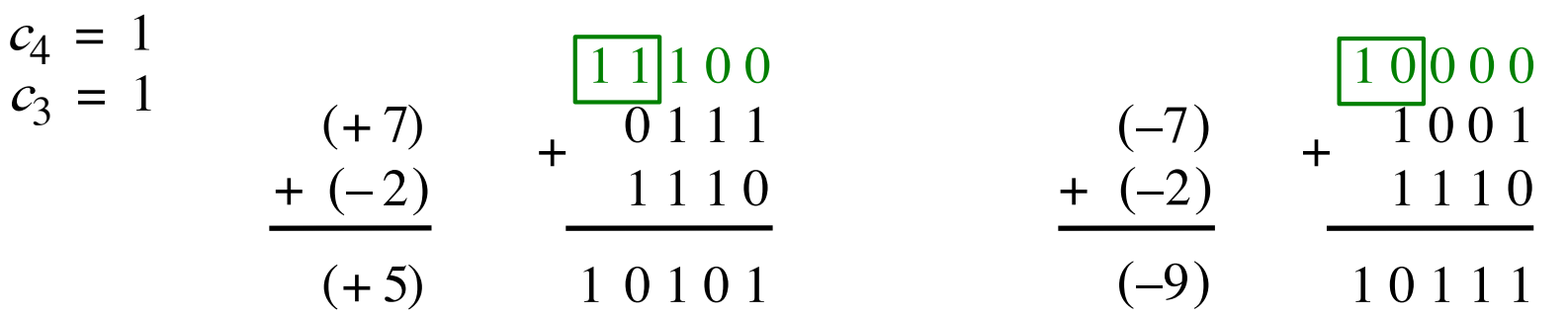

$$
Overflow = c_3\overline{c}_4 + \overline{c}_3c_4
$$
  
XOR

#### **Calculating overflow for 4-bit numbers with only three significant bits**

# Overflow =  $c_3\overline{c}_4 + \overline{c}_3c_4$  $= c_3 \oplus c_4$

#### **Calculating overflow for n-bit numbers with only n-1 significant bits**

## Overflow =  $c_{n-1} \oplus c_n$

#### **Detecting Overflow**

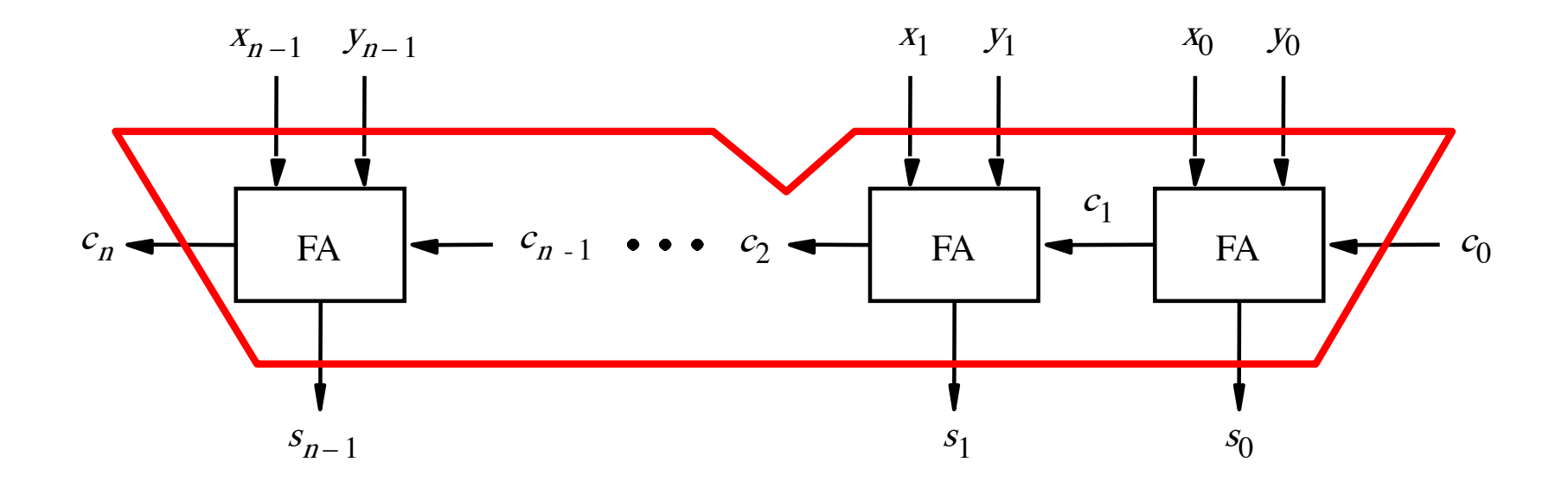

#### **Detecting Overflow (with one extra XOR)**

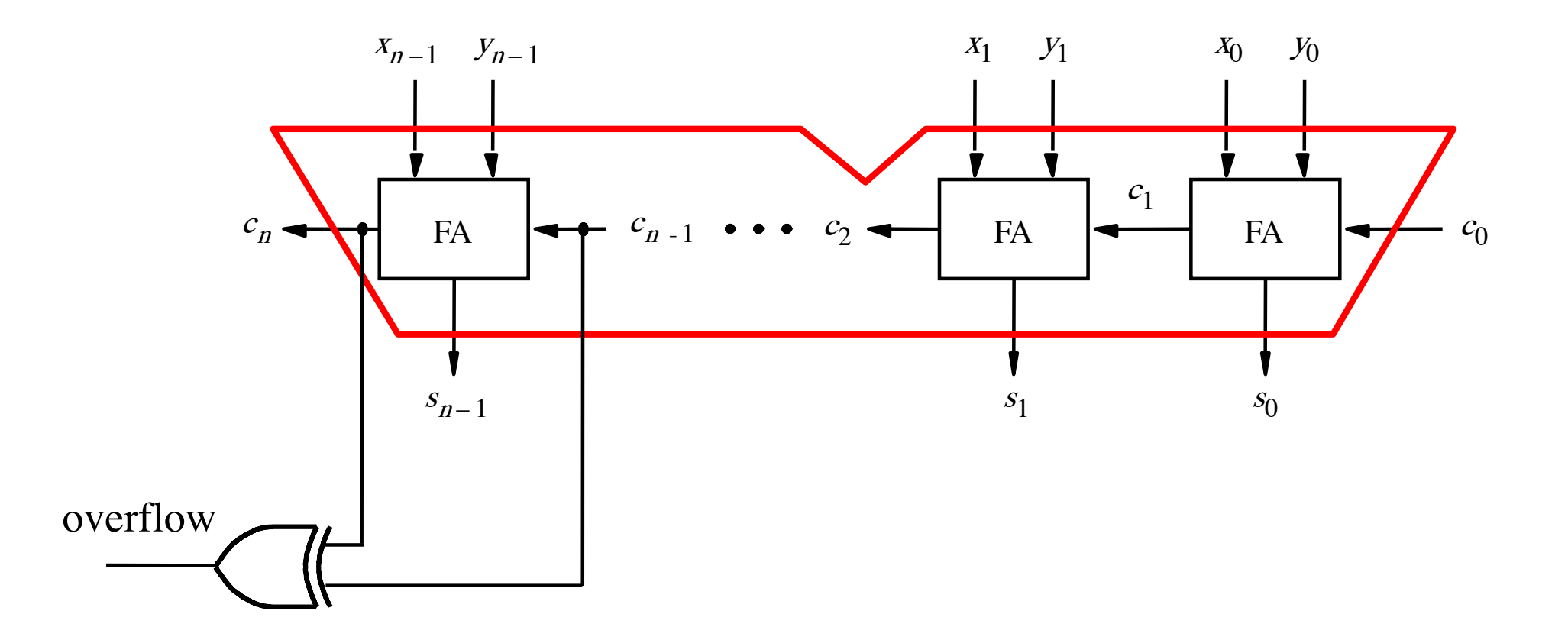

#### **A ripple-carry adder**

#### **How long does it take to compute all sum bits and all carry bits?**

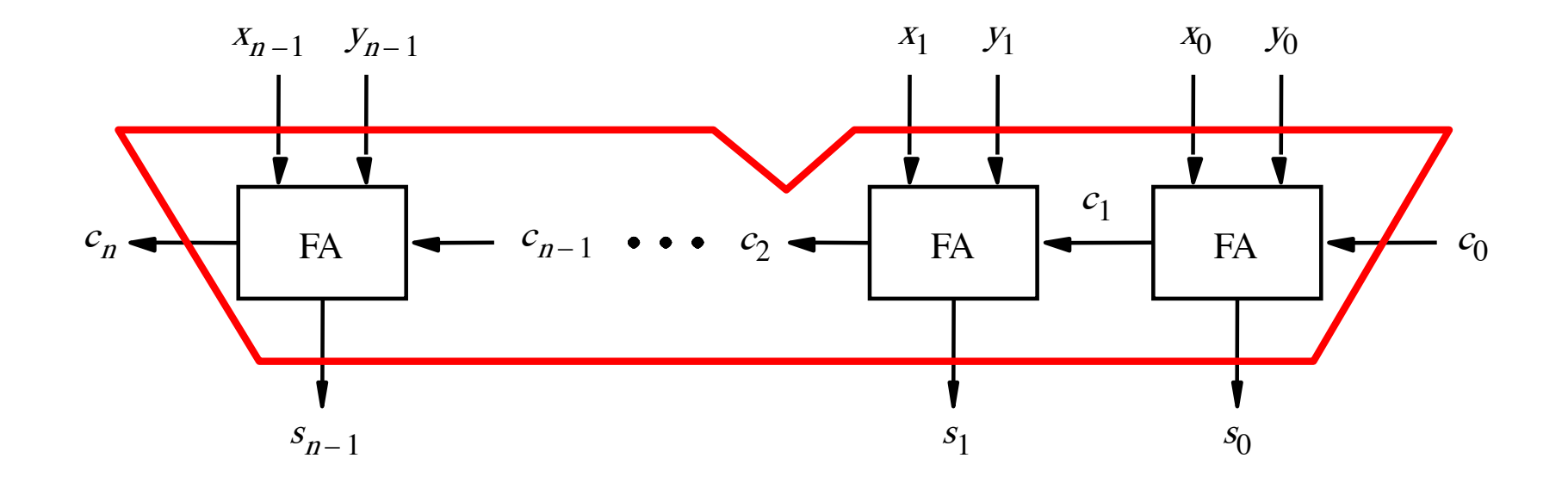

### **Delays through the modular implementation of the full-adder circuit**

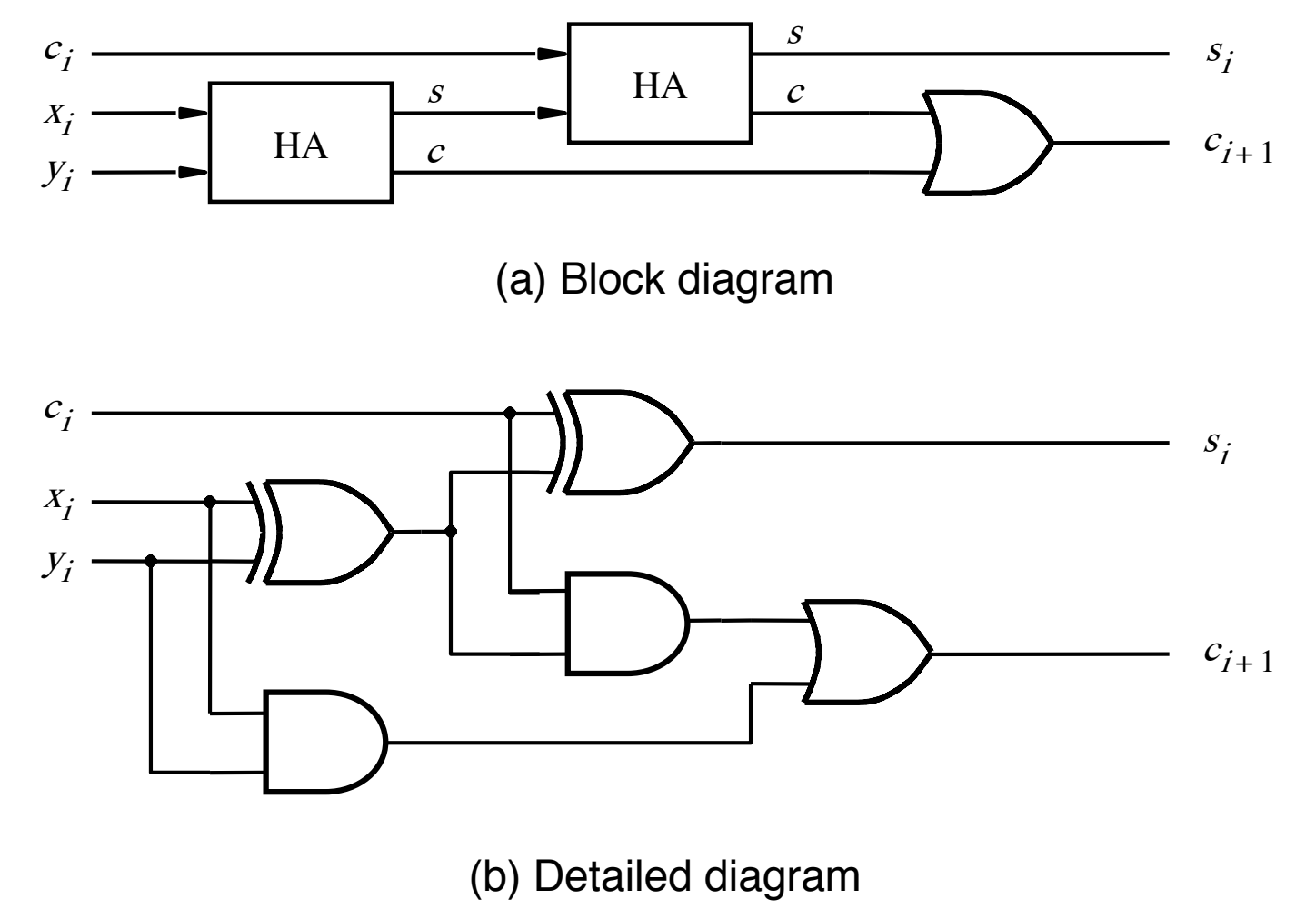

### **Delays through the modular implementation of the full-adder circuit**

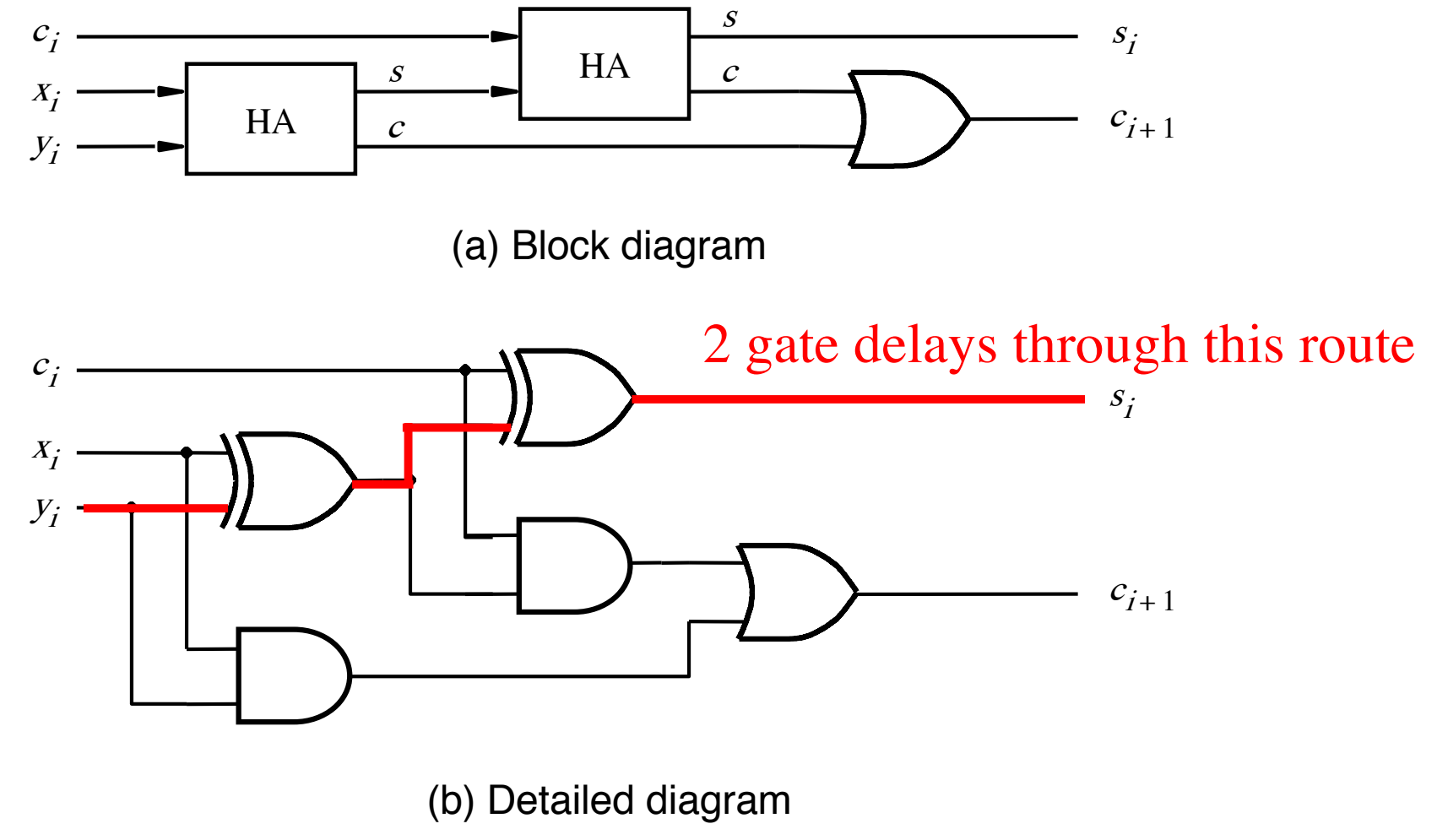

### **Delays through the modular implementation of the full-adder circuit**

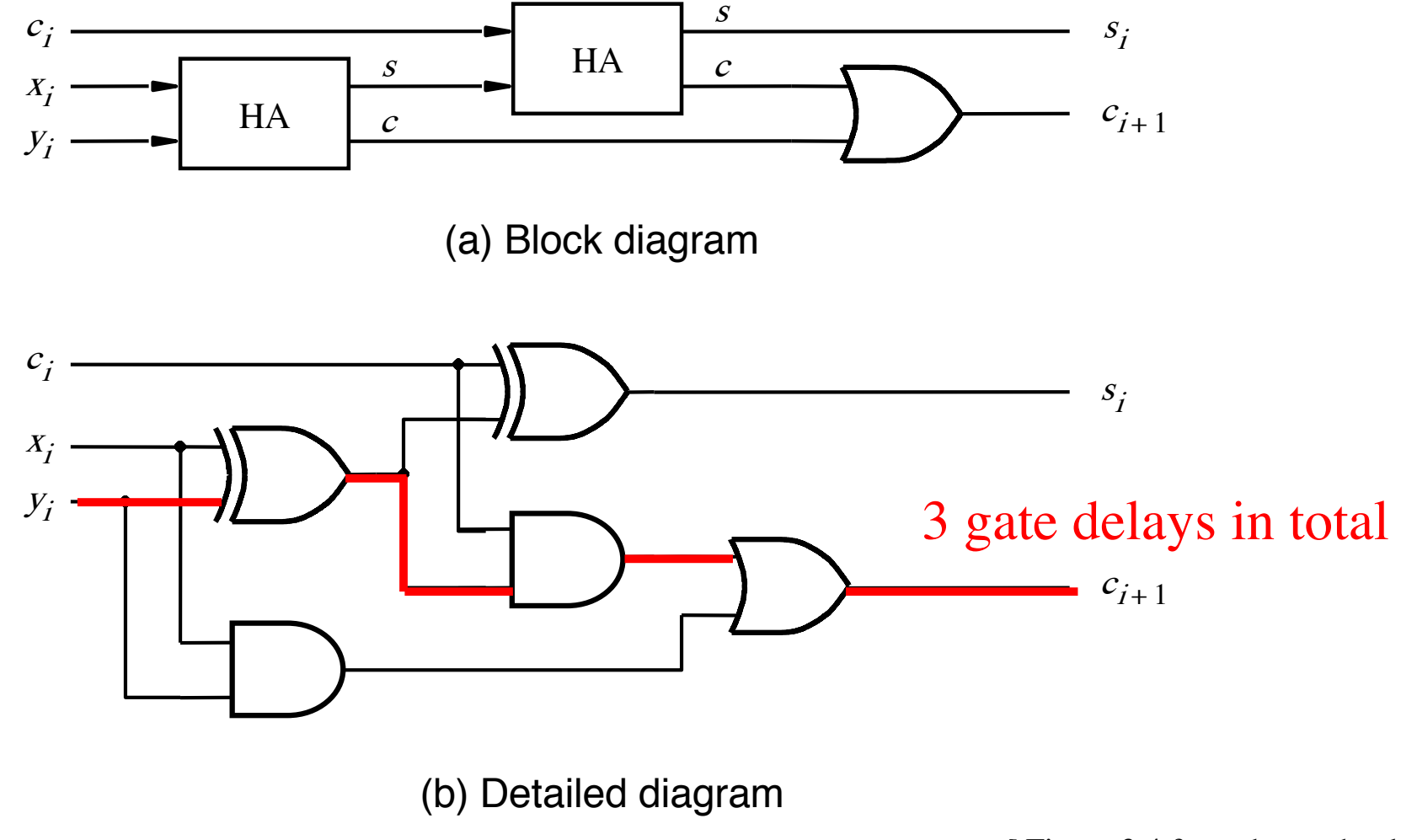

#### **How long does it take to compute all sum bits and all carry bits in this case?**

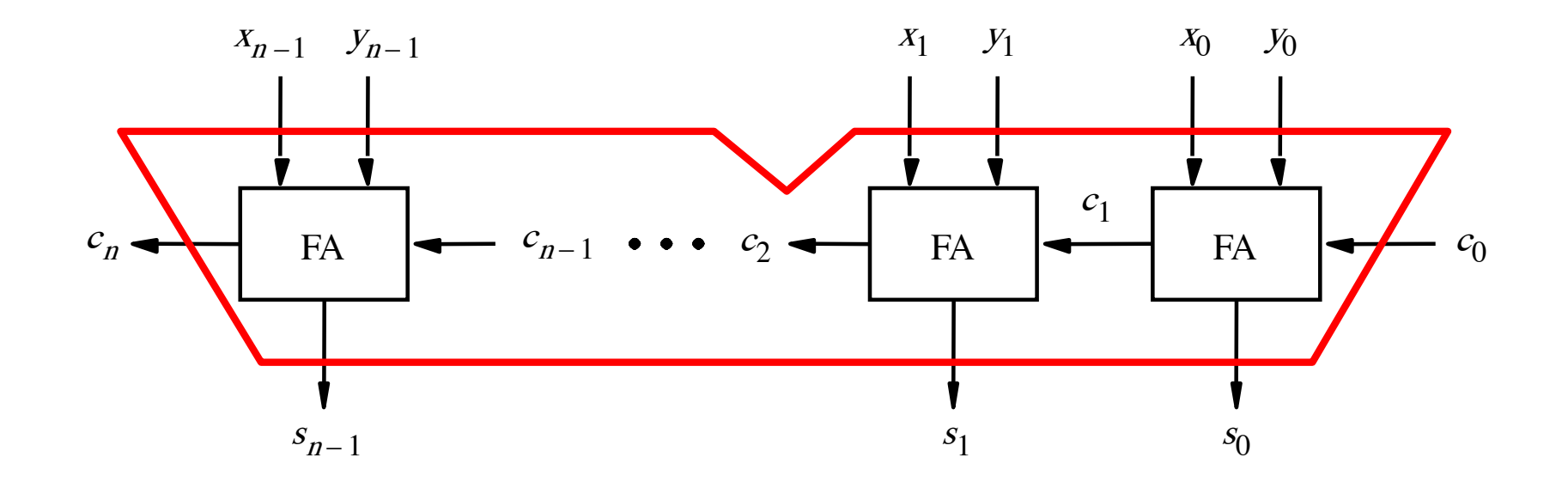

It takes 3n gate delays?

#### **Delays through the Full-Adder circuit**

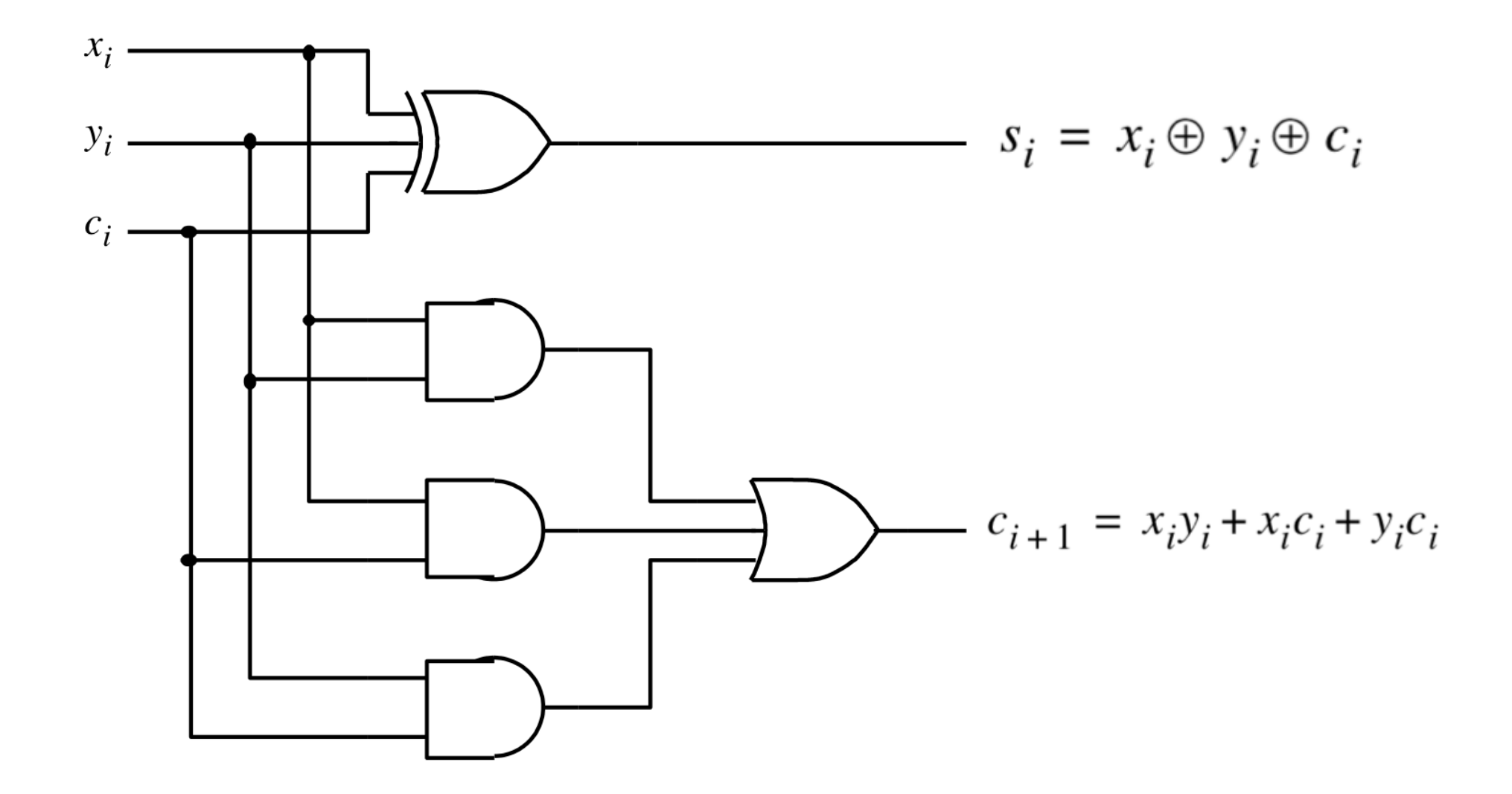

#### **Delays through the Full-Adder circuit**

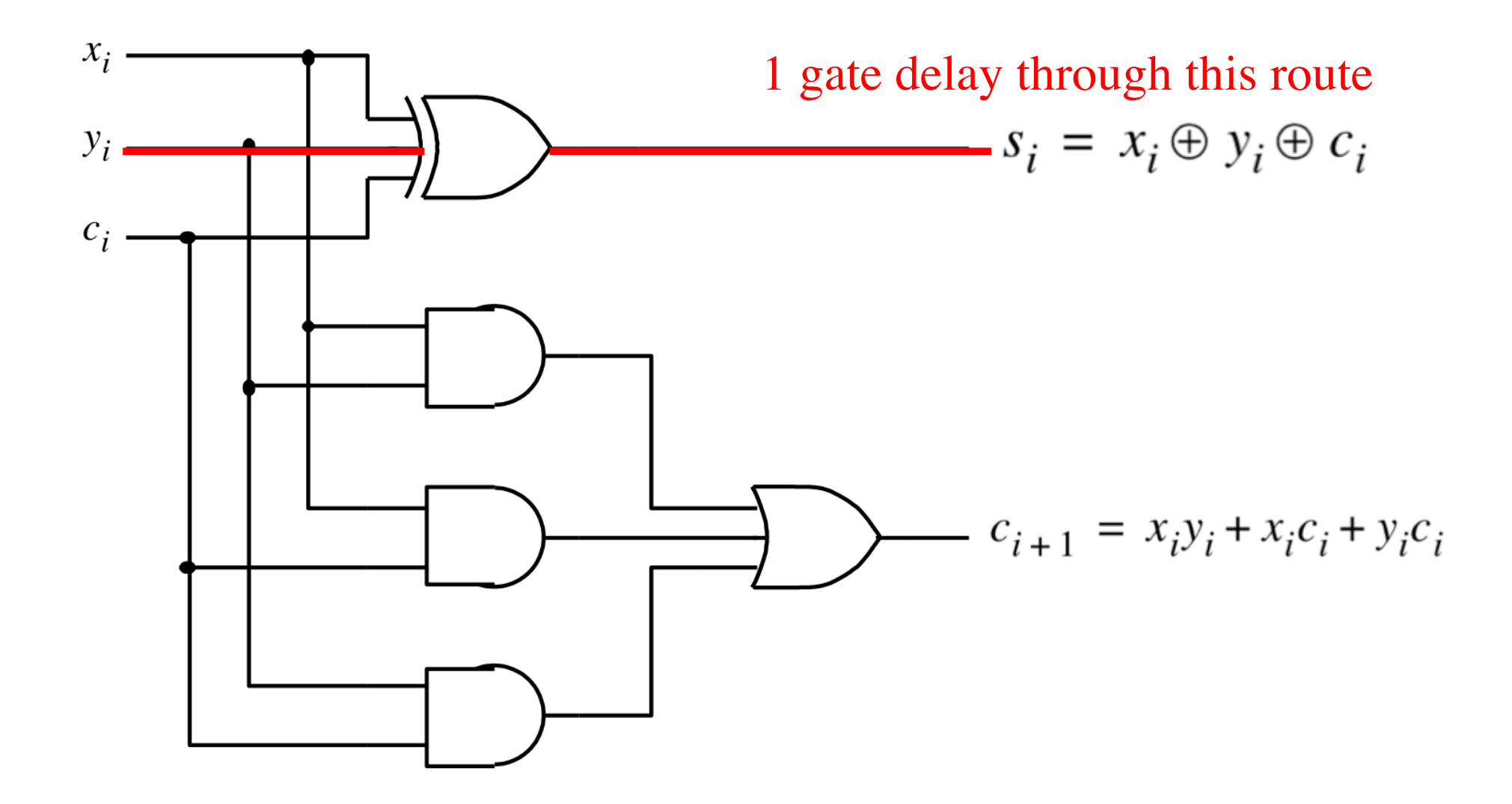

#### **Delays through the Full-Adder circuit**

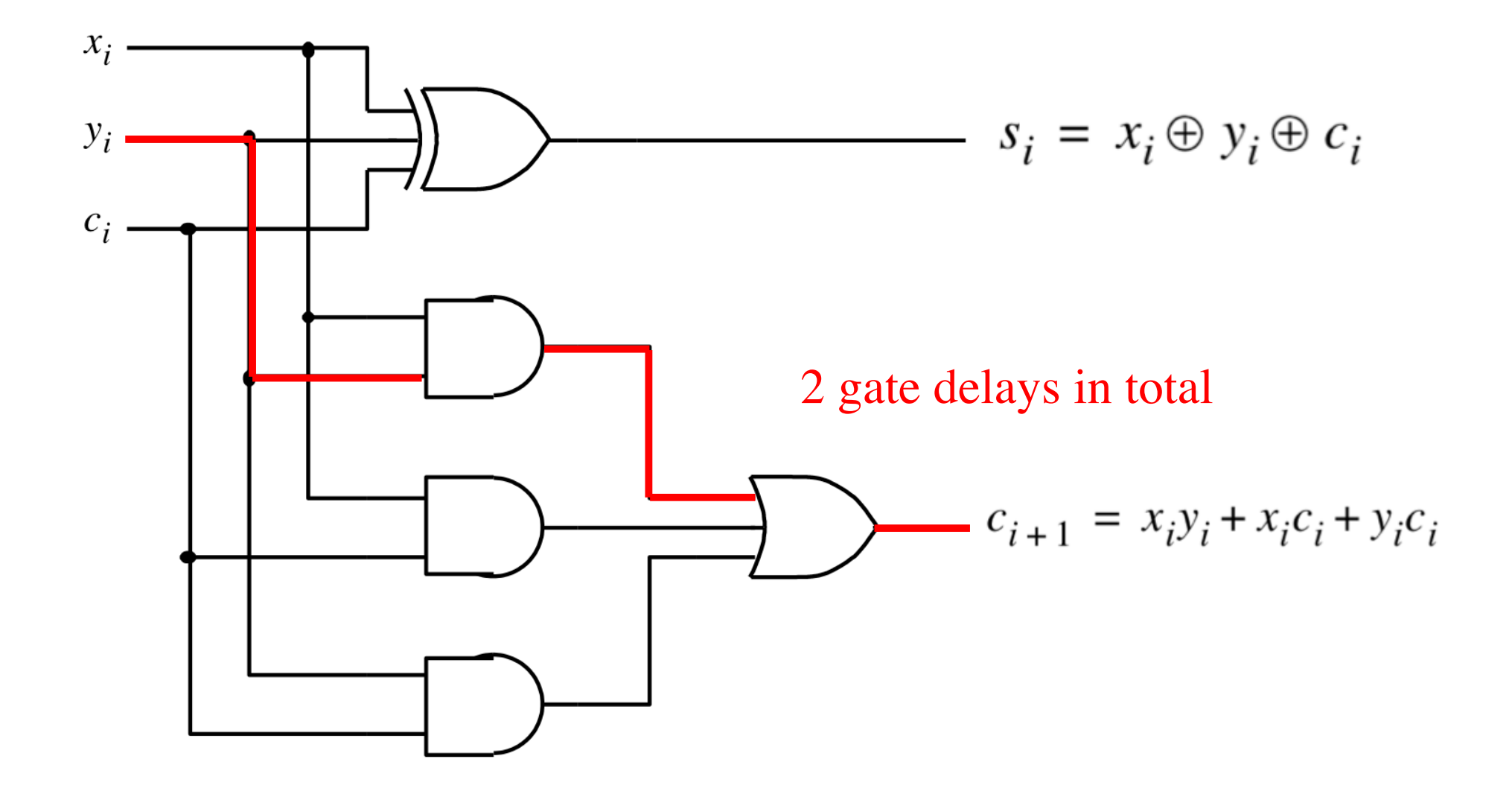

#### **How long does it take to compute all sum bits and all carry bits?**

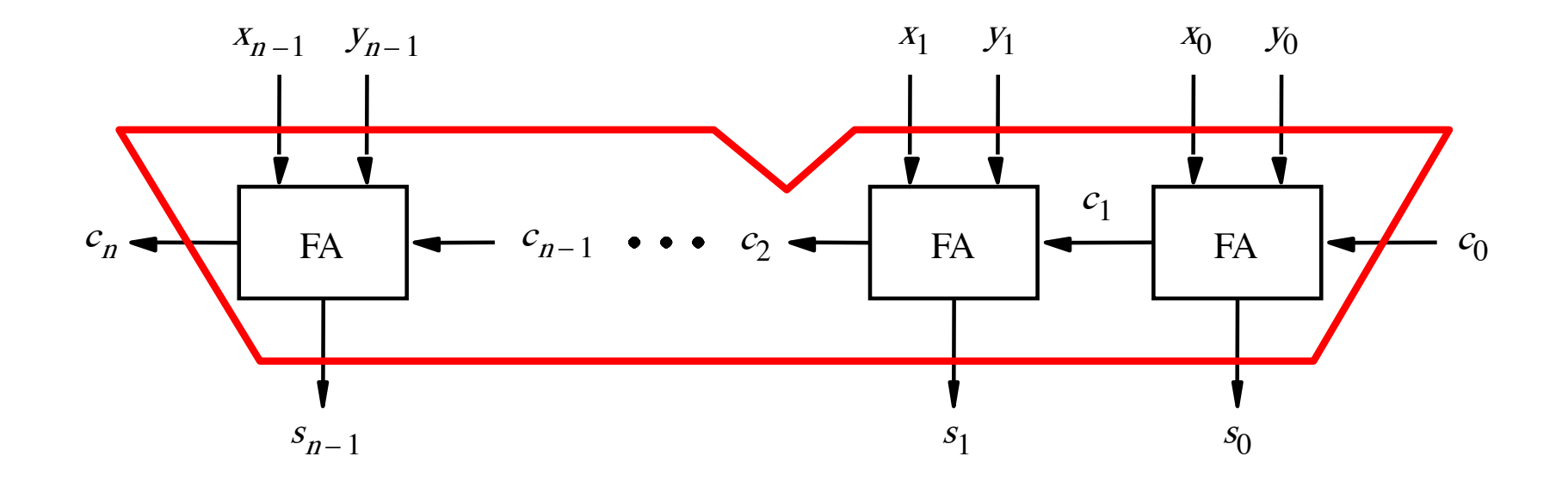

It takes 2n gate delays?

#### **Can we perform addition even faster?**

**The goal is to evaluate very fast if the carry from the previous stage will be equal to 0 or 1.**

#### **Can we perform addition even faster?**

**The goal is to evaluate very fast if the carry from the previous stage will be equal to 0 or 1.**

**To accomplish this goal we will have to redesign the full-adder circuit yet again.**

#### **The Full-Adder Circuit**

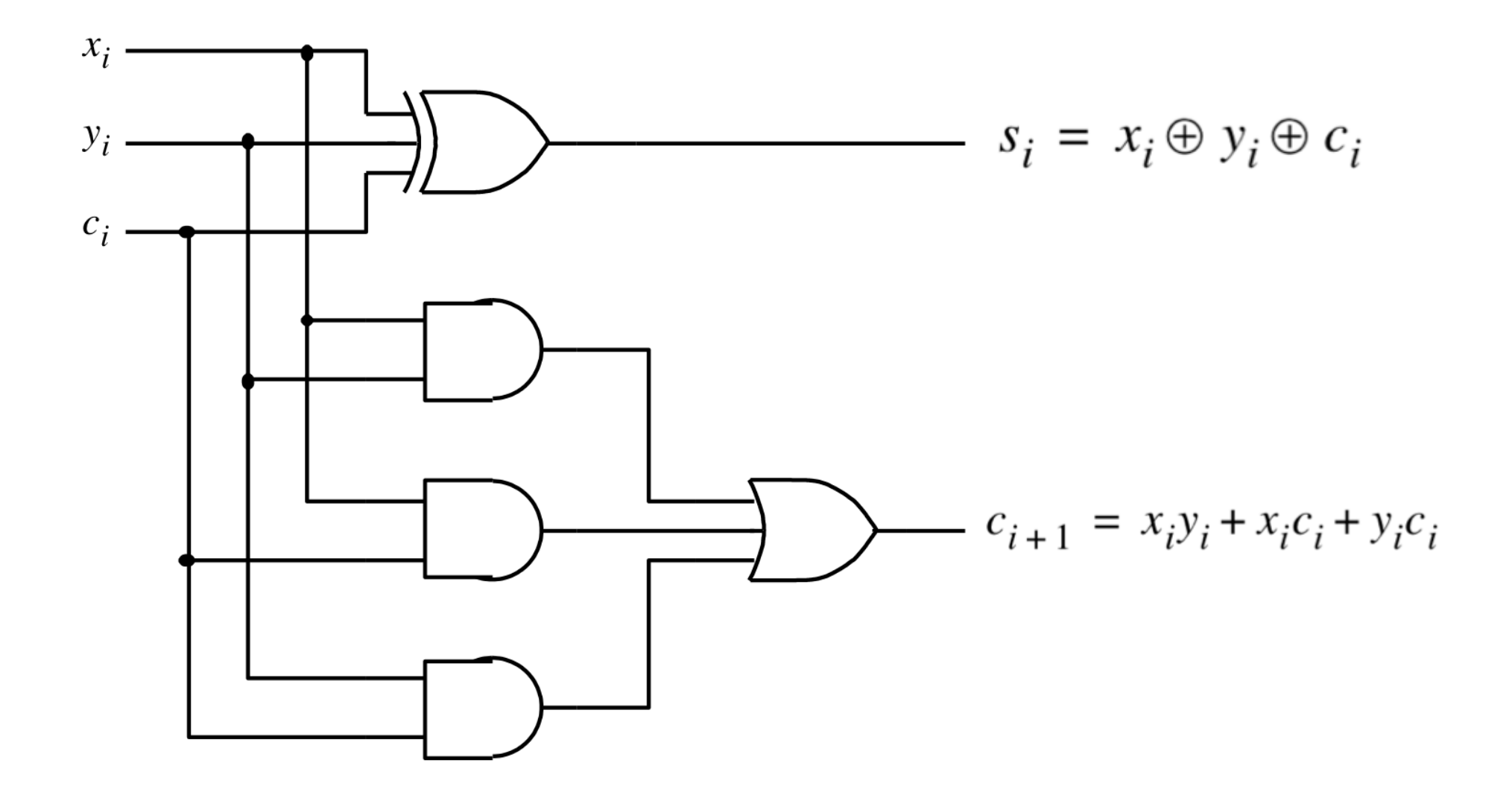

#### **The Full-Adder Circuit**

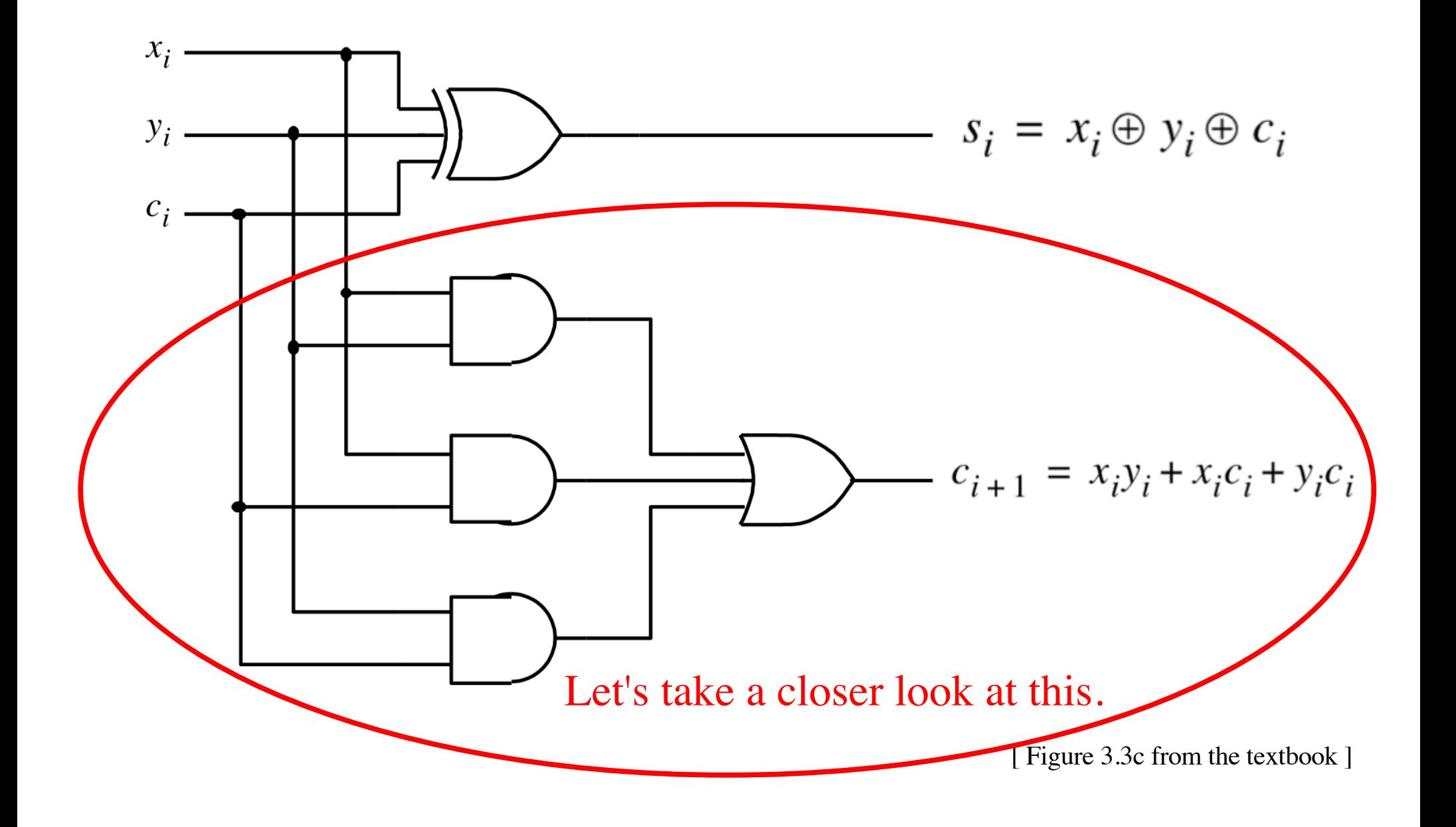

#### **Decomposing the Carry Expression**

$$
c_{i+1} = x_i y_i + x_i c_i + y_i c_i
$$

#### **Decomposing the Carry Expression**

$$
c_{i+1} = x_i y_i + x_i c_i + y_i c_i
$$

$$
c_{i+1} = x_i y_i + (x_i + y_i)c_i
$$

#### **Decomposing the Carry Expression**

$$
c_{i+1} = x_i y_i + x_i c_i + y_i c_i
$$

$$
c_{i+1} = x_i y_i + (x_i + y_i)c_i
$$

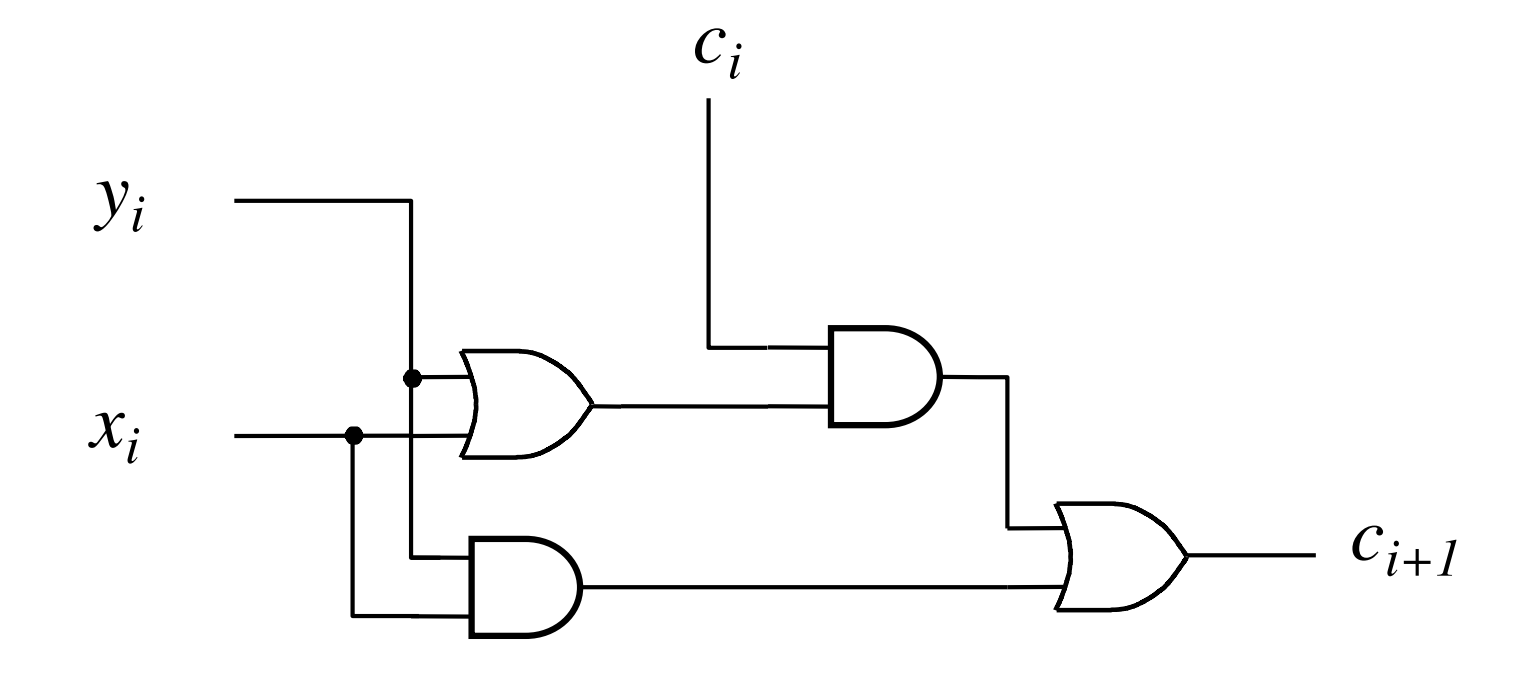

#### **Another Way to Draw the Full-Adder Circuit**

$$
c_{i+1} = x_i y_i + x_i c_i + y_i c_i
$$
  

$$
c_{i+1} = x_i y_i + (x_i + y_i) c_i
$$

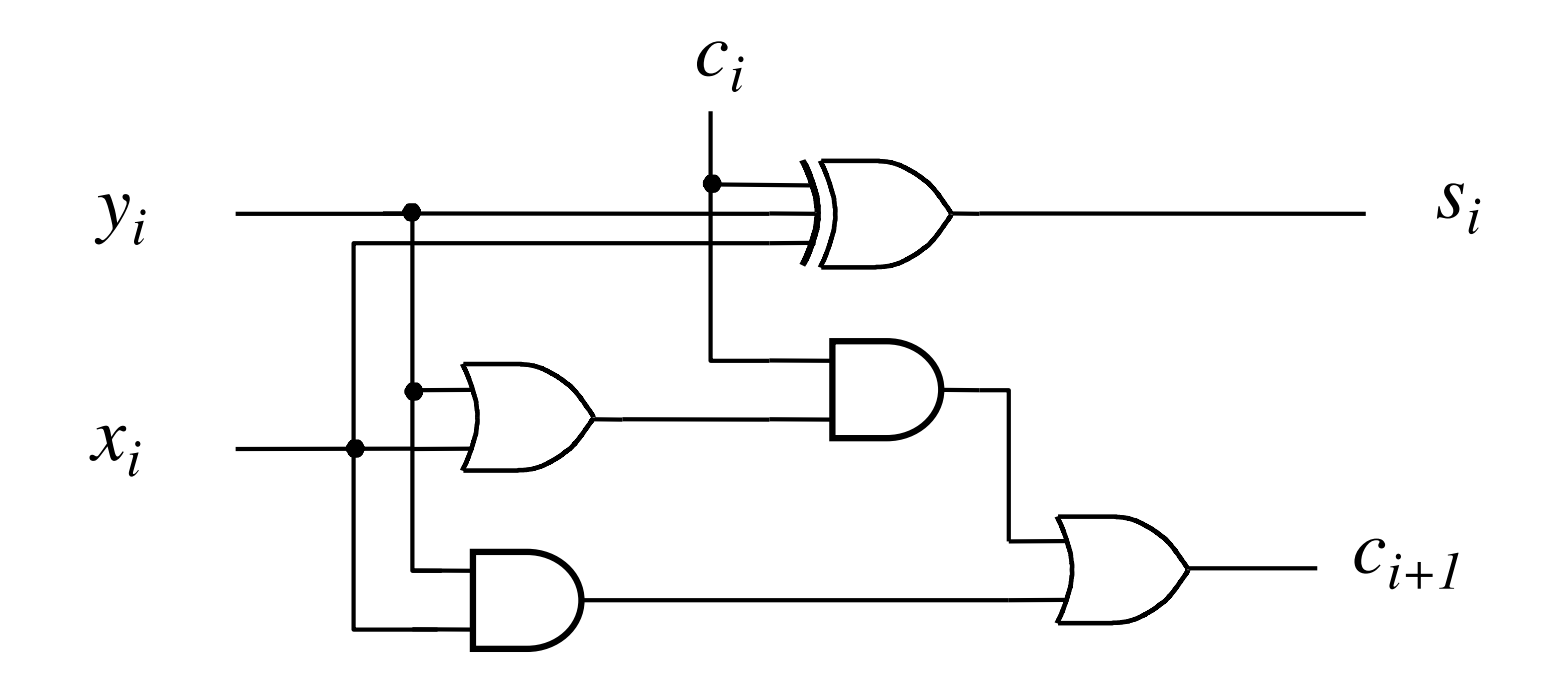
#### **Another Way to Draw the Full-Adder Circuit**

$$
c_{i+1} = x_i y_i + (x_i + y_i)c_i
$$

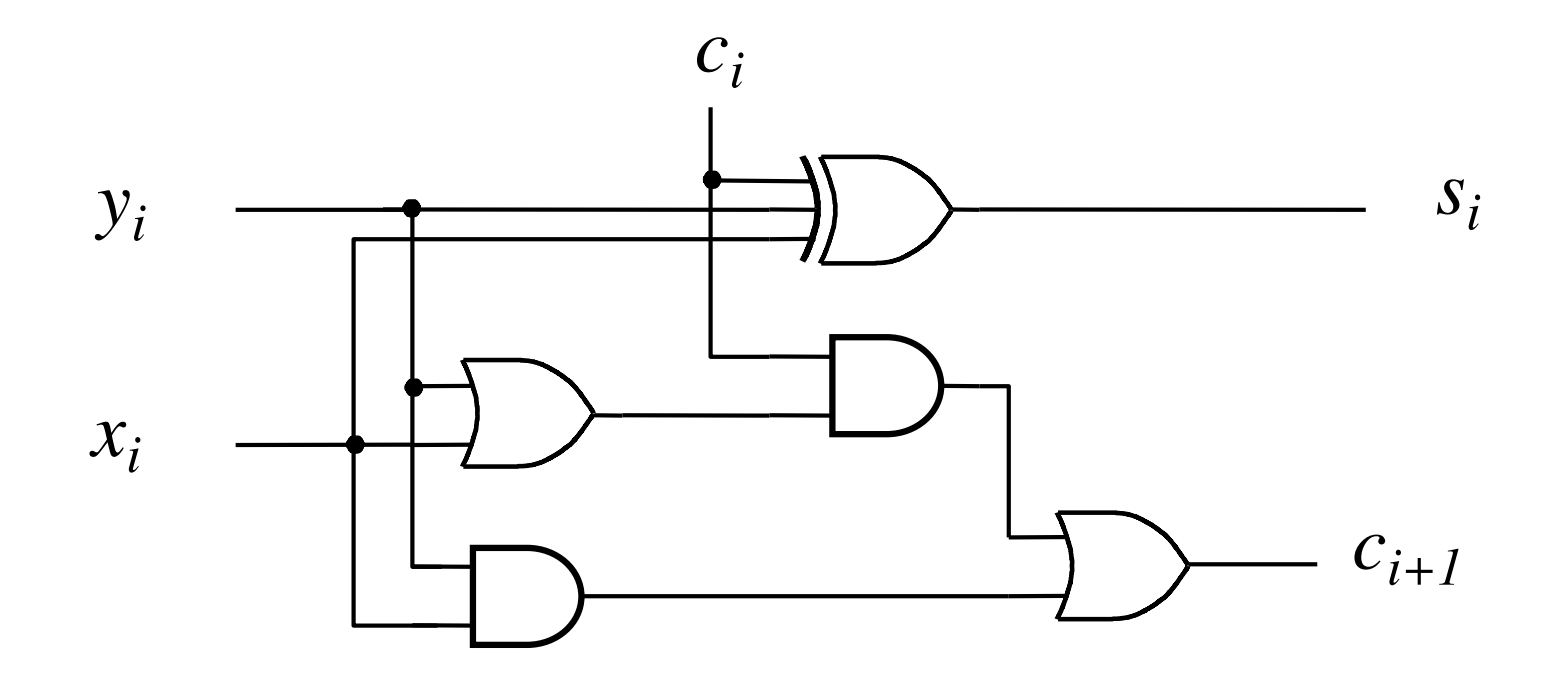

#### **Another Way to Draw the Full-Adder Circuit**

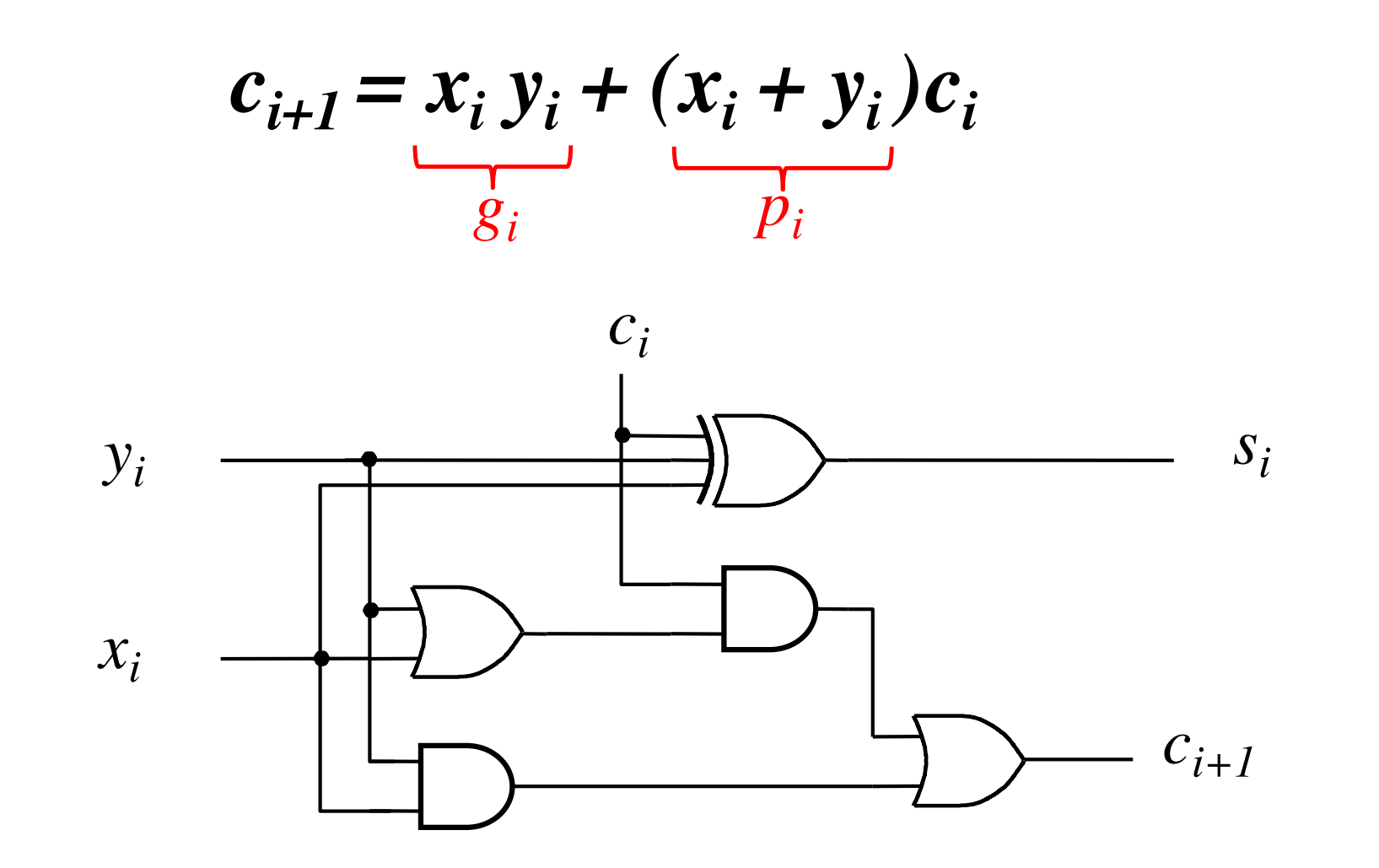

#### **Another Way to Draw the Full-Adder Circuit**

g - generate p - propagate

 $c_{i+1}$ 

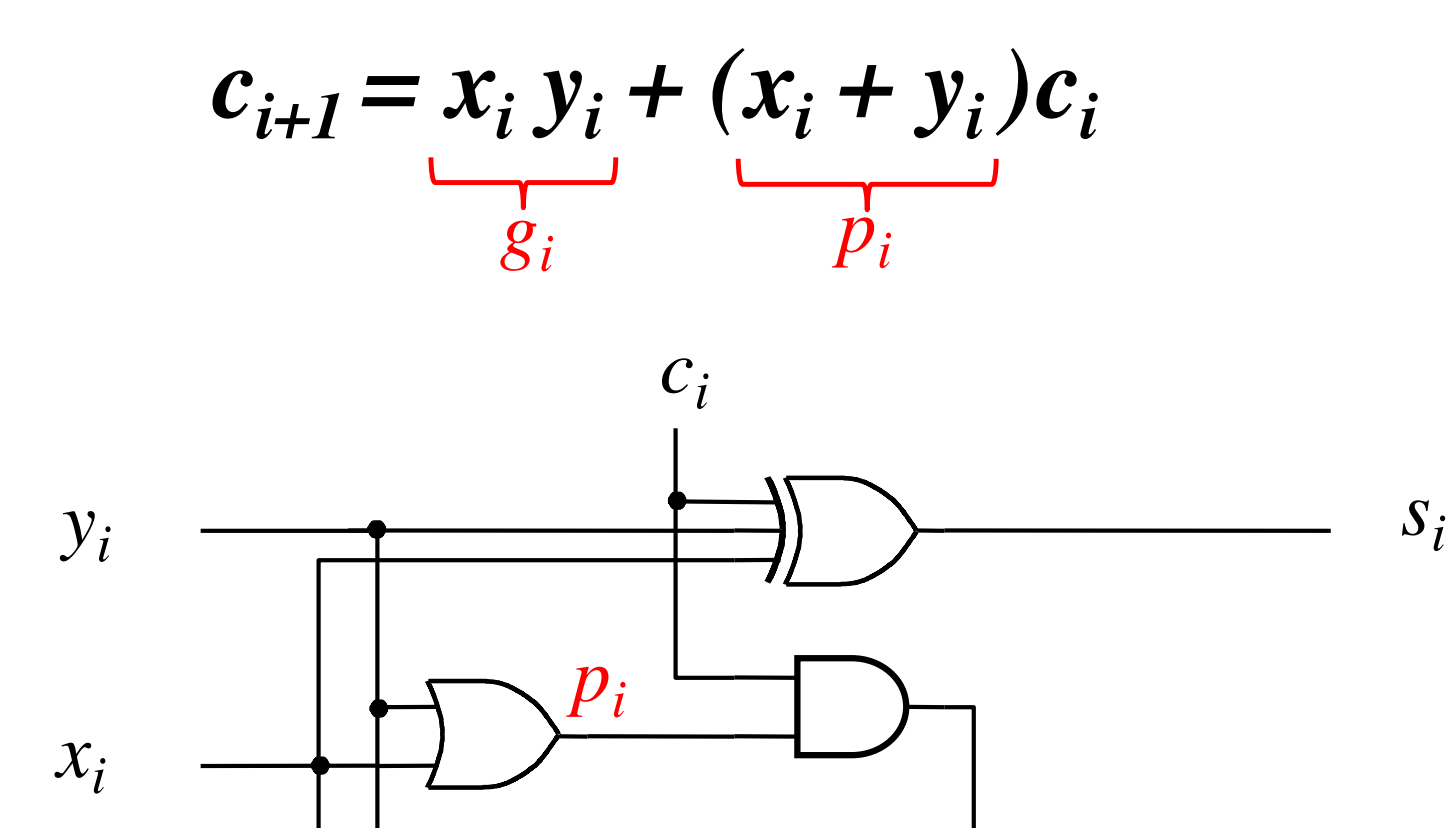

*gi*

### **Yet Another Way to Draw It (Just Rotate It)**

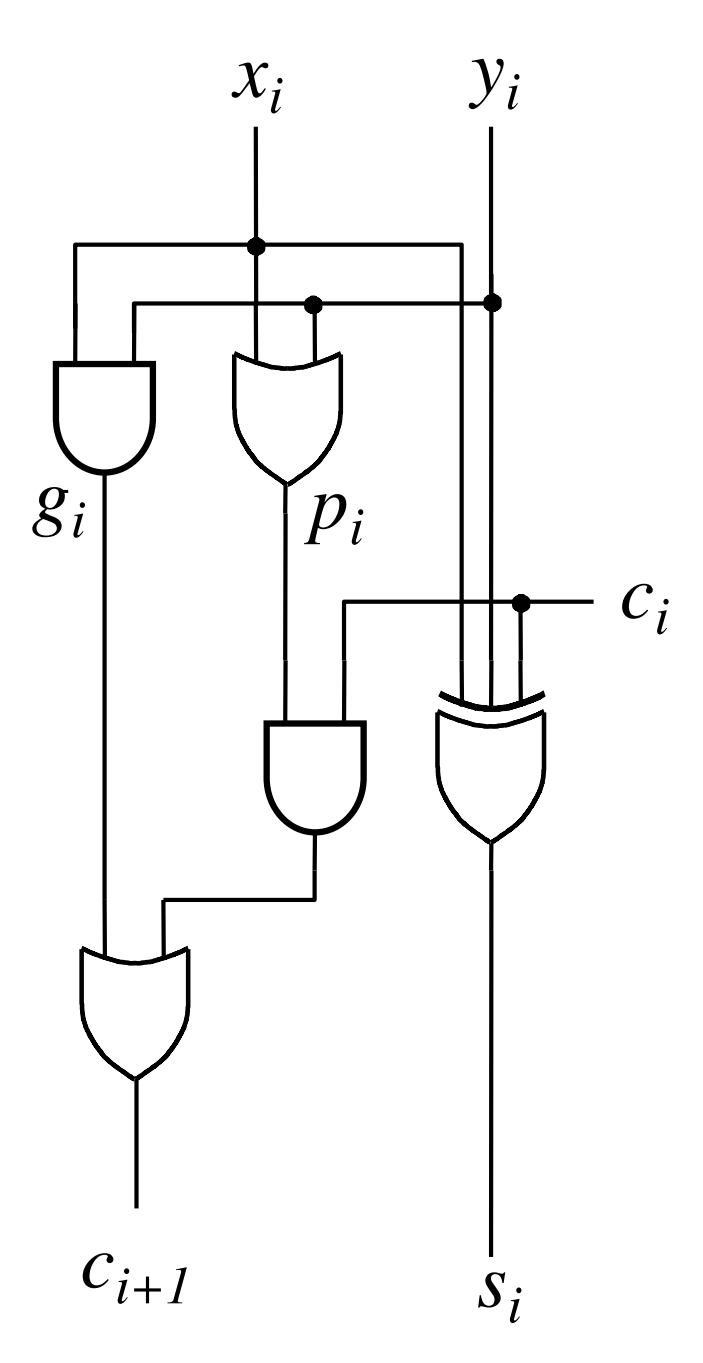

### **Now we can Build a Ripple-Carry Adder**

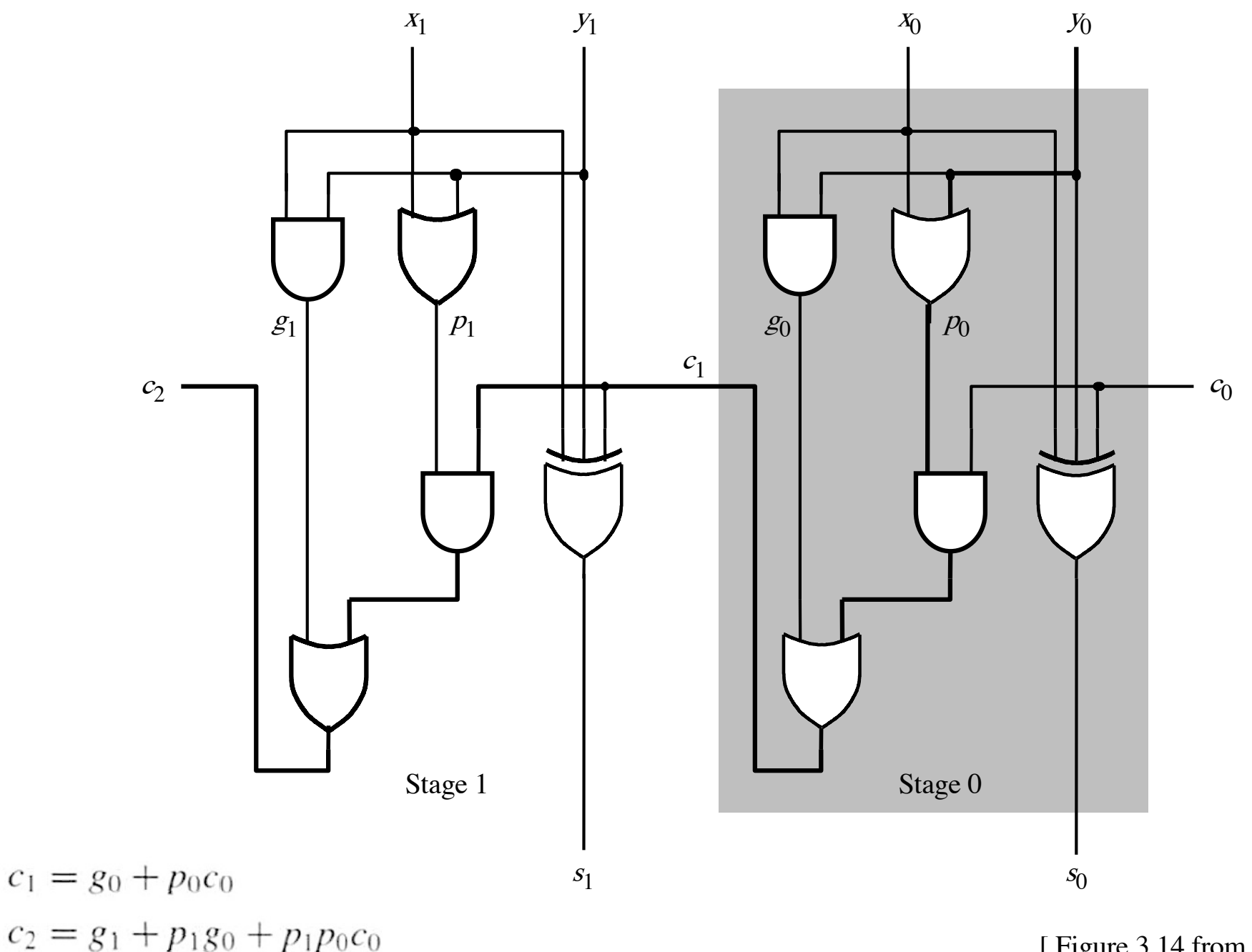

[ Figure 3.14 from the textbook ]

### **Now we can Build a Ripple-Carry Adder**

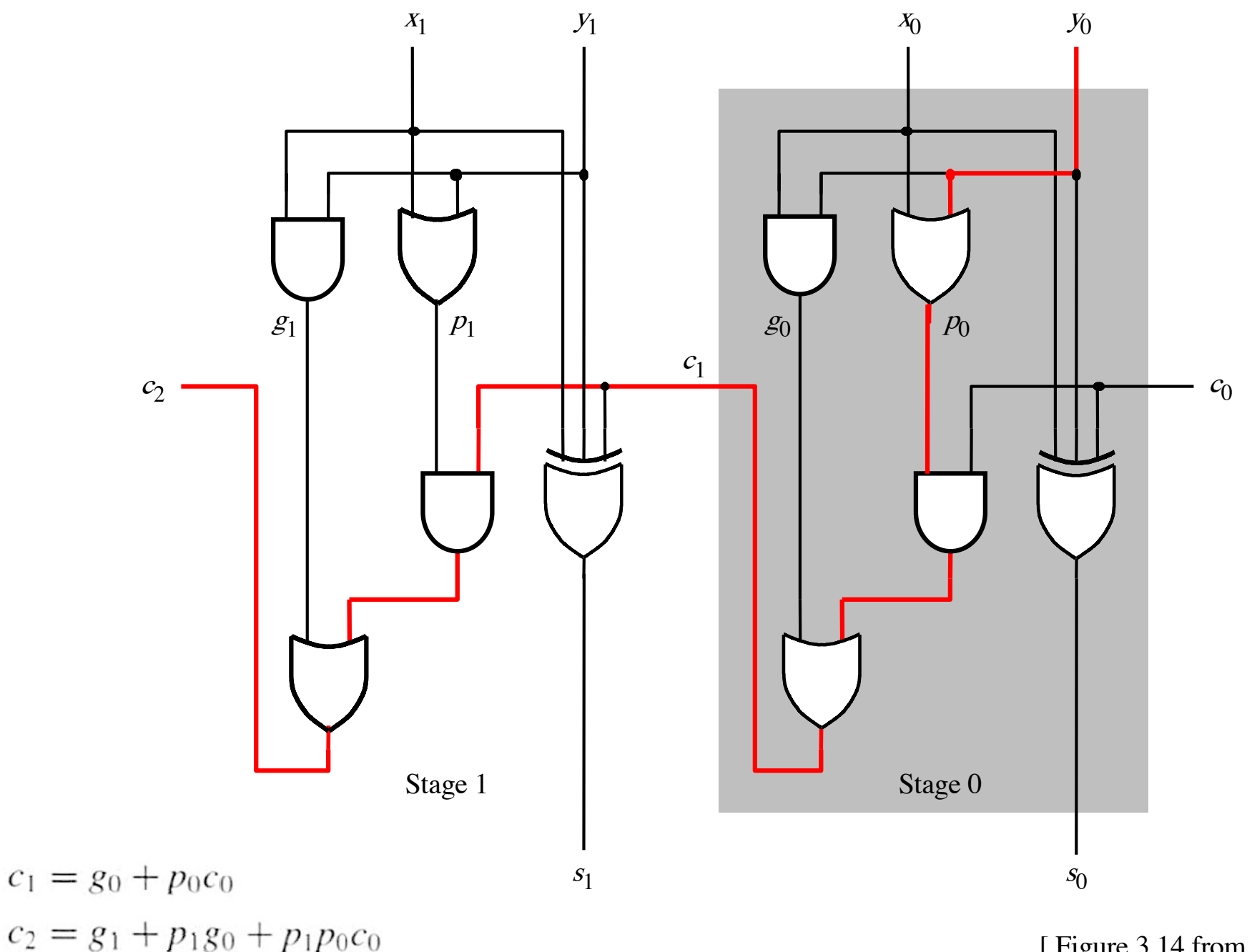

[ Figure 3.14 from the textbook ]

#### **2-bit ripple-carry adder: 5 gate delays (1+2+2)**

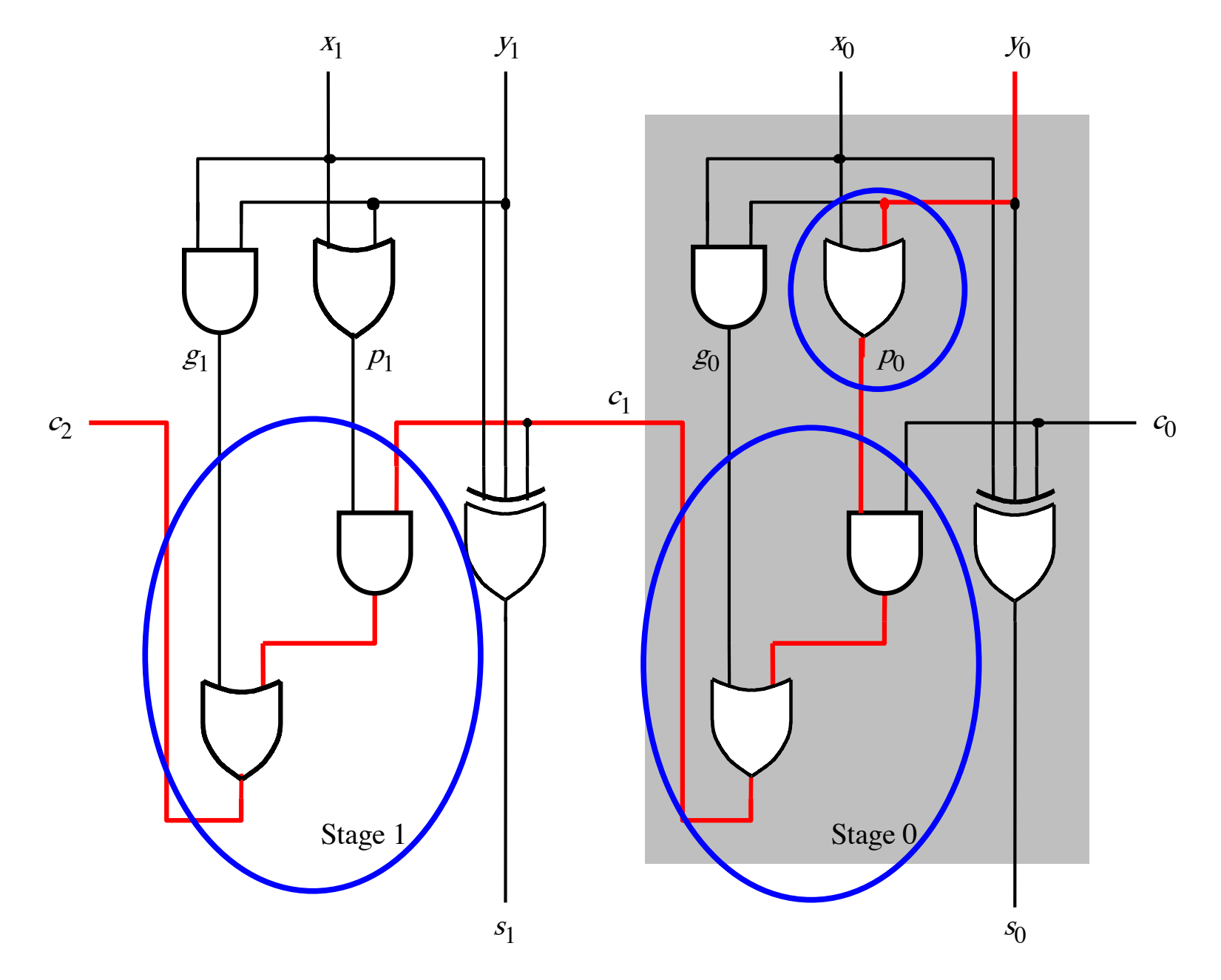

#### **n-bit ripple-carry adder: 2n+1 gate delays**

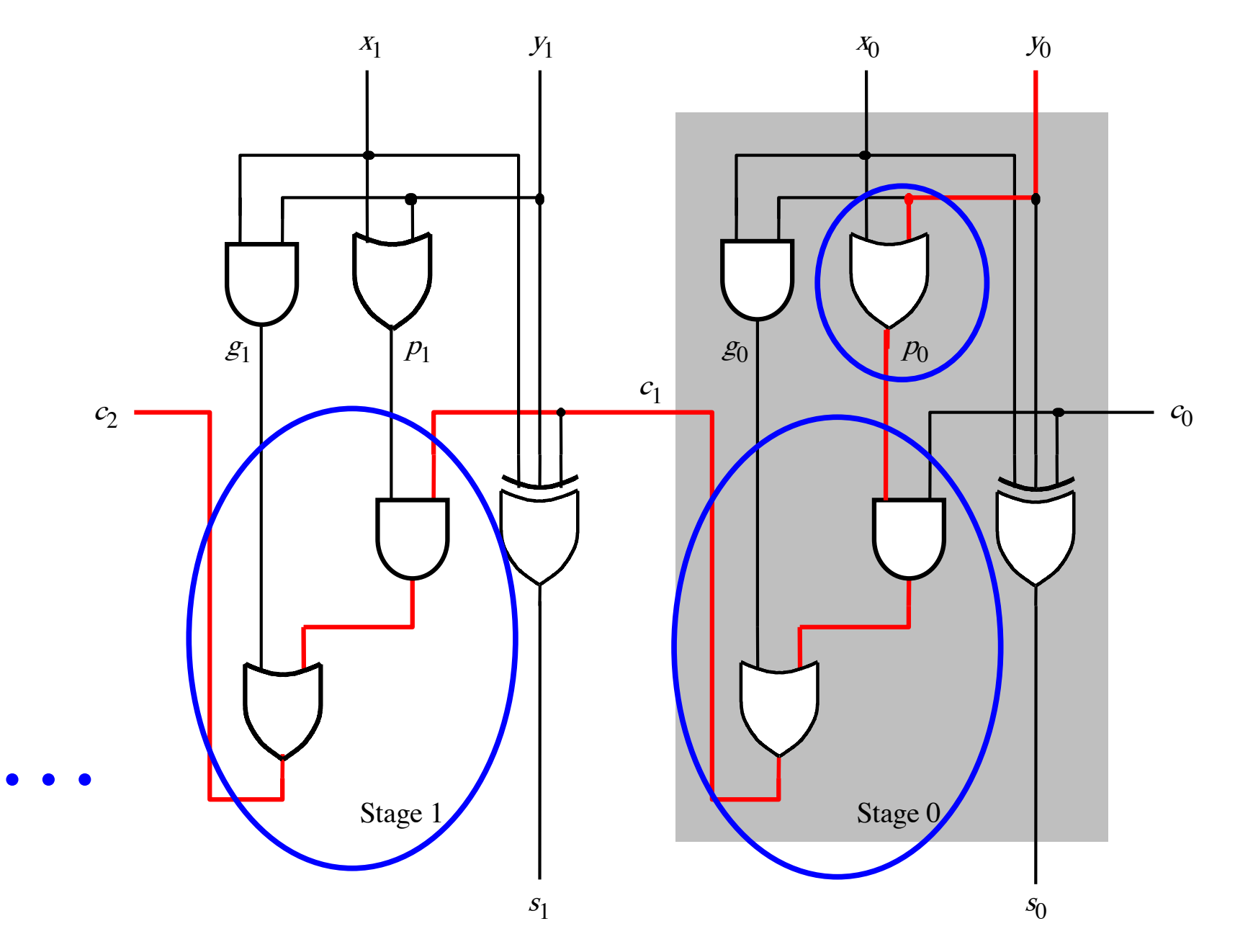

# **n-bit Ripple-Carry Adder**

- **It takes 1 gate delay to generate all gi and pi signals**
- **+2 more gate delays to generate carry 1**
- **+2 more gate delay to generate carry 2**

• **+2 more gate delay to generate carry n**

**…**

• **Thus, the total delay through an n-bit ripple-carry adder is 2n+1 gate delays!**

# **n-bit Ripple-Carry Adder**

- **It takes 1 gate delay to generate all gi and pi signals**
- **+2 more gate delays to generate carry 1**
- **+2 more gate delay to generate carry 2**

• **+2 more gate delay to generate carry n**

**…**

• **Thus, the total delay through an n-bit ripple-carry adder is 2n+1 gate delays!**

This is slower by 1 than the original design?!

# **A carry-lookahead adder**

$$
c_{i+1} = x_i y_i + x_i c_i + y_i c_i
$$

$$
c_{i+1} = x_i y_i + x_i c_i + y_i c_i
$$

$$
c_{i+1} = x_i y_i + (x_i + y_i)c_i
$$
  
g<sub>i</sub>

$$
c_{i+1} = x_i y_i + x_i c_i + y_i c_i
$$

$$
c_{i+1} = x_i y_i + (x_i + y_i)c_i
$$
  
g<sub>i</sub>  $p_i$   
(1 gate delay) (1 gate delay)

### It takes 1 gate delay to compute all p<sub>i</sub> signals

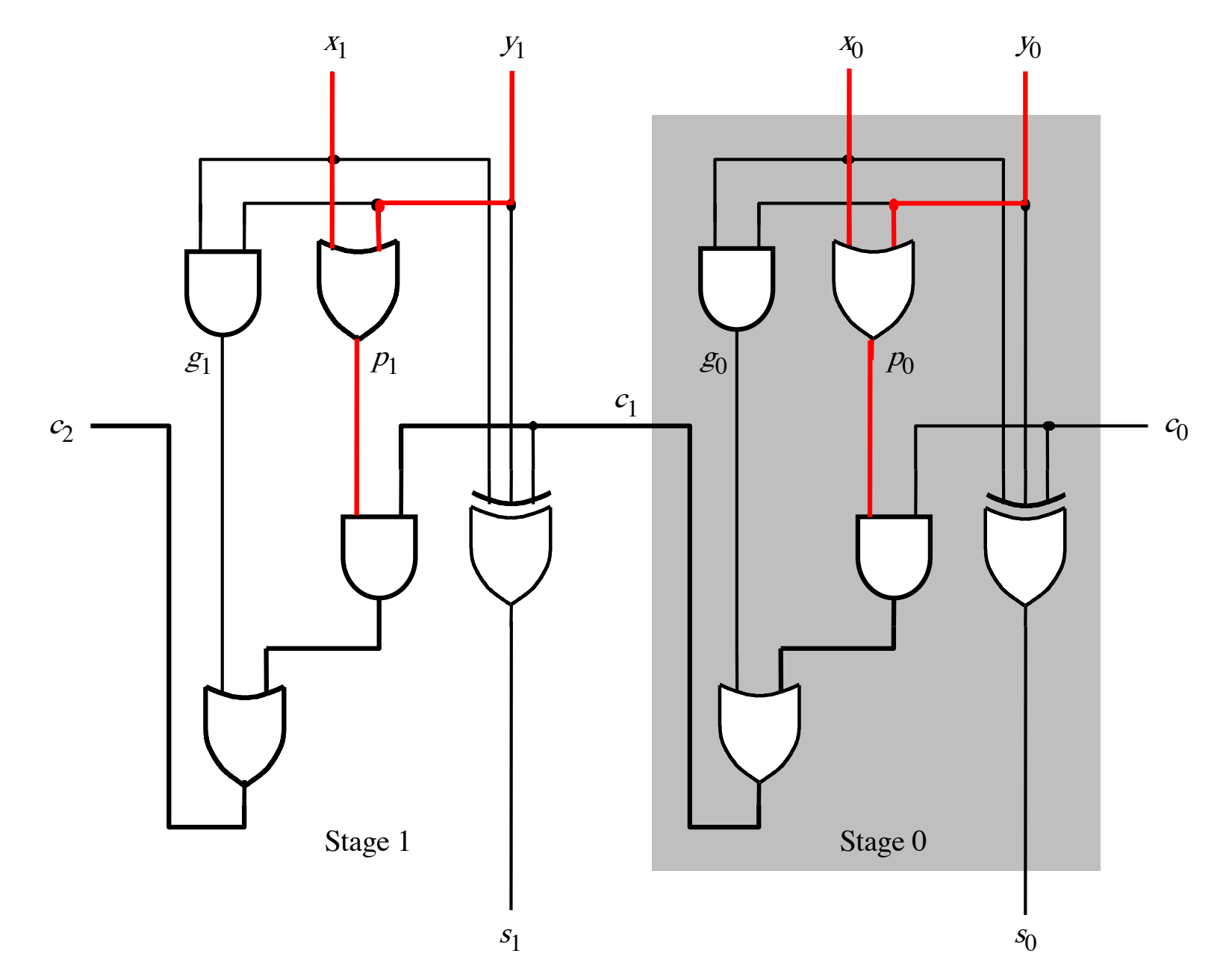

[ Figure 3.14 from the textbook ]

### It takes 1 gate delay to compute all g<sub>i</sub> signals

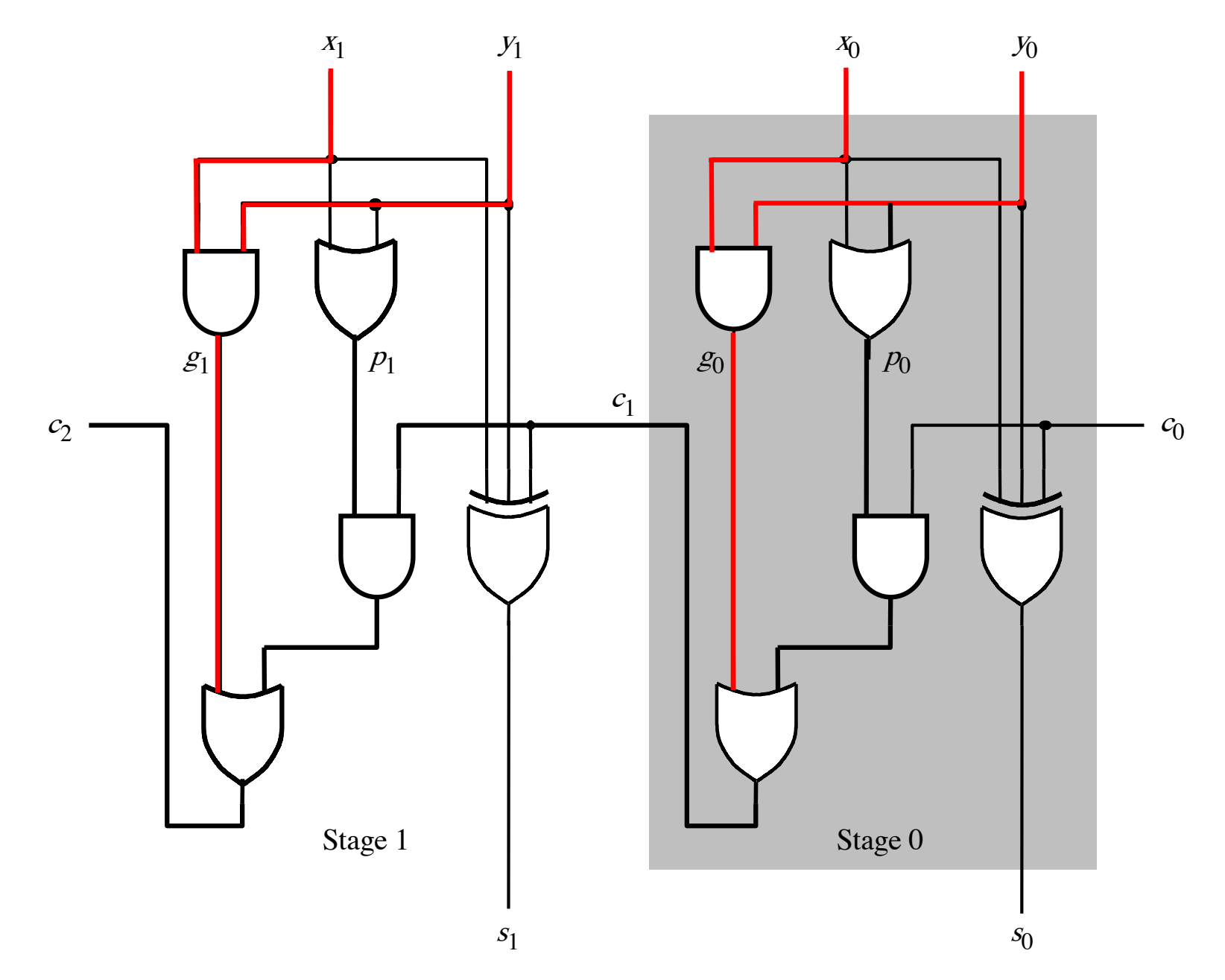

[ Figure 3.14 from the textbook ]

$$
c_{i+1} = x_i y_i + x_i c_i + y_i c_i
$$

$$
c_{i+1} = x_i y_i + (x_i + y_i)c_i
$$
  
g<sub>i</sub>

$$
c_{i+1} = x_i y_i + x_i c_i + y_i c_i
$$

$$
c_{i+1} = x_i y_i + (x_i + y_i)c_i
$$
  
g<sub>i</sub>

$$
c_{i+1} = g_i + p_i c_i
$$

$$
c_{i+1} = x_i y_i + x_i c_i + y_i c_i
$$

$$
c_{i+1} = x_i y_i + (x_i + y_i)c_i
$$
  
g<sub>i</sub>

 $c_{i+1} = g_i + p_i c_i$ 

recursive expansion of

$$
c_{i+1} = g_i + p_i(g_{i-1} + p_{i-1}c_{i-1})
$$

$$
c_{i+1} = x_i y_i + x_i c_i + y_i c_i
$$

$$
c_{i+1} = x_i y_i + (x_i + y_i)c_i
$$
  
g<sub>i</sub>

$$
c_{i+1} = g_i + p_i c_i
$$

 $c_{i+1} = g_i + p_i(g_{i-1} + p_{i-1}c_{i-1})$ 

 $c_{i+1} = g_i + p_i g_{i-1} + p_i p_{i-1} c_{i-1}$ 

#### **Now we can Build a Carry-Lookahead Adder**

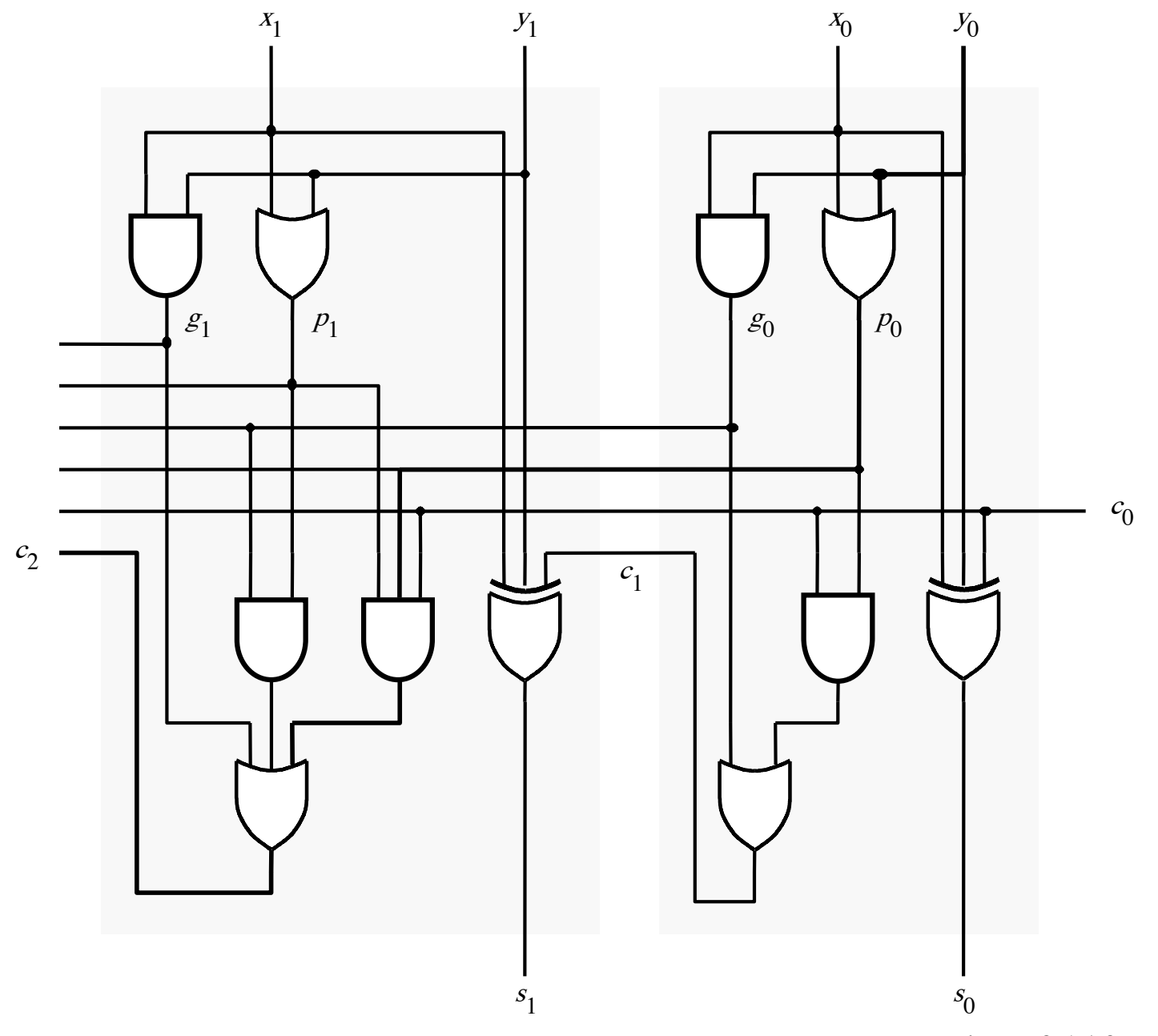

#### **The first two stages of a carry-lookahead adder**

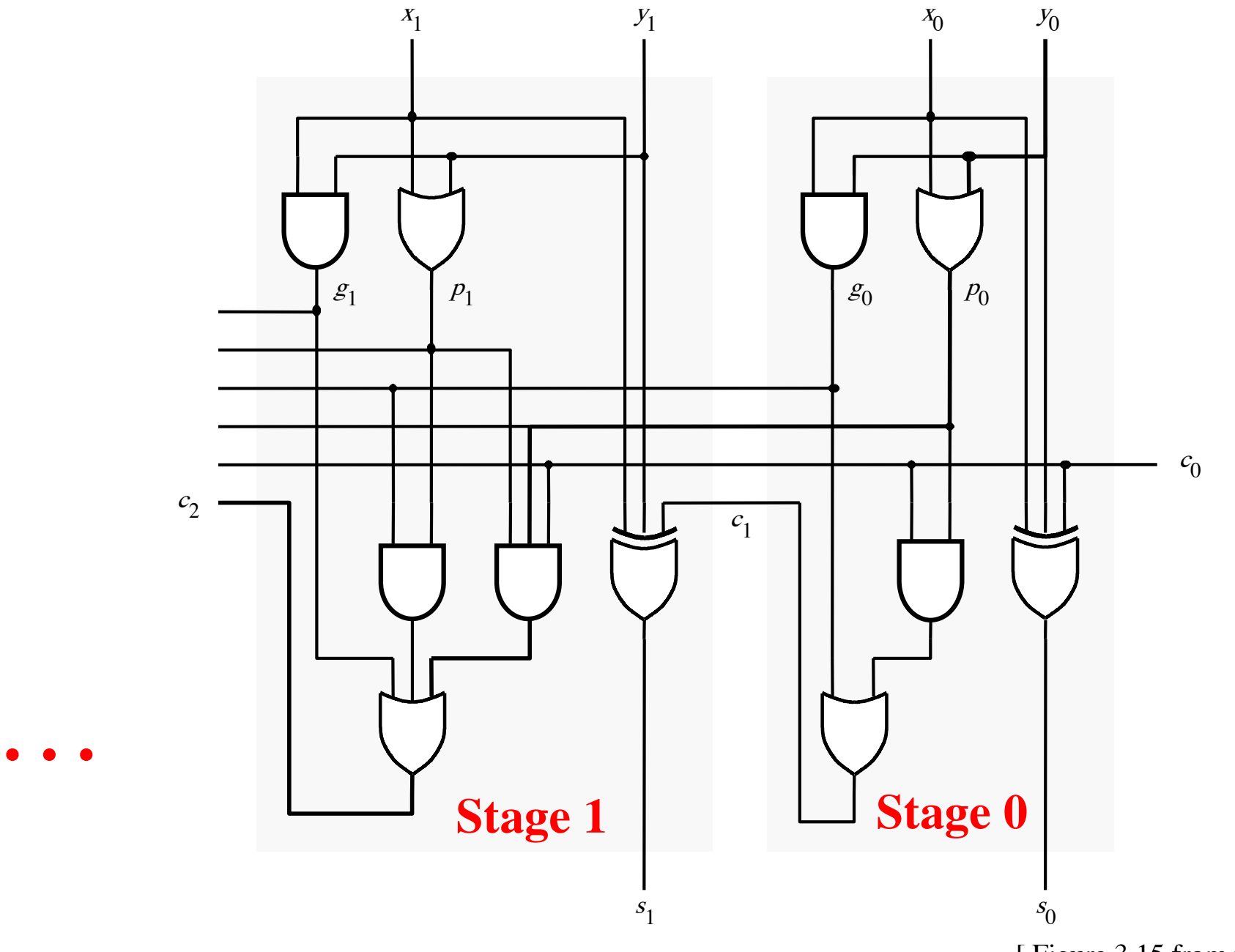

#### $c_1 = g_0 + p_0 c_0$

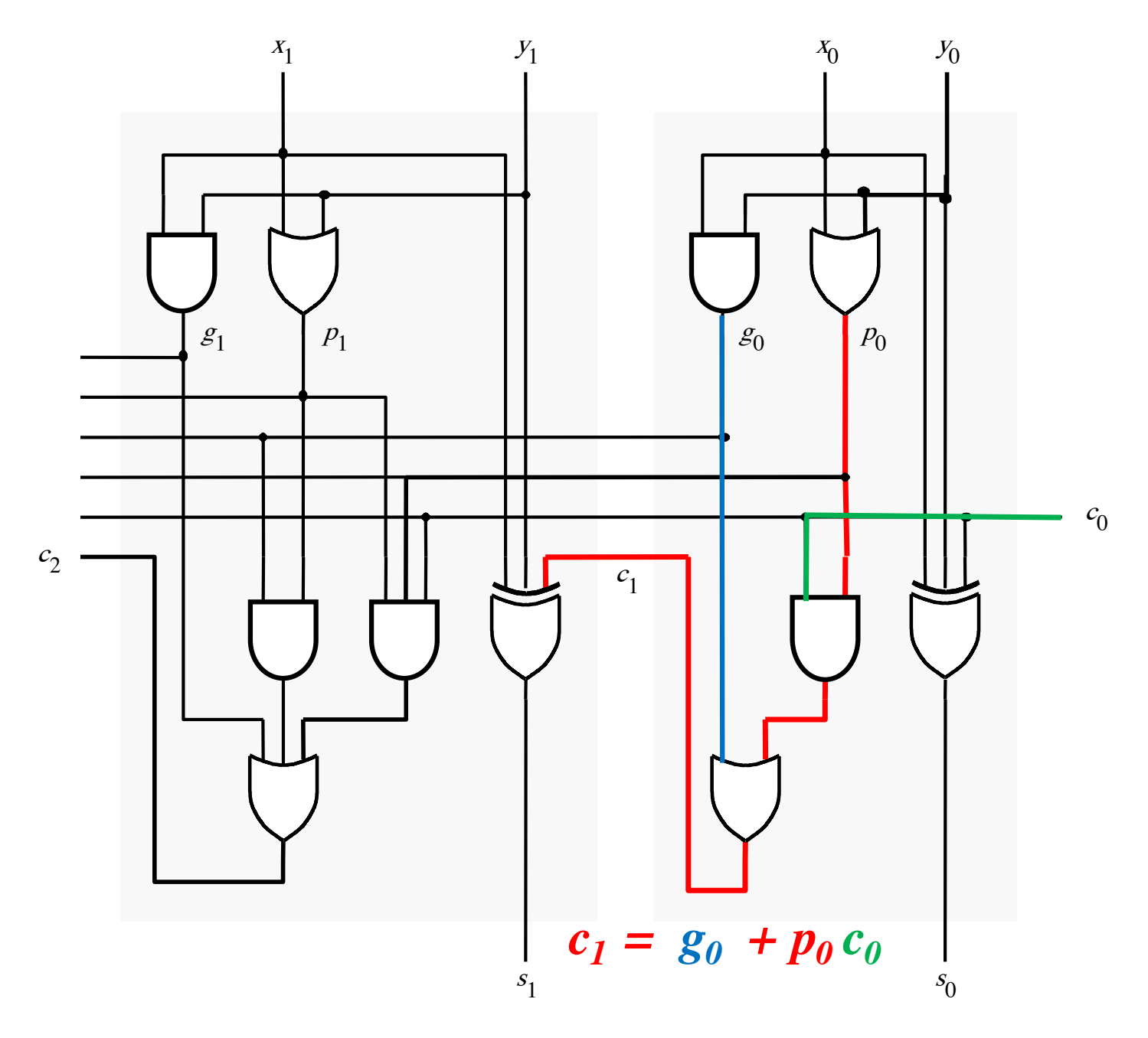

## **Carry for the second stage**

#### $c_2 = g_1 + p_1 g_0 + p_1 p_0 c_0$

**Carry for the second stage**

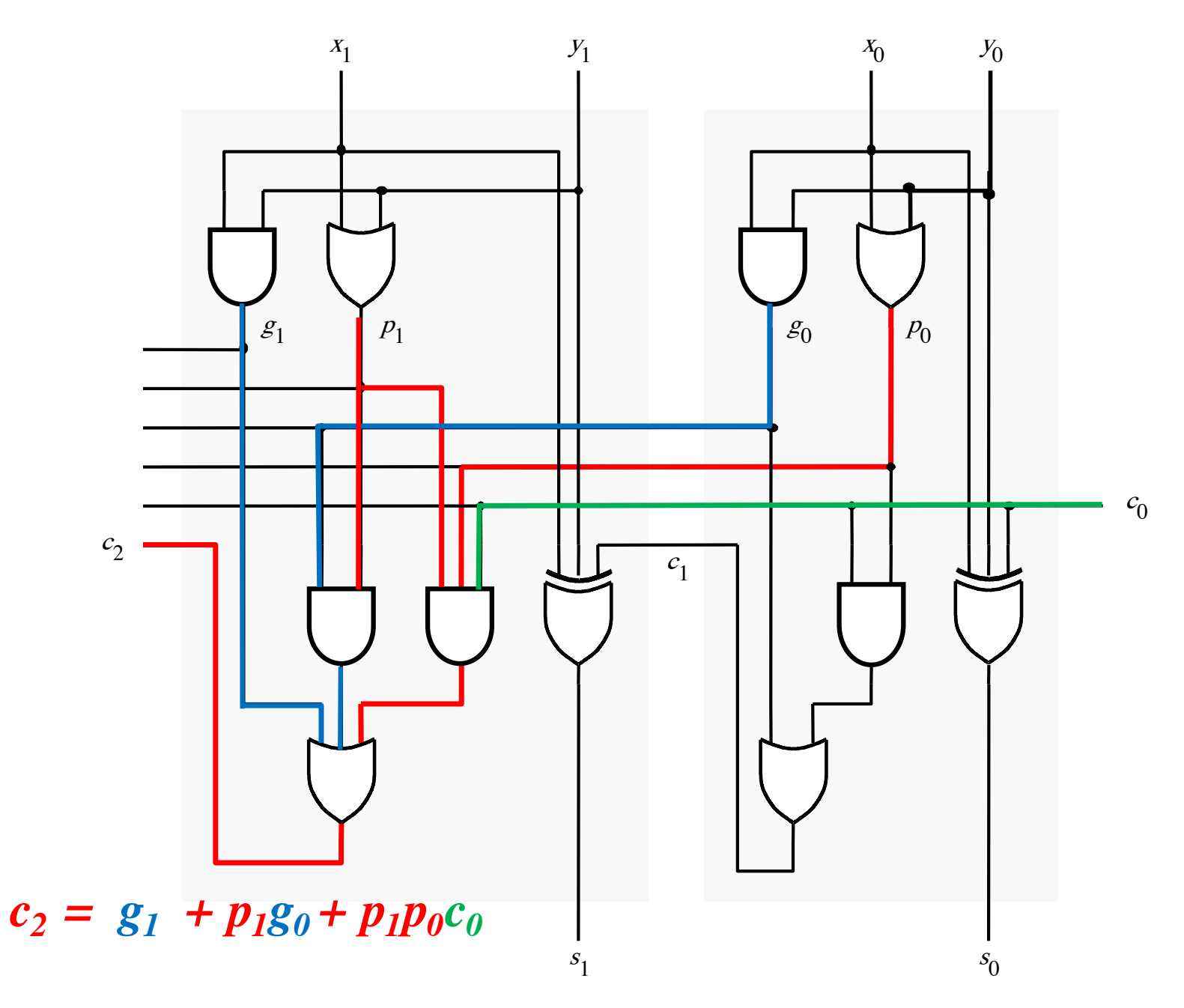

$$
c_1 = g_0 + p_0 c_0
$$

$$
c_2 = g_1 + p_1 g_0 + p_1 p_0 c_0
$$

$$
c_1 = g_0 + p_0 c_0
$$

$$
c_2 = g_1 + p_1 g_0 + p_1 p_0 c_0
$$

$$
c_1 = g_0 + p_0 c_0
$$

$$
c_2 = g_1 + p_1 g_0 + p_1 p_0 c_0
$$
  
=  $g_1 + p_1 (g_0 + p_0 c_0)$ 

$$
c_1 = g_0 + p_0 c_0
$$

$$
c_2 = g_1 + p_1 g_0 + p_1 p_0 c_0
$$

$$
= g_1 + p_1(g_0 + p_0c_0)
$$
  
= g\_1 + p\_1c\_1

#### **The first two stages of a carry-lookahead adder**

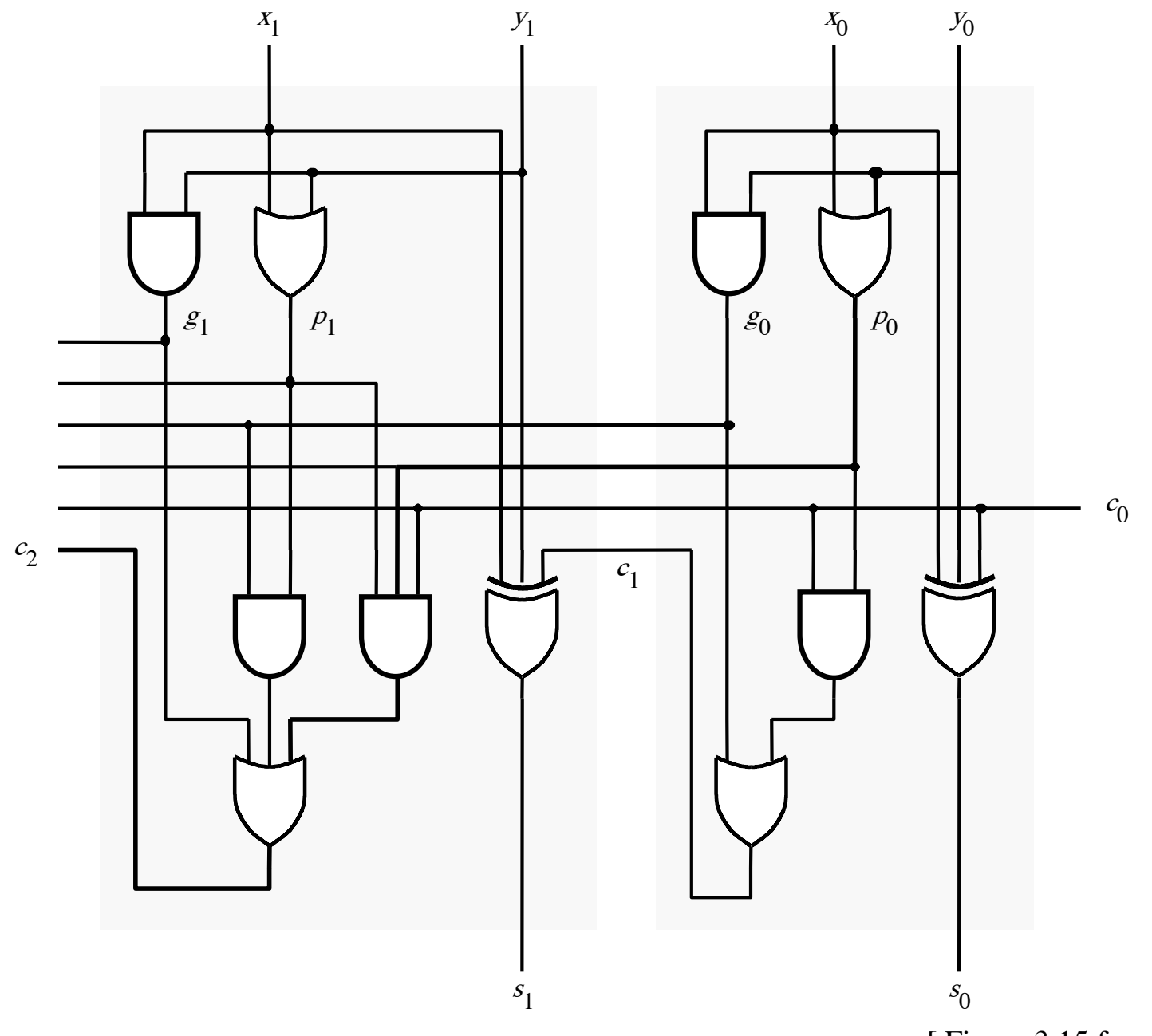

#### It takes 3 gate delays to generate  $c_1$

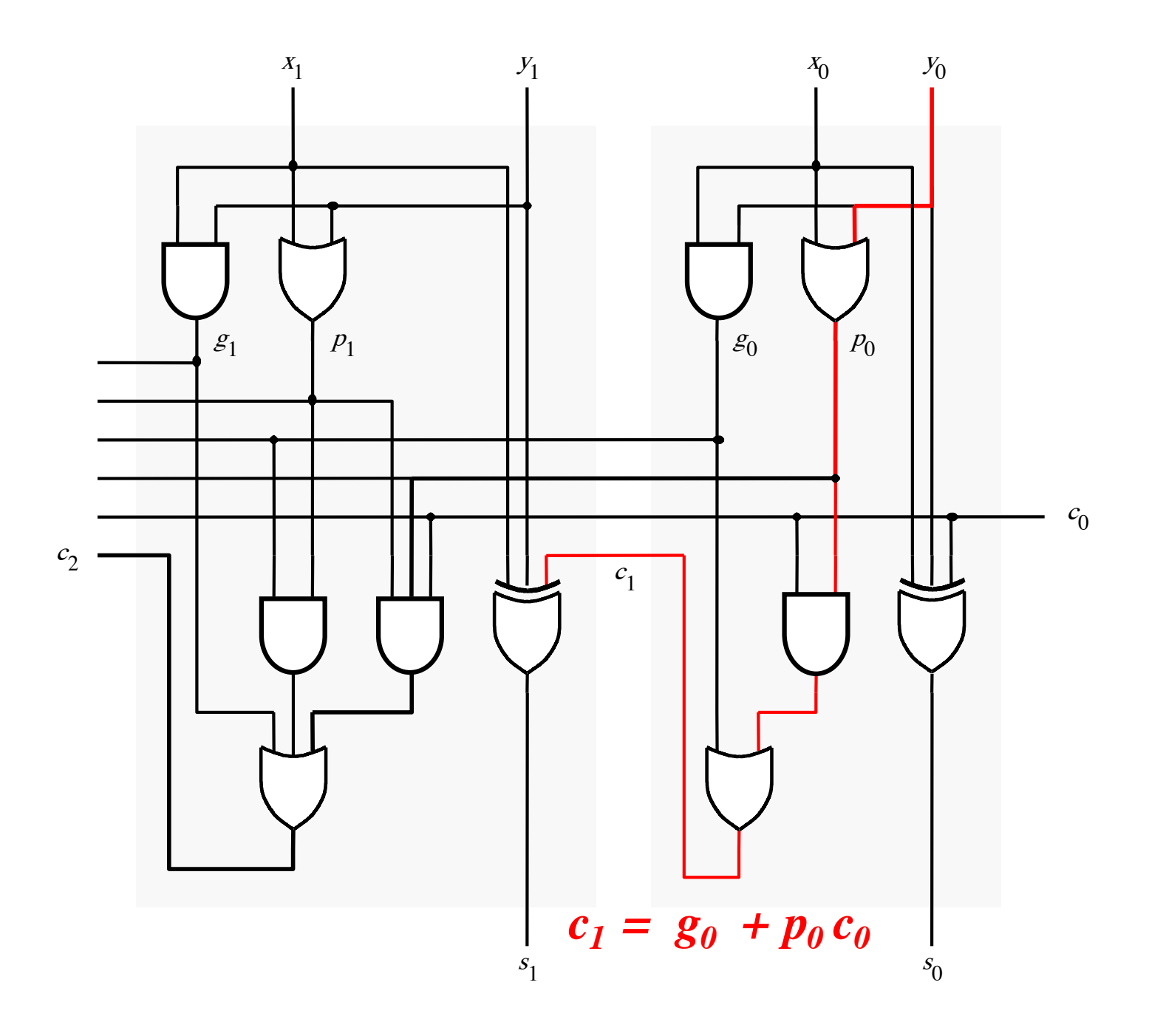

#### It takes 3 gate delays to generate  $c_2$

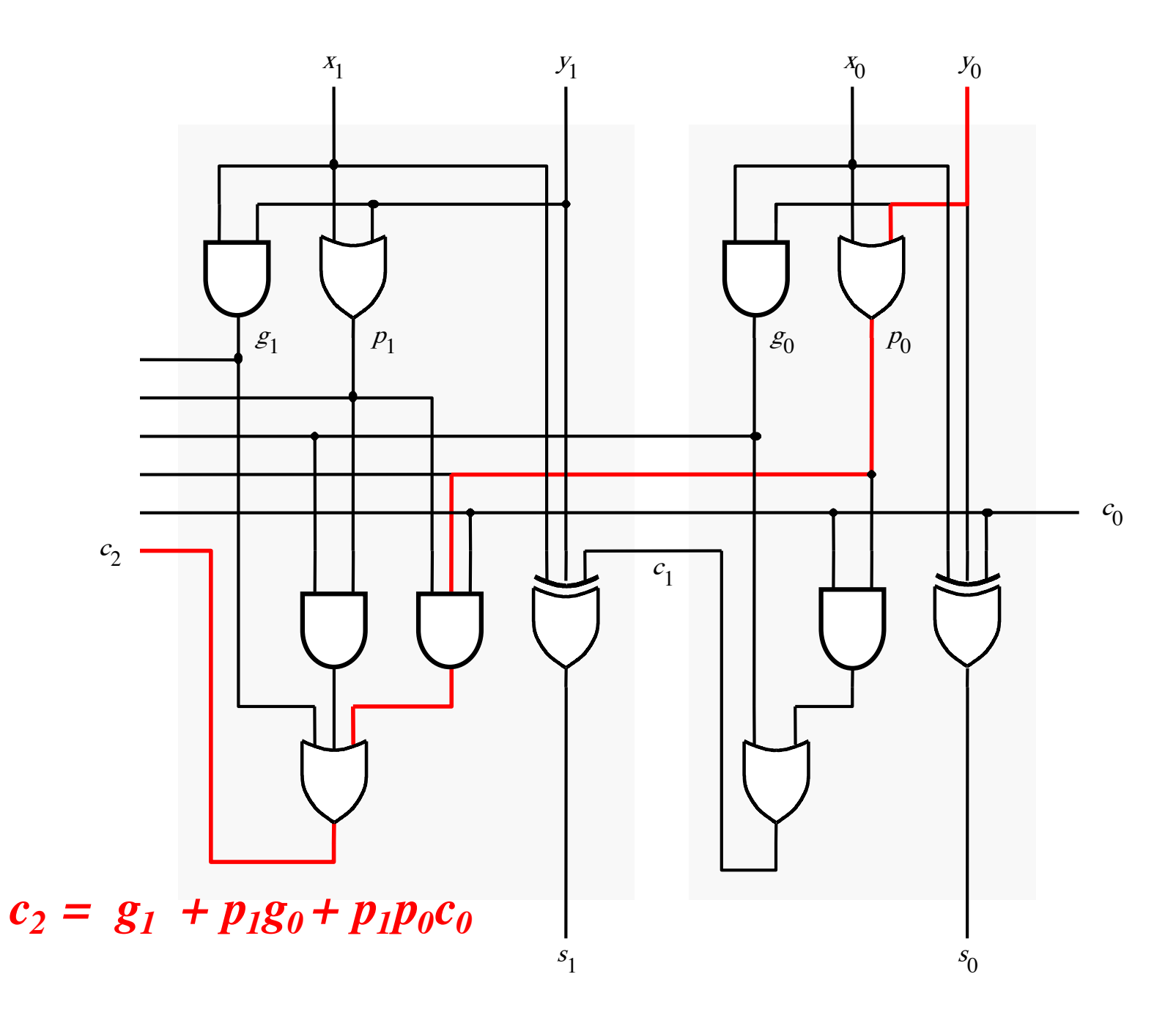

#### **The first two stages of a carry-lookahead adder**

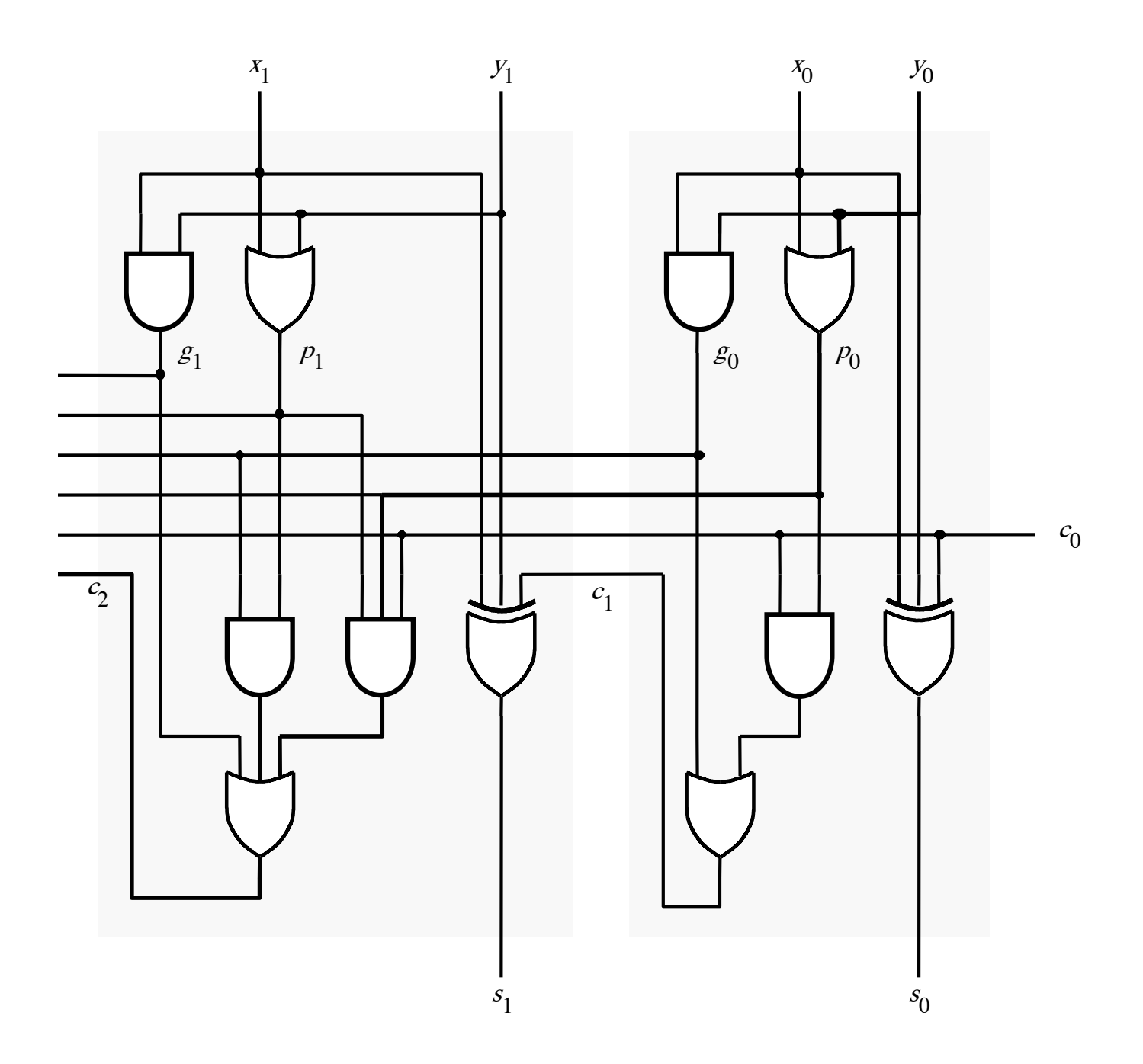

#### It takes 4 gate delays to generate s<sub>1</sub>

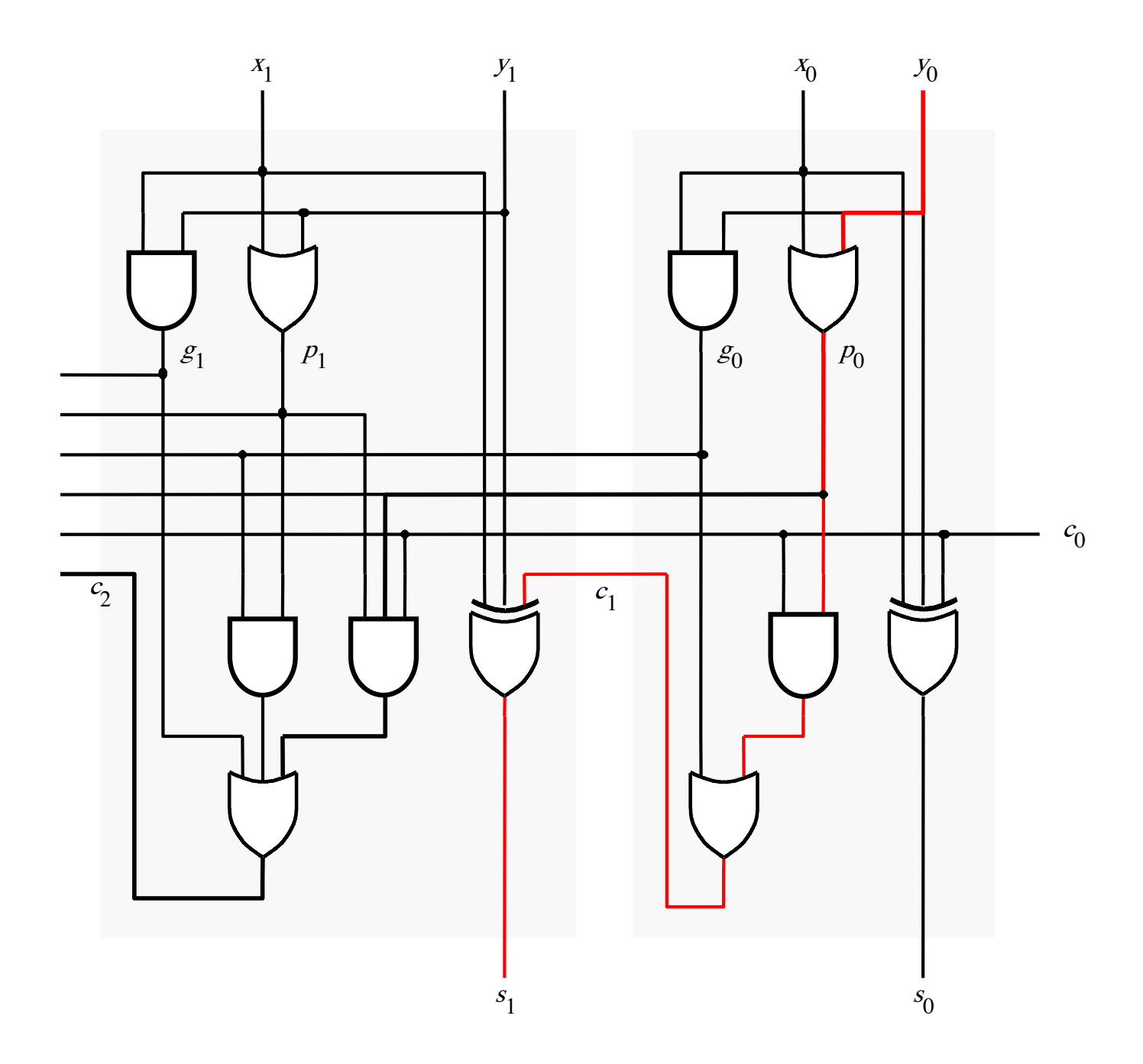

#### It takes 4 gate delays to generate s<sub>2</sub>

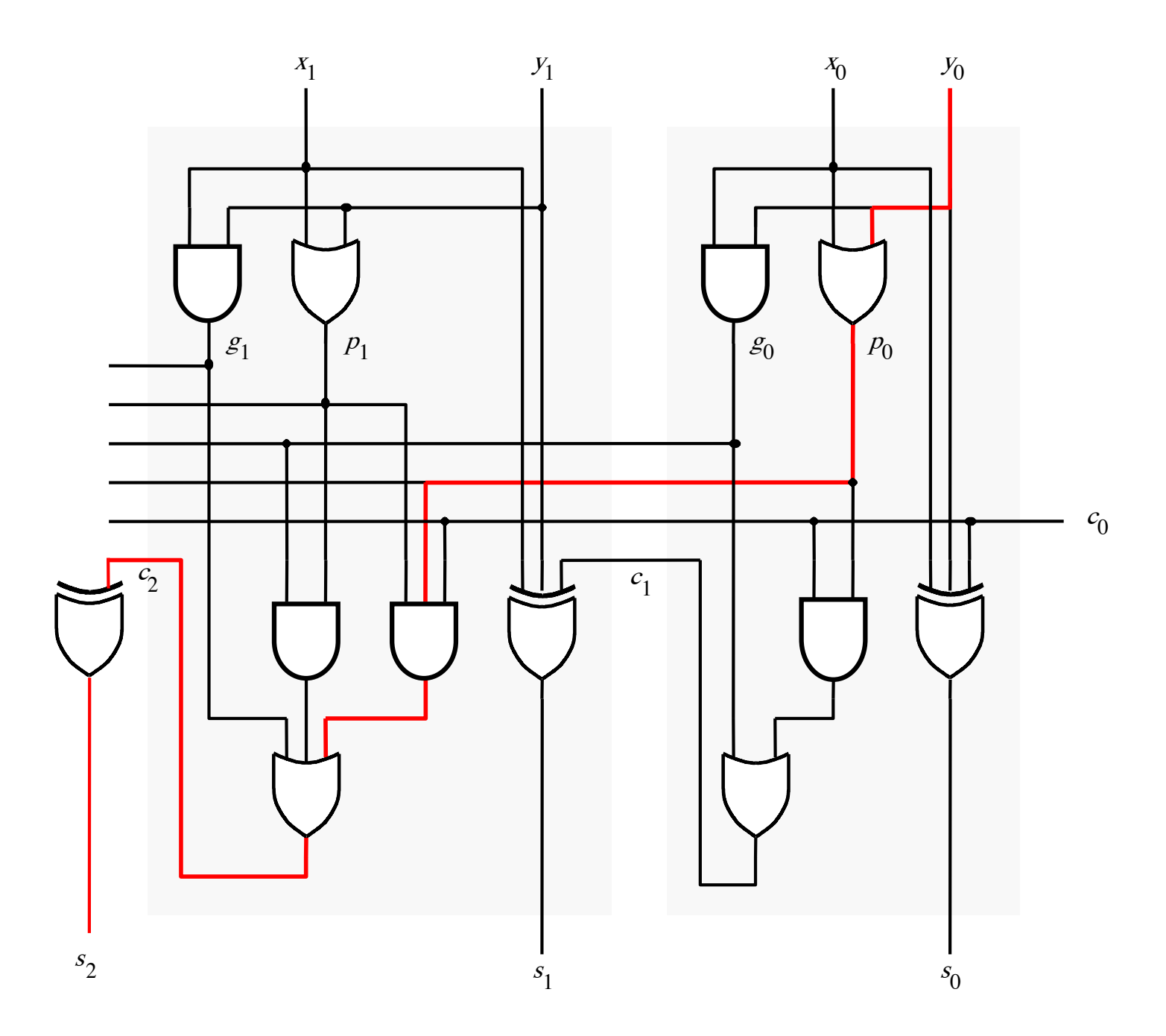
# **N-bit Carry-Lookahead Adder**

- **It takes 1 gate delay to generate all gi and pi signals**
- **It takes 2 more gate delays to generate all carry signals**
- **It takes 1 more gate delay to generate all sum bits**

• **Thus, the total delay through an n-bit carry-lookahead adder is only 4 gate delays!**

# **Expanding the Carry Expression**

- $c_1 = g_0 + p_0 c_0$  $c_2 = g_1 + p_1 g_0 + p_1 p_0 c_0$  $c_{i+1} = g_i + p_i c_i$  $c_3 = g_2 + p_2g_1 + p_2p_1g_0 + p_2p_1p_0c_0$  $c_8 = g_7 + p_7g_6 + p_7p_6g_5 + p_7p_6p_5g_4$ *. . .*
	- *+ p7p6p5p4g3 + p7p6p5p4p3g2 + p7p6p5p4p3p2g1+ p7p6p5p4p3p2p1g0*  $+$  p<sub>7</sub>p<sub>6</sub>p<sub>5</sub>p<sub>4</sub>p<sub>3</sub>p<sub>2</sub>p<sub>1</sub>p<sub>0</sub>c<sub>0</sub>

# **Expanding the Carry Expression**

$$
c_{i+1} = g_i + p_i c_i
$$
  
\n
$$
c_1 = g_0 + p_0 c_0
$$
  
\n
$$
c_2 = g_1 + p_1 g_0 + p_1 p_0 c_0
$$
  
\n
$$
c_3 = g_2 + p_2 g_1 + p_2 p_1 g_0 + p_2 p_1 p_0 c_0
$$
  
\n...  
\n
$$
c_8 = g_7 + p_7 g_6 + p_7 p_6 g_5 + p_7 p_6 p_5 g_4
$$
  
\nEven this takes  $+ p_7 p_6 p_5 p_4 p_3 p_2 g_1 + p_7 p_6 p_5 p_4 p_3 p_2 p_1 g_0$   
\nonly 3 gate delays  $+ p_7 p_6 p_5 p_4 p_3 p_2 g_1 + p_7 p_6 p_5 p_4 p_3 p_2 p_1 g_0$   
\n+  $p_7 p_6 p_5 p_4 p_3 p_2 p_1 p_0 c_0$ 

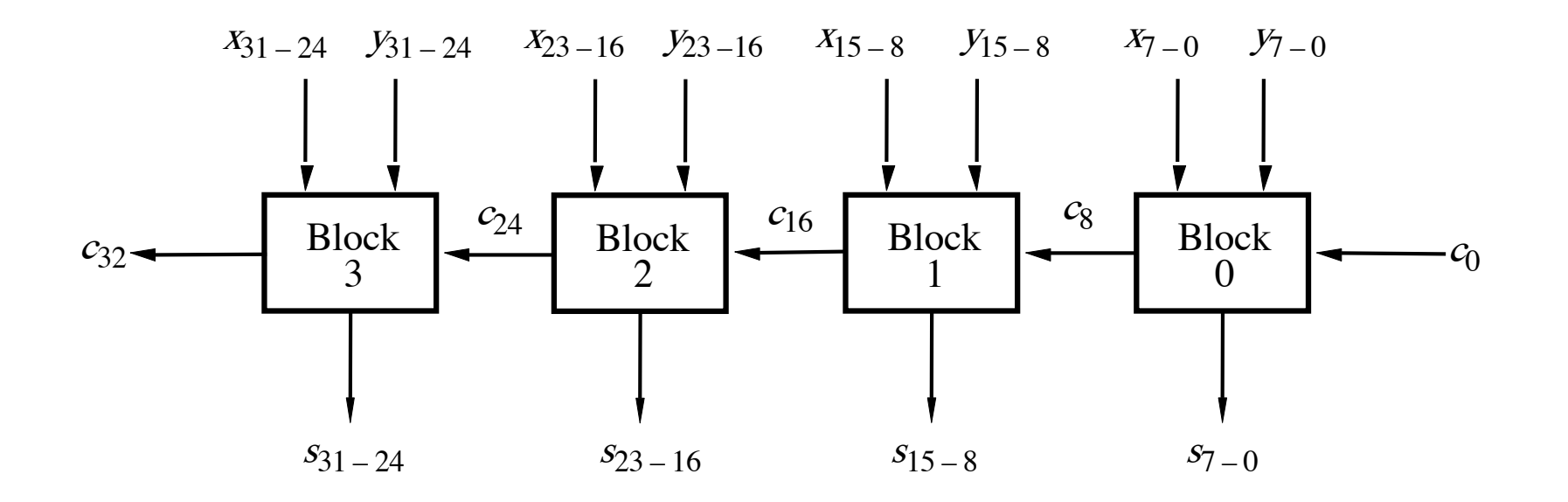

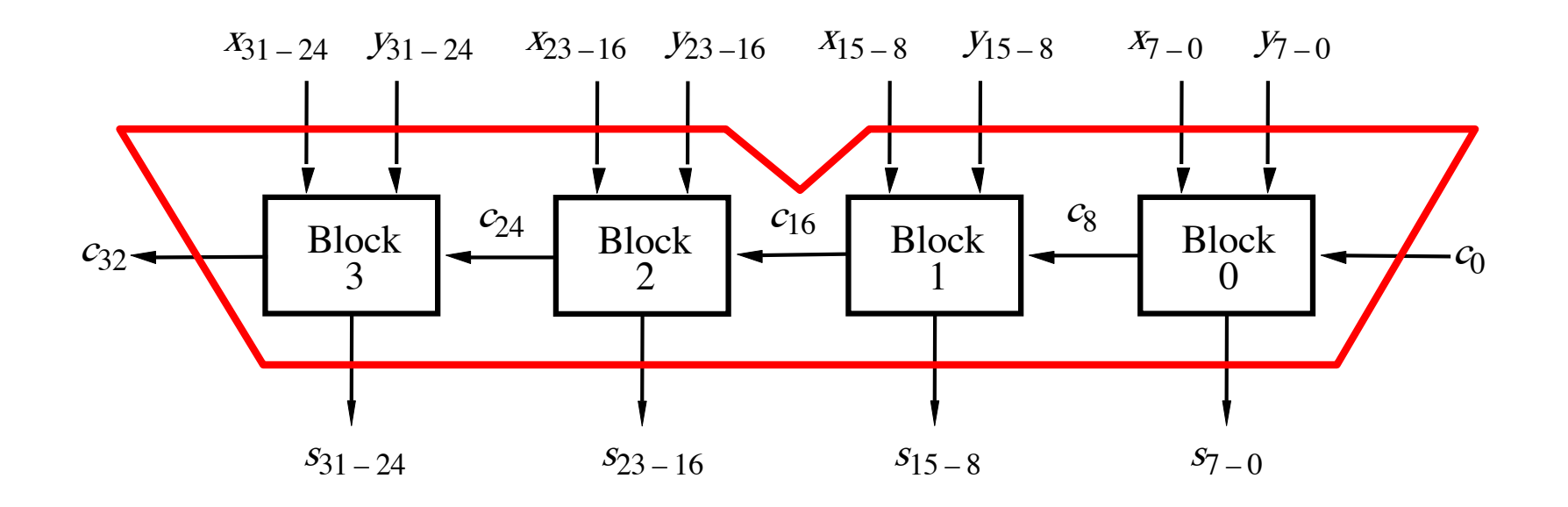

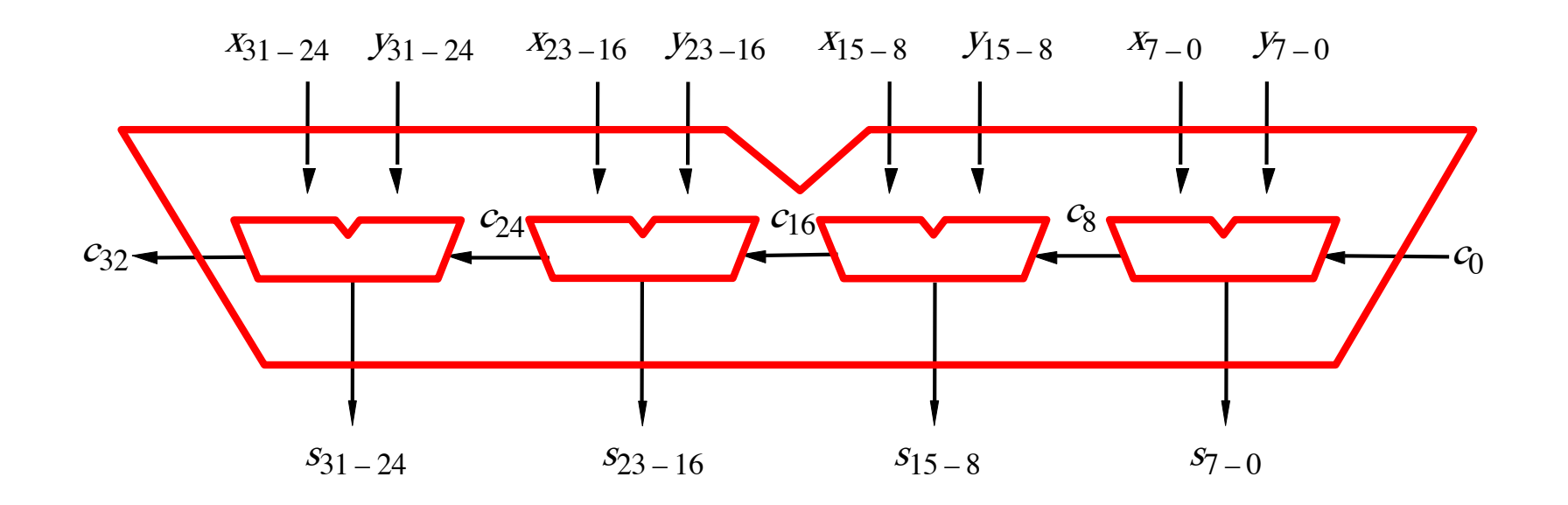

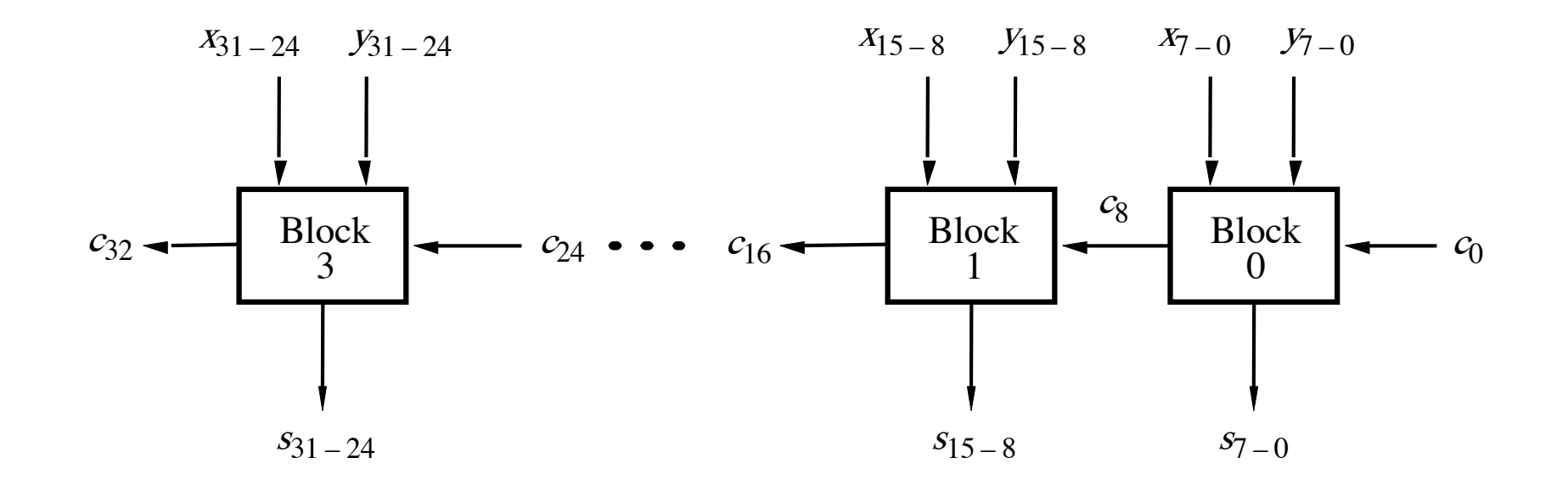

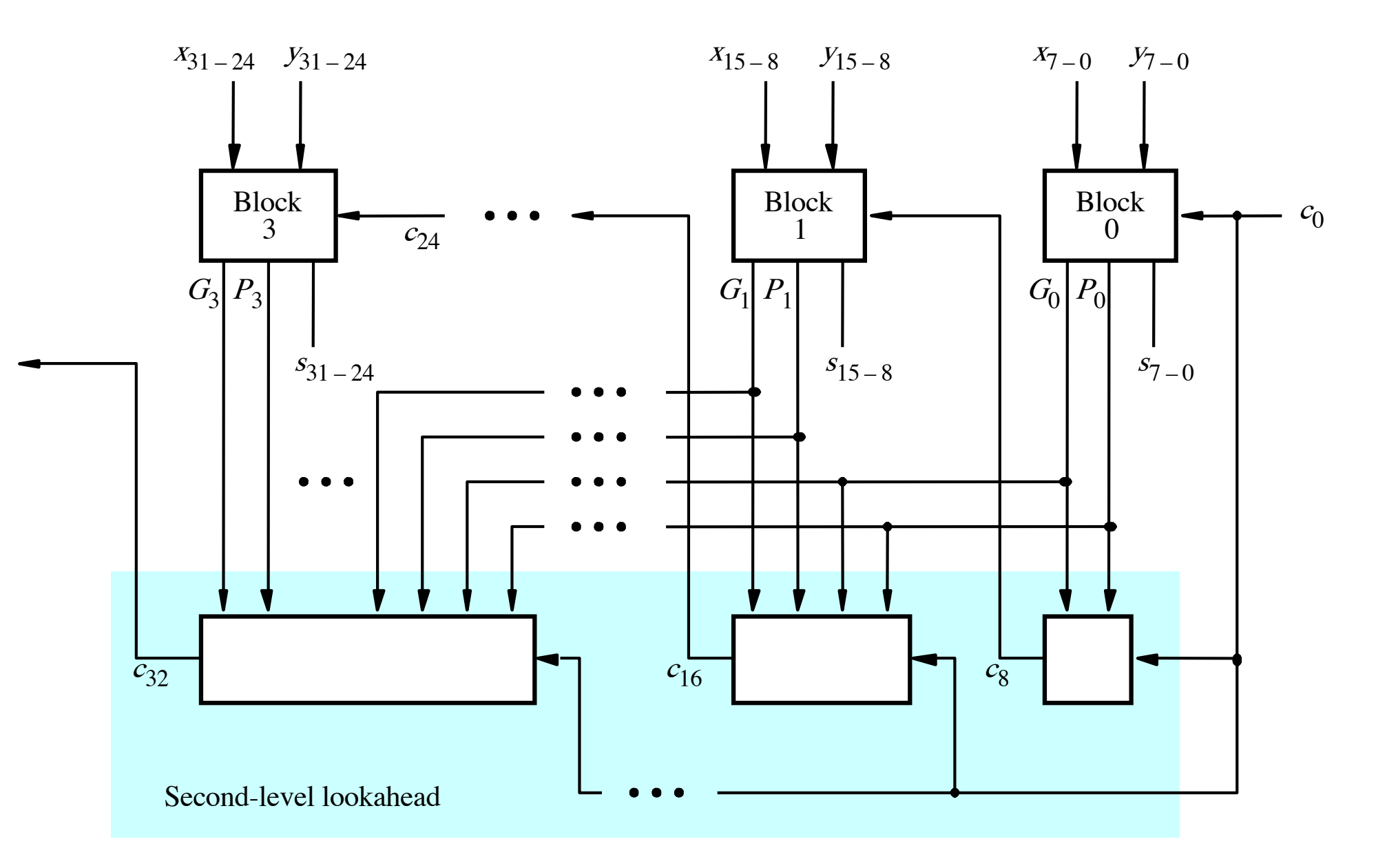

[ Figure 3.17 from the textbook ]

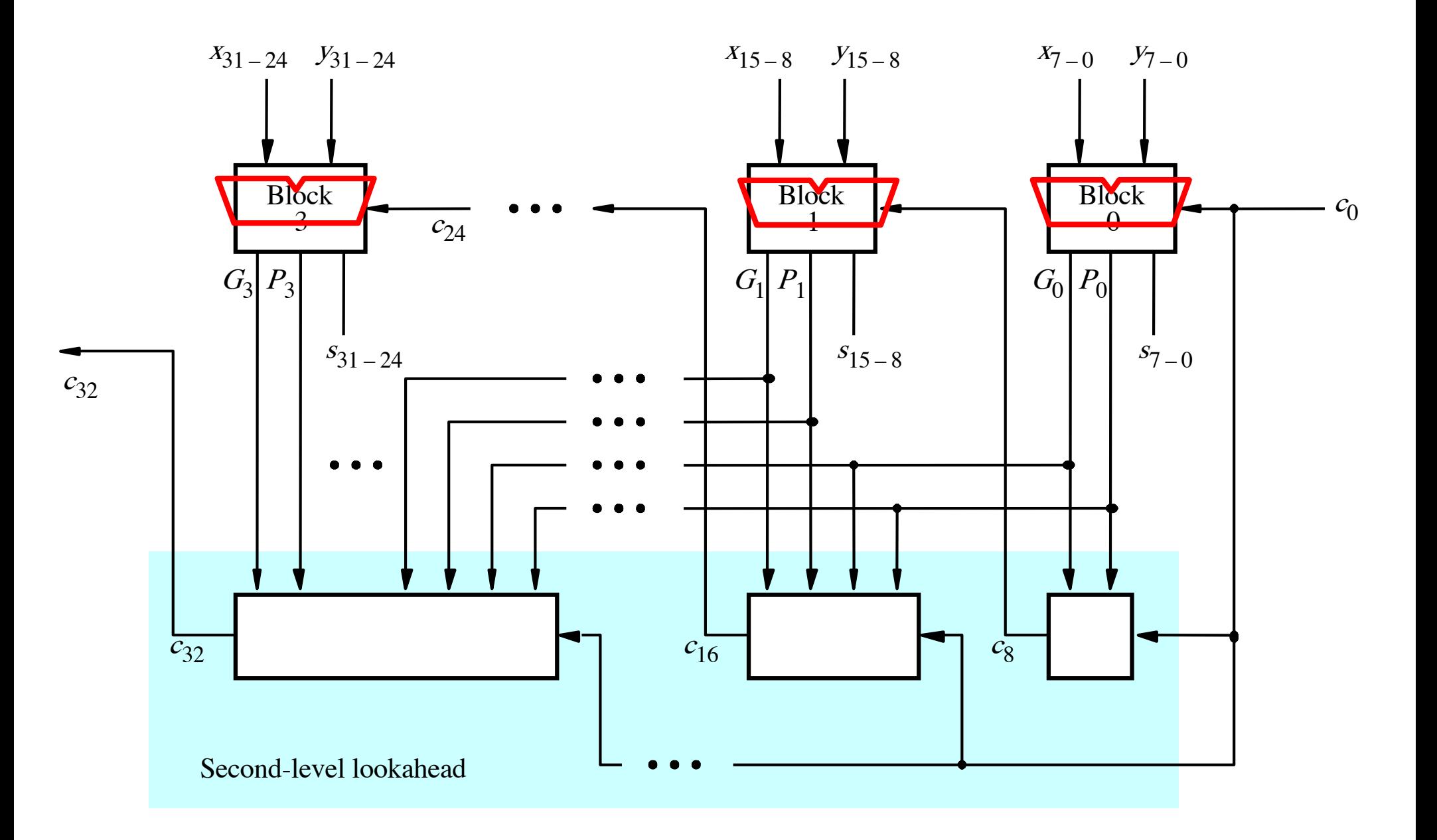

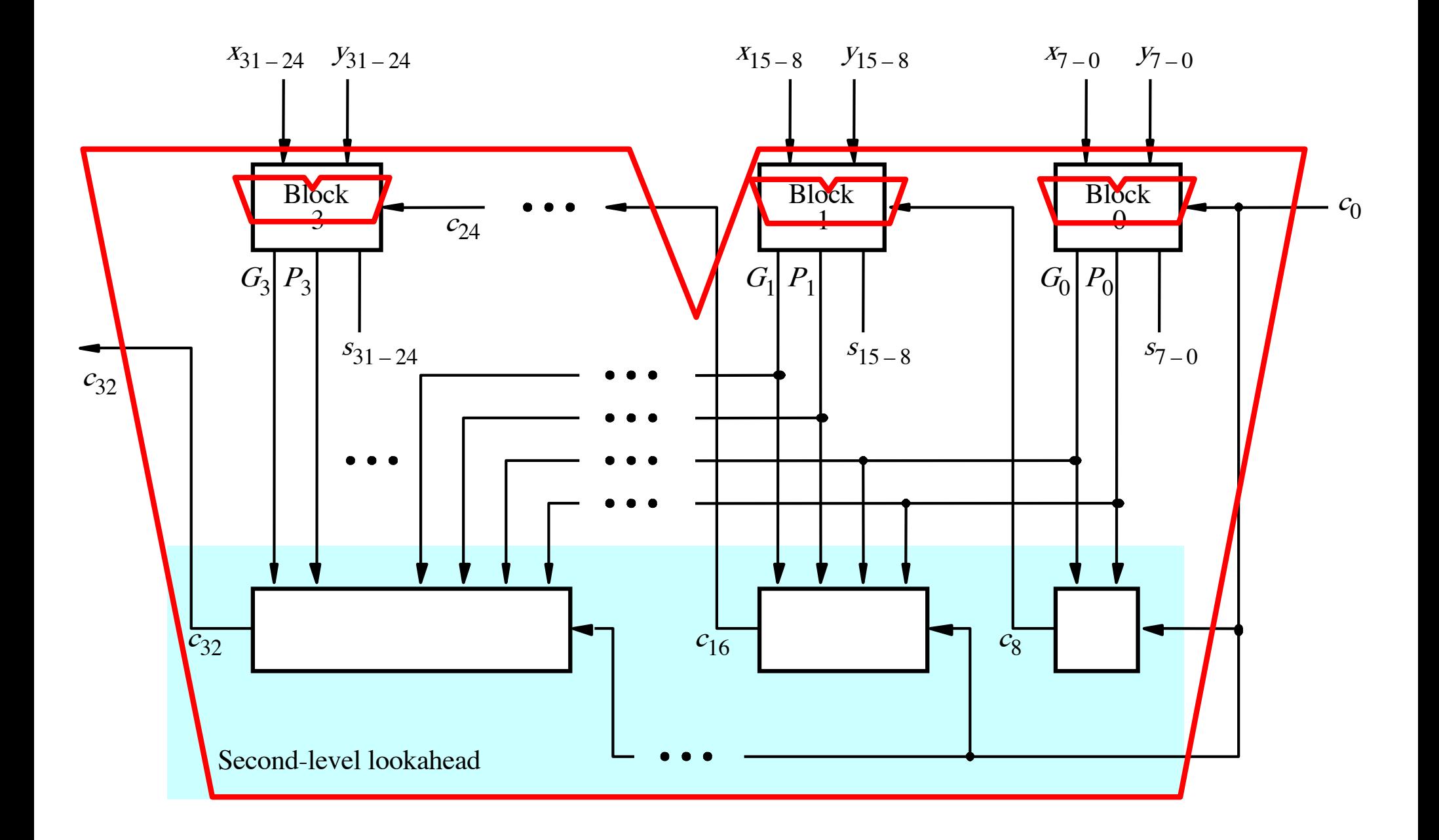

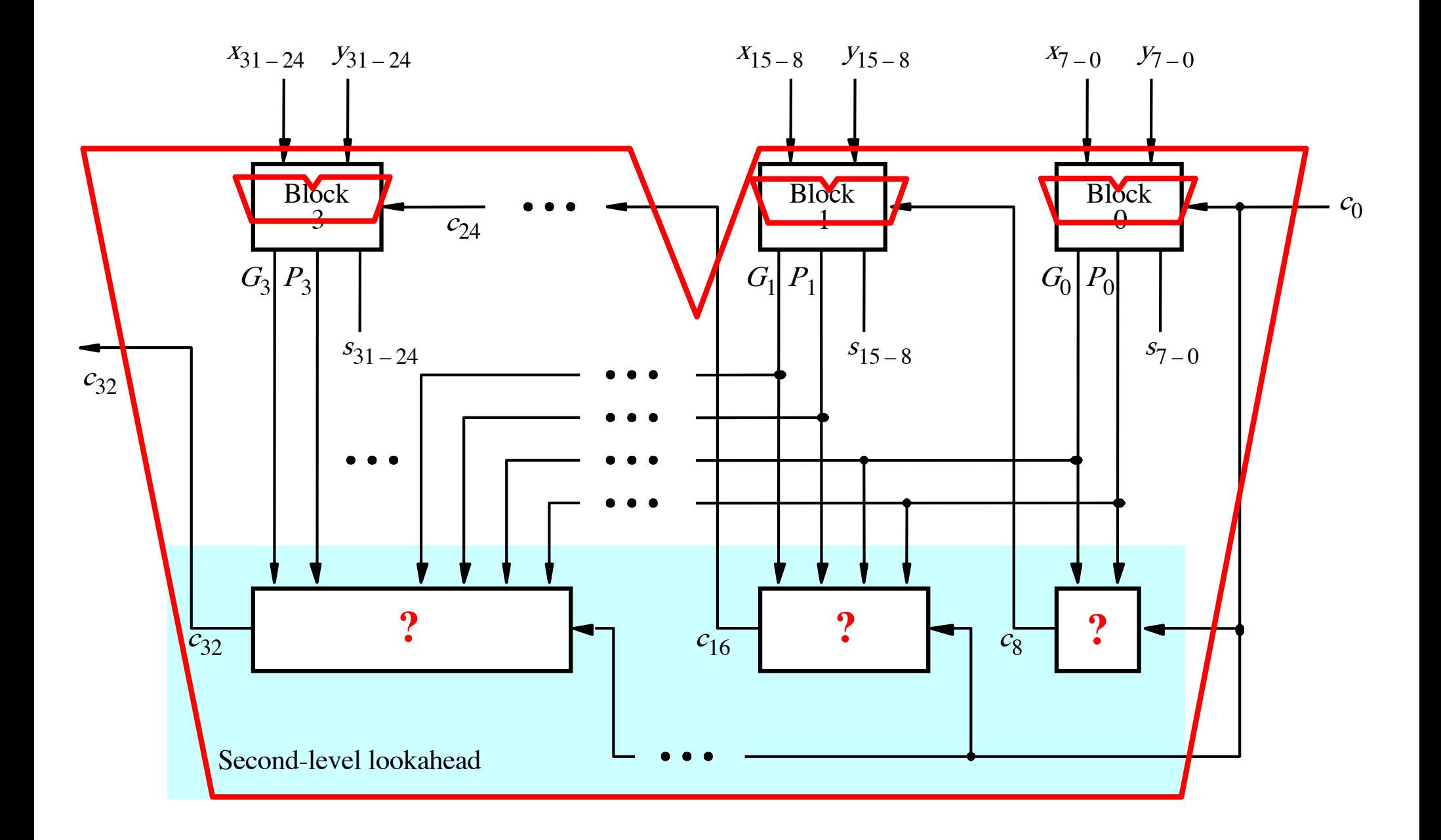

- $c_8 = g_7 + p_7g_6 + p_7p_6g_5 + p_7p_6p_5g_4$ 
	- $+p_{7}p_{6}p_{5}p_{4}g_{3}+p_{7}p_{6}p_{5}p_{4}p_{3}g_{2}$
	- *+ p7p6p5p4p3p2g1+ p7p6p5p4p3p2p1g0*
	- $+ p_{7}p_{6}p_{5}p_{4}p_{3}p_{2}p_{1}p_{0}c_{0}$

$$
c_8 = \begin{bmatrix} g_7 + p_7g_6 + p_7p_6g_5 + p_7p_6p_5g_4 \\ + p_7p_6p_5p_4g_3 + p_7p_6p_5p_4p_3g_2 \\ + p_7p_6p_5p_4p_3p_2g_1 + p_7p_6p_5p_4p_3p_2p_1g_0 \\ + p_7p_6p_5p_4p_3p_2p_1p_0c_0 \end{bmatrix}
$$

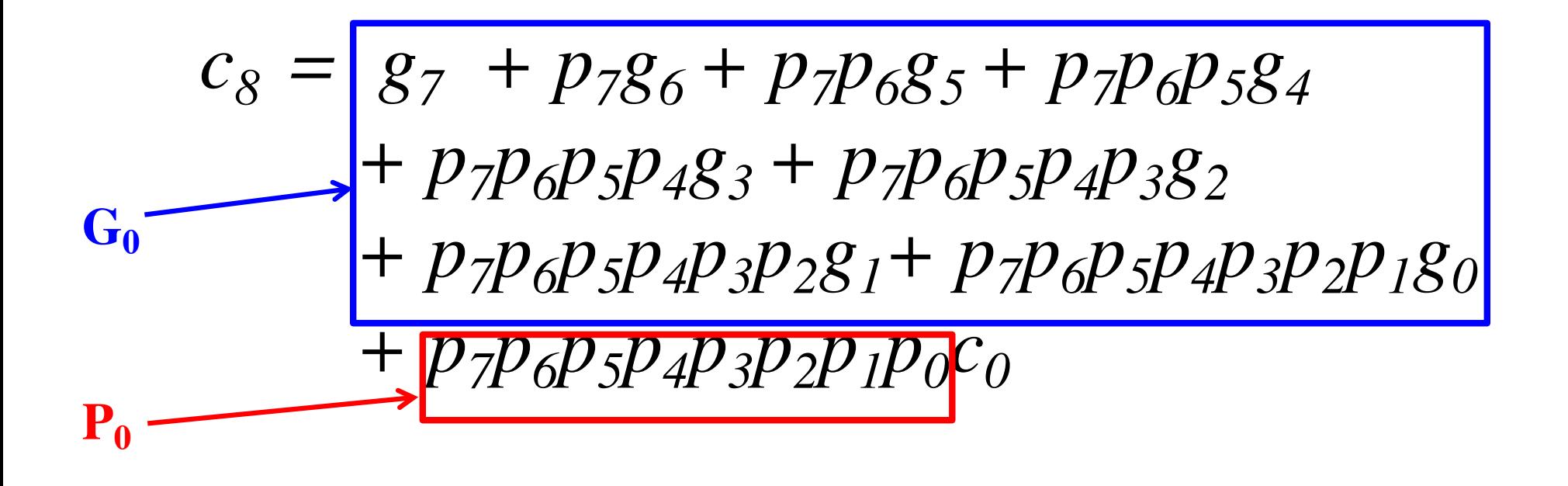

$$
c_8 = \boxed{g_7 + p_7g_6 + p_7p_6g_5 + p_7p_6p_5g_4 + p_7p_6p_5p_4g_3 + p_7p_6p_5p_4p_3g_2 + p_7p_6p_5p_4p_3p_2g_1 + p_7p_6p_5p_4p_3p_2p_1g_0 + p_7p_6p_5p_4p_3p_2p_1p_0c_0}
$$

$$
c_8 = G_0 + P_0 c_0
$$

3-gate delays

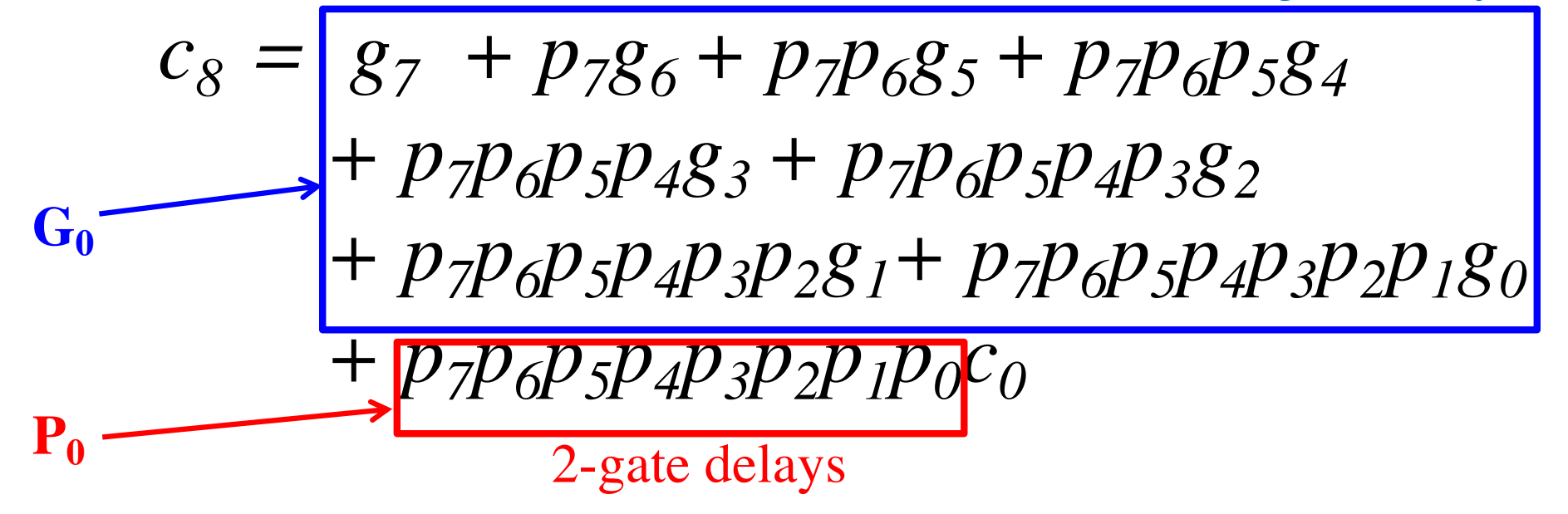

$$
c_8 = G_0 + P_0 c_0
$$

3-gate delays

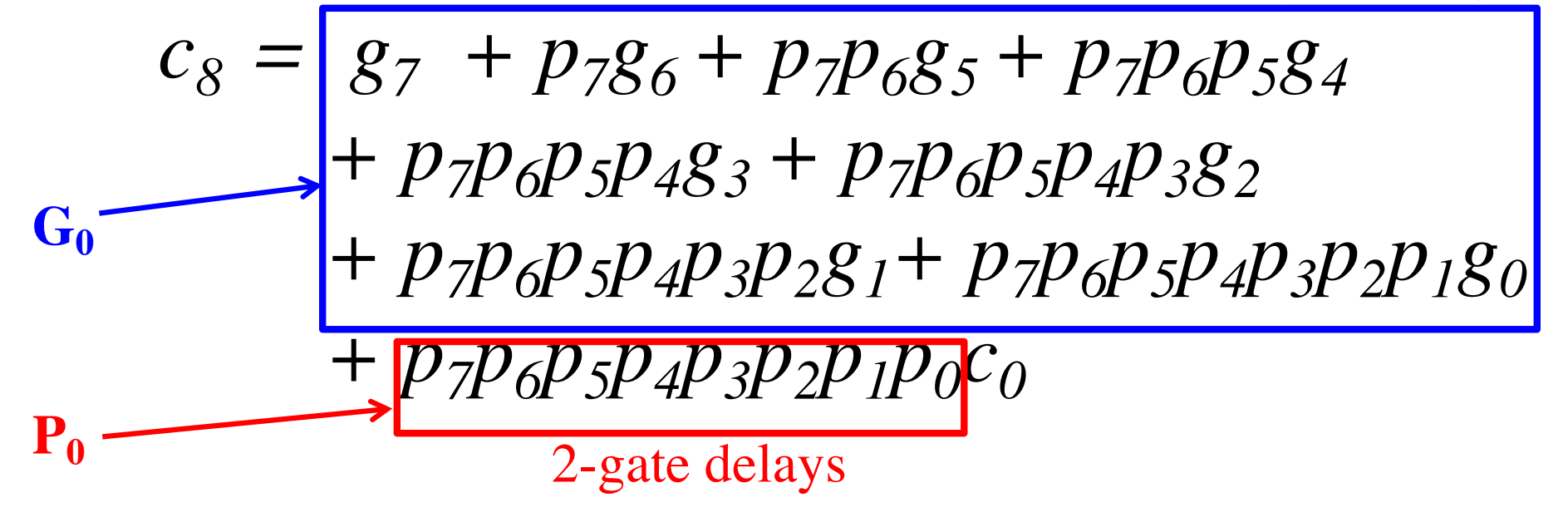

$$
c_8 = \underset{3\text{-\text{gate}}}{\bigodot} + \underset{2\text{ \text{ gate}}}{\bigodot}c_0
$$

2-gate delays 3-gate delays

3-gate delays

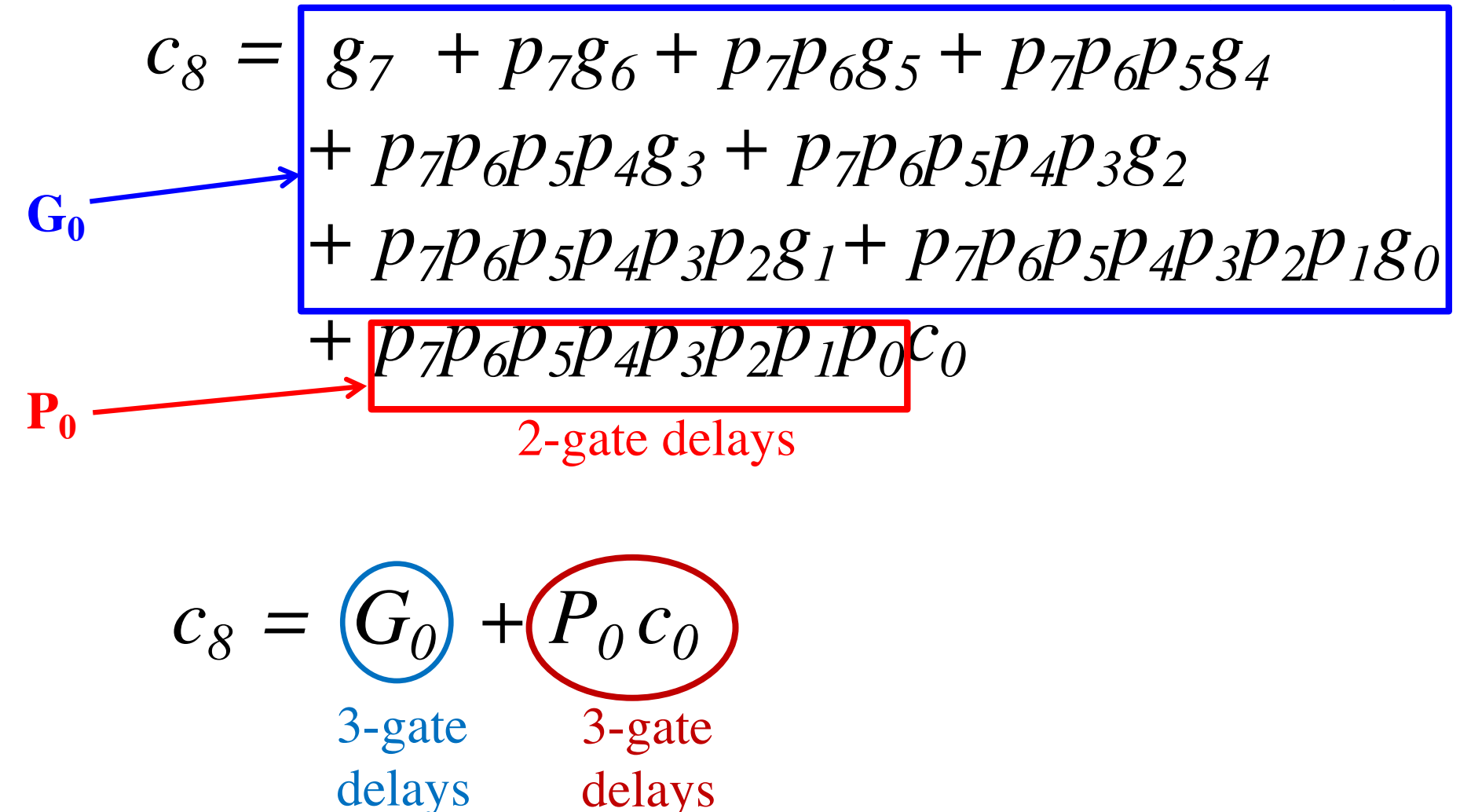

3-gate delays

$$
c_8 = \frac{g_7 + p_7g_6 + p_7p_6g_5 + p_7p_6p_5g_4}{+ p_7p_6p_5p_4g_3 + p_7p_6p_5p_4p_3g_2} \n+ p_7p_6p_5p_4p_3p_2g_1 + p_7p_6p_5p_4p_3p_2p_1g_0} \n+ p_7p_6p_5p_4p_3p_2p_1p_0c_0 \n2-gate delays \n
$$
c_8 = \underbrace{G_0 + P_0c_0}_{4-gate}
$$
\n
$$
c_{\text{delays}}
$$
$$

 $c_8 = g_7 + p_7g_6 + p_7p_6g_5 + p_7p_6p_5g_4$  $+ p_7p_6p_5p_4g_3 + p_7p_6p_5p_4p_3g_2$  $+ p_7p_6p_5p_4p_3p_2g_1 + p_7p_6p_5p_4p_3p_2p_1g_0$  $+ p_7 p_6 p_5 p_4 p_3 p_2 p_1 p_0 c_0$ 

 $c_{16} = g_{15} + p_{15}g_{14} + p_{15}p_{14}g_{13} + p_{15}p_{14}p_{13}g_{12}$  $+ p_{15}p_{14}p_{13}p_{12}g_{11} + p_{15}p_{14}p_{13}p_{12}p_{11}g_{10}$  $+ p_{15}p_{14}p_{13}p_{12}p_{11}p_{10}g_9 + p_{15}p_{14}p_{13}p_{12}p_{11}p_{10}p_{9}g_8$  $+ p_{15}p_{14}p_{13}p_{12}p_{11}p_{10}p_{9}p_8c_8$ 

 $c_8 = g_7 + p_7g_6 + p_7p_6g_5 + p_7p_6p_5g_4$ 

 $+ p_7p_6p_5p_4g_3 + p_7p_6p_5p_4p_3g_2$ 

 $+ p_7 p_6 p_5 p_4 p_3 p_2 g_1 + p_7 p_6 p_5 p_4 p_3 p_2 p_1 g_0$ 

 $+ p_7 p_6 p_5 p_4 p_3 p_2 p_1 p_0 c_0$ 

The same expression, just add 8 to all subscripts

- $c_{16} = g_{15} + p_{15}g_{14} + p_{15}p_{14}g_{13} + p_{15}p_{14}p_{13}g_{12}$ 
	- $+ p_{15}p_{14}p_{13}p_{12}g_{11} + p_{15}p_{14}p_{13}p_{12}p_{11}g_{10}$
	- $+ p_{15}p_{14}p_{13}p_{12}p_{11}p_{10}g_9 + p_{15}p_{14}p_{13}p_{12}p_{11}p_{10}p_{9}g_8$

 $+ p_{15}p_{14}p_{13}p_{12}p_{11}p_{10}p_{9}p_8c_8$ 

3-gate delays

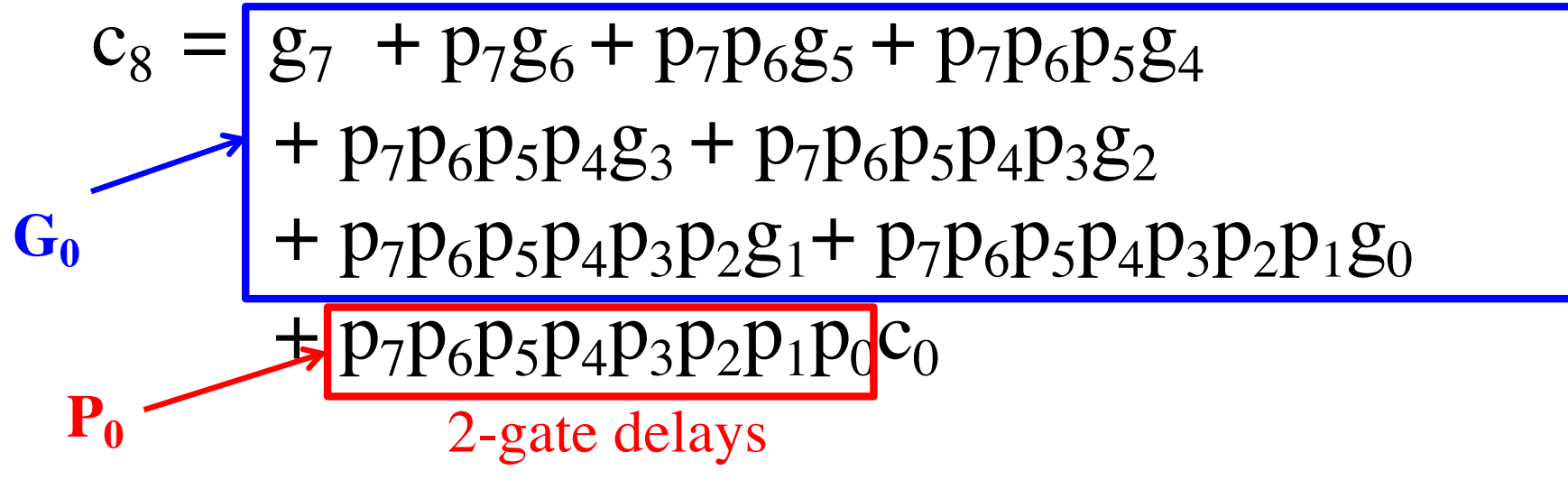

 $c_{16} = g_{15} + p_{15}g_{14} + p_{15}p_{14}g_{13} + p_{15}p_{14}p_{13}g_{12}$  $+ p_{15}p_{14}p_{13}p_{12}g_{11} + p_{15}p_{14}p_{13}p_{12}p_{11}g_{10}$  $+ p_{15}p_{14}p_{13}p_{12}p_{11}p_{10}g_9 + p_{15}p_{14}p_{13}p_{12}p_{11}p_{10}p_{9}g_8$  $+ p_{15}p_{14}p_{13}p_{12}p_{11}p_{10}p_{9}p_8c_8$ 

 $c_8 = g_7 + p_7g_6 + p_7p_6g_5 + p_7p_6p_5g_4$ 

 $+ p_7p_6p_5p_4g_3 + p_7p_6p_5p_4p_3g_2$ 

 $+ p_7 p_6 p_5 p_4 p_3 p_2 g_1 + p_7 p_6 p_5 p_4 p_3 p_2 p_1 g_0$ 

 $+ p_7 p_6 p_5 p_4 p_3 p_2 p_1 p_0 c_0$ 

3-gate delays

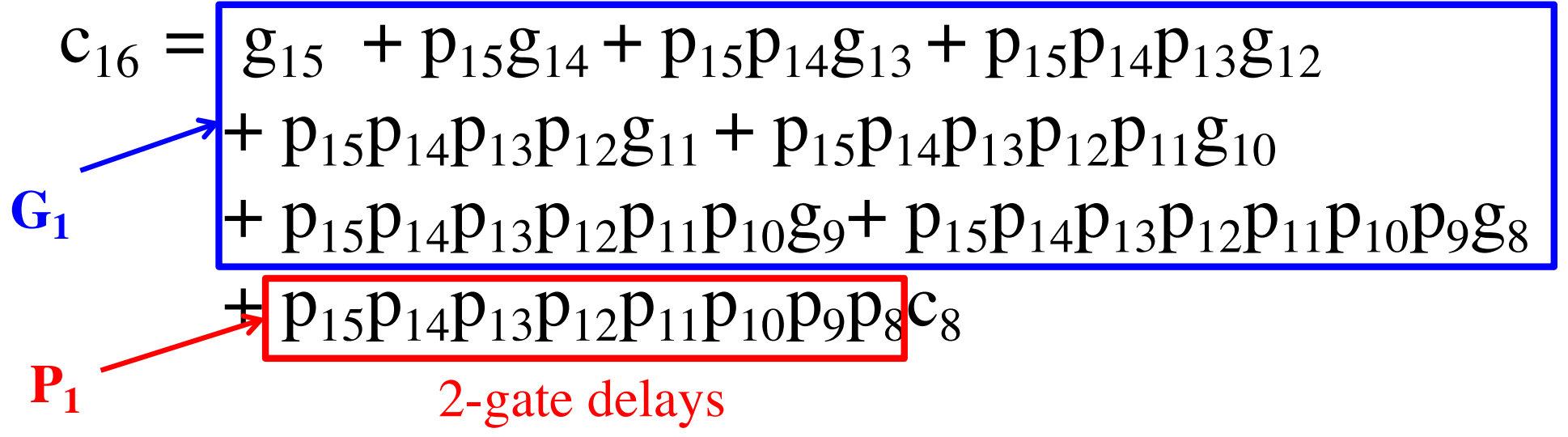

 $c_8 = G_0 + P_0 c_0$ 

$$
c_8 = G_0 + P_0 c_0
$$
  
3-gate delays

 $c_8 = G_0 + P_0 c_0$ 4-gate delays

$$
c_8 = G_0 + P_0 c_0
$$

$$
c_{16} = G_1 + P_1 c_8
$$
  
=  $G_1 + P_1 G_0 + P_1 P_0 c_0$ 

$$
c_8 = G_0 + P_0 c_0
$$
  
3-gate delays

$$
c_{16} = G_1 + P_1 c_8
$$
  
=  $G_1 + P_1 G_0 + P_1 P_0 c_0$   
3-gate delays

$$
c_8 = G_0 + P_0 c_0
$$

$$
c_{16} = G_1 + P_1 c_8
$$
  
=  $G_1 + P_1 G_0 + P_1 P_0 c_0$   
3-gate delays

$$
c_8 = G_0 + P_0 c_0
$$

$$
c_{16} = G_1 + P_1 c_8
$$
  
= G\_1 + (P\_1 G\_0) + P\_1 P\_0 c\_0  
4-gate delays

$$
c_8 = G_0 + P_0 c_0
$$

$$
c_{16} = G_1 + P_1 c_8
$$
  
= 
$$
G_1 + P_1 G_0 + P_1 P_0 c_0
$$
  
5-gate delays

$$
c_8 = G_0 + P_0 c_0
$$

$$
c_{16} = G_1 + P_1 c_8
$$
  
=  $G_1 + P_1 G_0 + P_1 P_0 c_0$ 

$$
c_{24} = G_2 + P_2 G_1 + P_2 P_1 G_0 + P_2 P_1 P_0 c_0
$$

 $c_{32} = G_3 + P_3 G_2 + P_3 P_2 G_1 + P_3 P_2 P_1 G_0 + P_3 P_2 P_1 P_0 c_0$ 

 $c_8 = G_0 + P_0 c_0$ 4-gate delays

 $c_{16} = G_1 + P_1 c_8$  $= G_1 + P_1 G_0 + P_1 P_0 c_0$ 5-gate delays

 $c_{24} = G_2 + P_2 G_1 + P_2 P_1 G_0 + P_2 P_1 P_0 c_0$ 5-gate delays

5-gate delays

 $c_{32} = G_3 + P_3 G_2 + P_3 P_2 G_1 + P_3 P_2 P_1 G_0 + P_3 P_2 P_1 P_0 c_0$ 

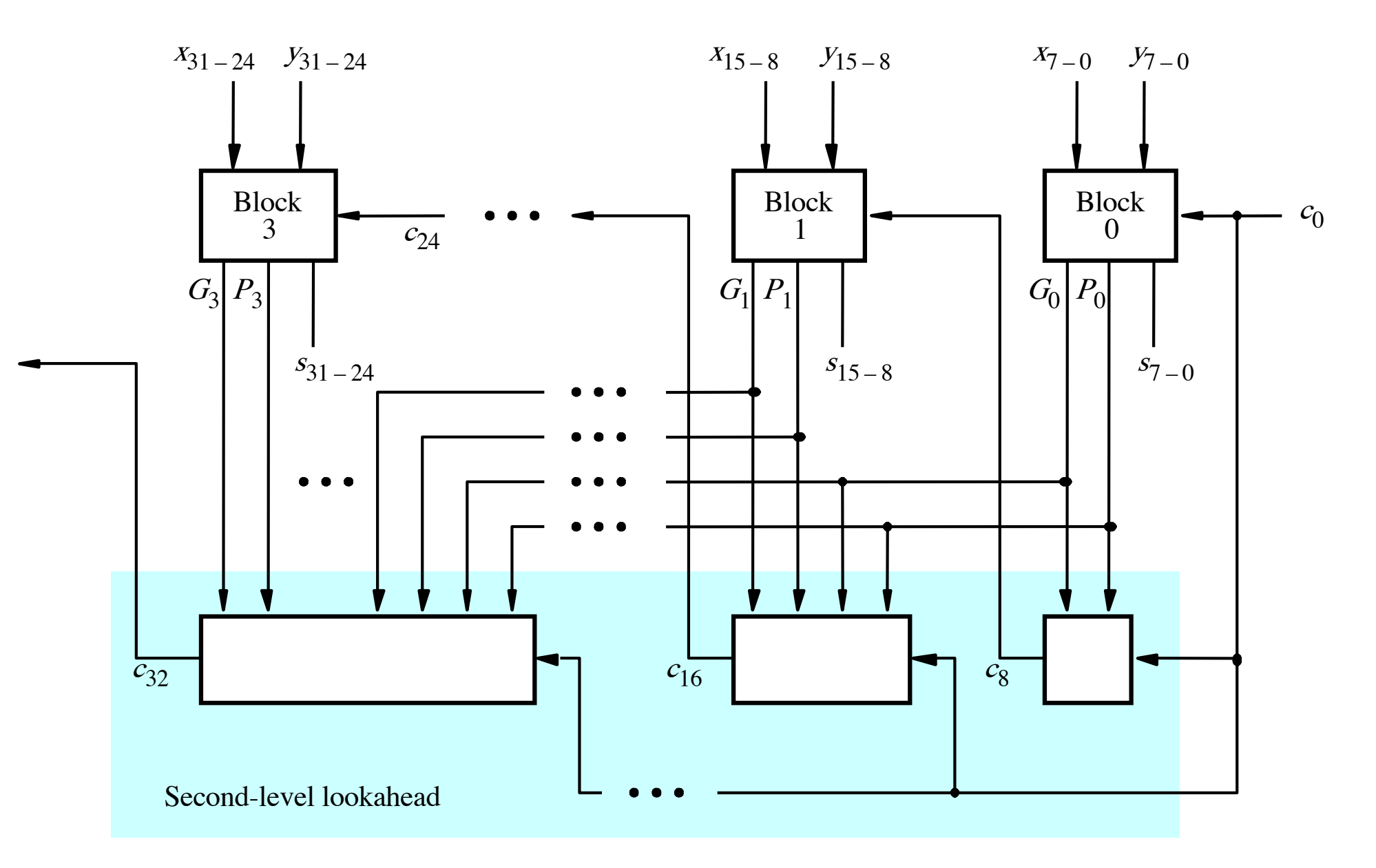

[ Figure 3.17 from the textbook ]
### **A hierarchical carry-lookahead adder**

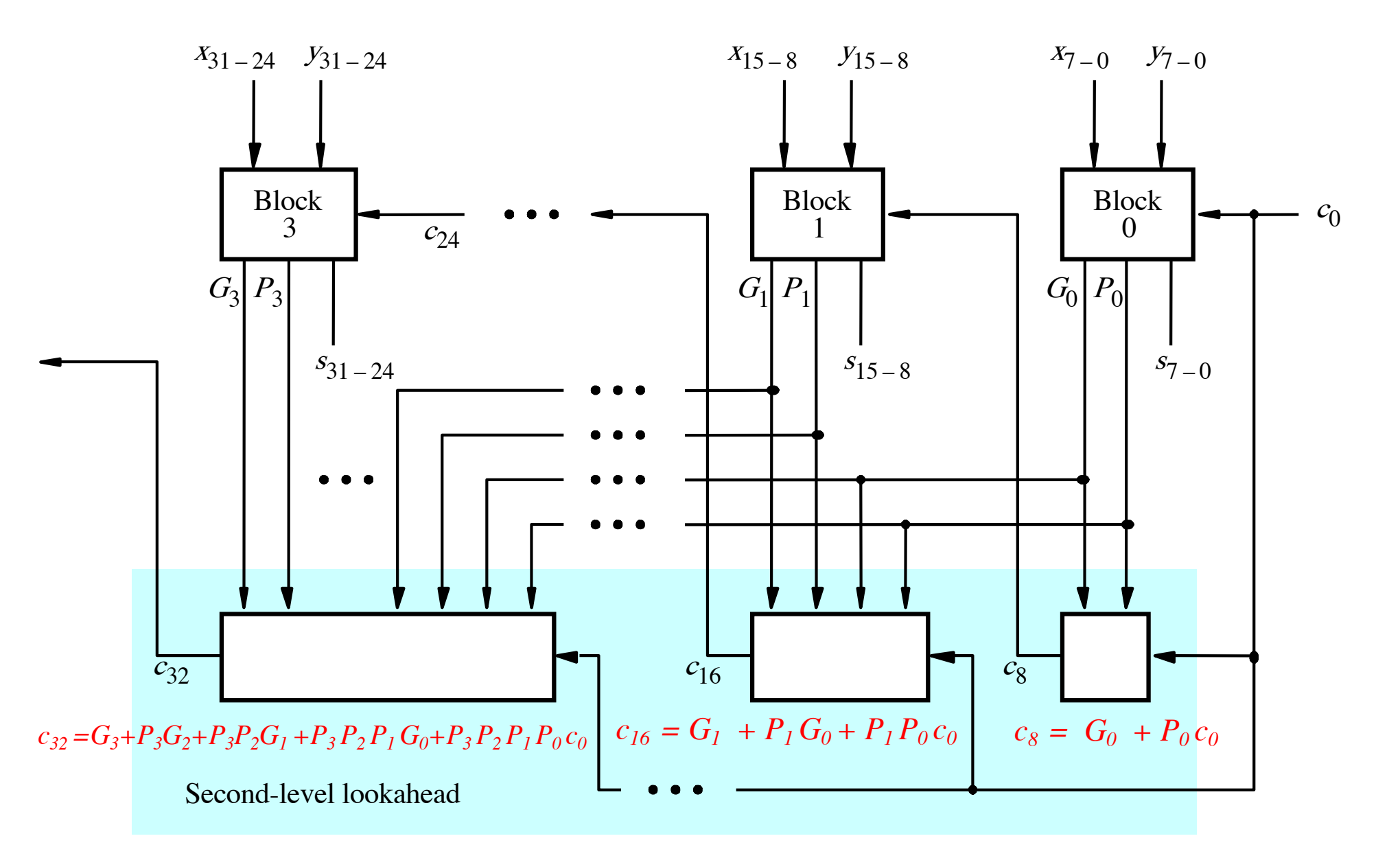

[ Figure 3.17 from the textbook ]

# **Total Gate Delay Through a Hierarchical Carry-Lookahead Adder**

- **The total delay is 8 gates:**
	- § **3 to generate all Gi and Pi signals**
	- § **+2 to generate c8, c16, c24, and c32**
	- § **+2 to generate internal carries in the blocks**
	- § **+1 to generate the sum bits (one extra XOR)**

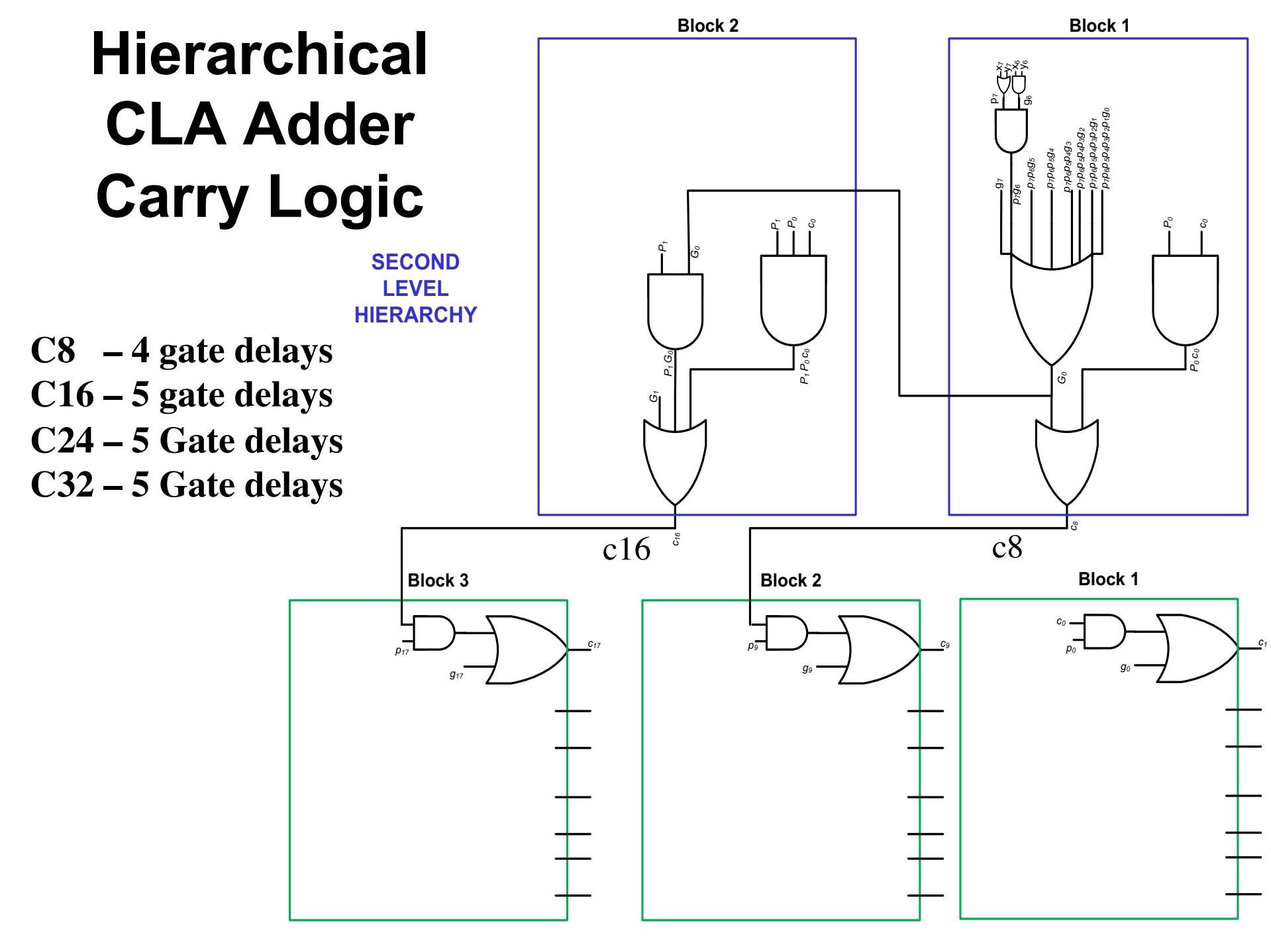

**FIRST LEVEL HIERARCHY**

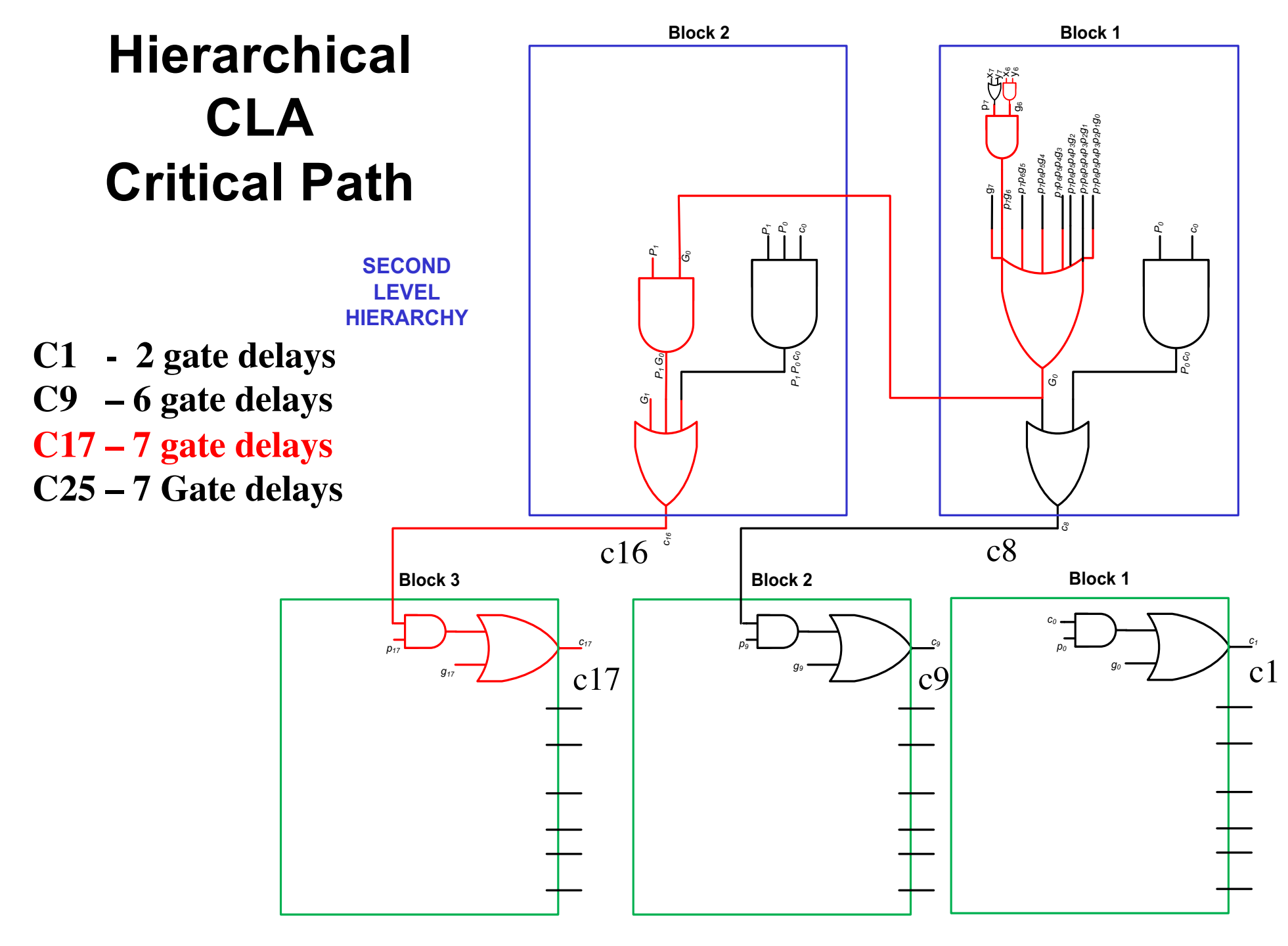

**FIRST LEVEL HIERARCHY**

# **Total Gate Delay Through a Hierarchical Carry-Lookahead Adder**

- **The total delay is 8 gates:**
	- § **3 to generate all Gi and Pi signals**
	- § **+2 to generate c8, c16, c24, and c32**
	- § **+2 to generate internal carries in the blocks**
	- § **+1 to generate the sum bits (one extra XOR)**

**2 more gate delays for the internal carries within a block**

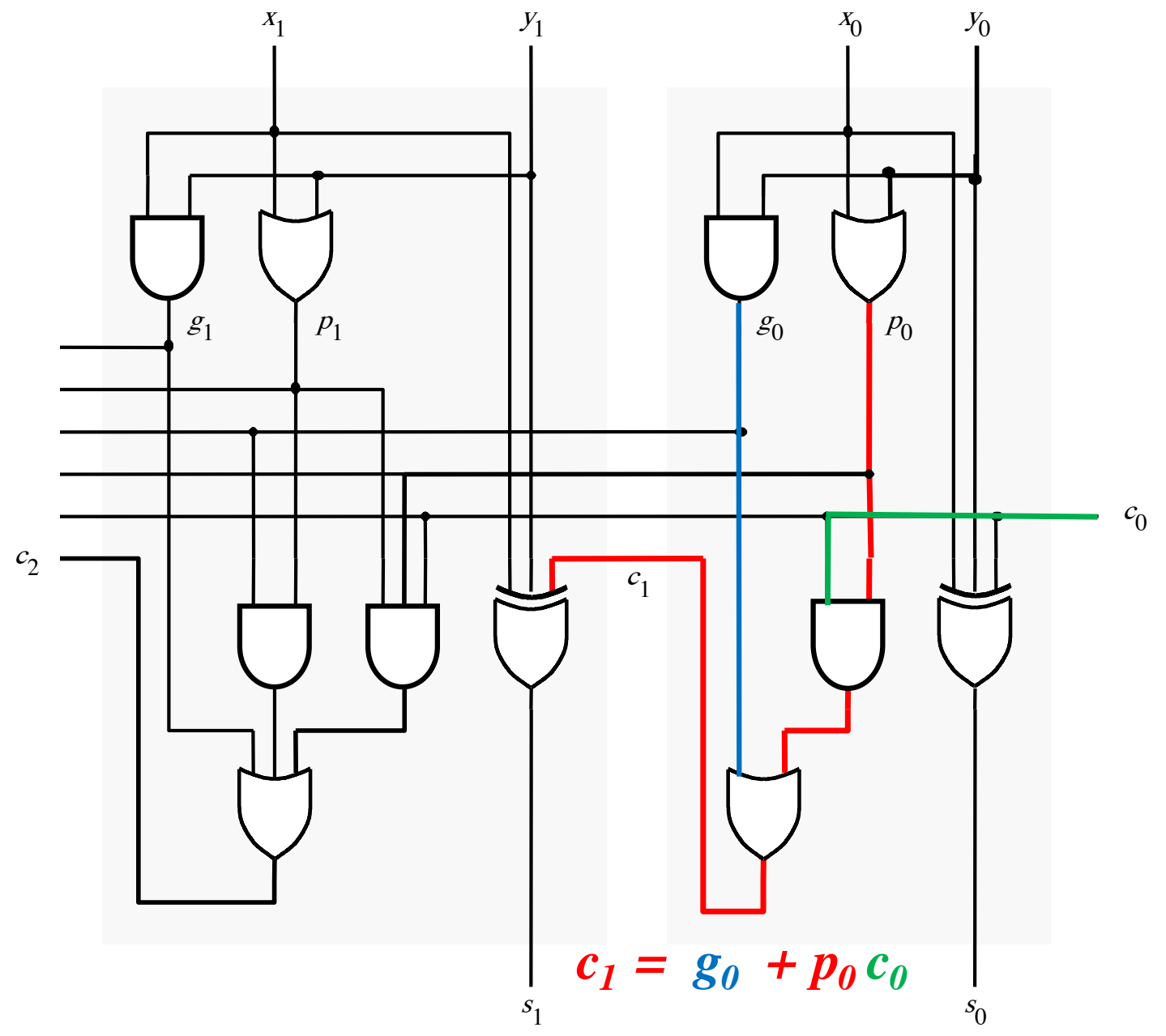

#### **2 more gate delays for the internal carries within a block**

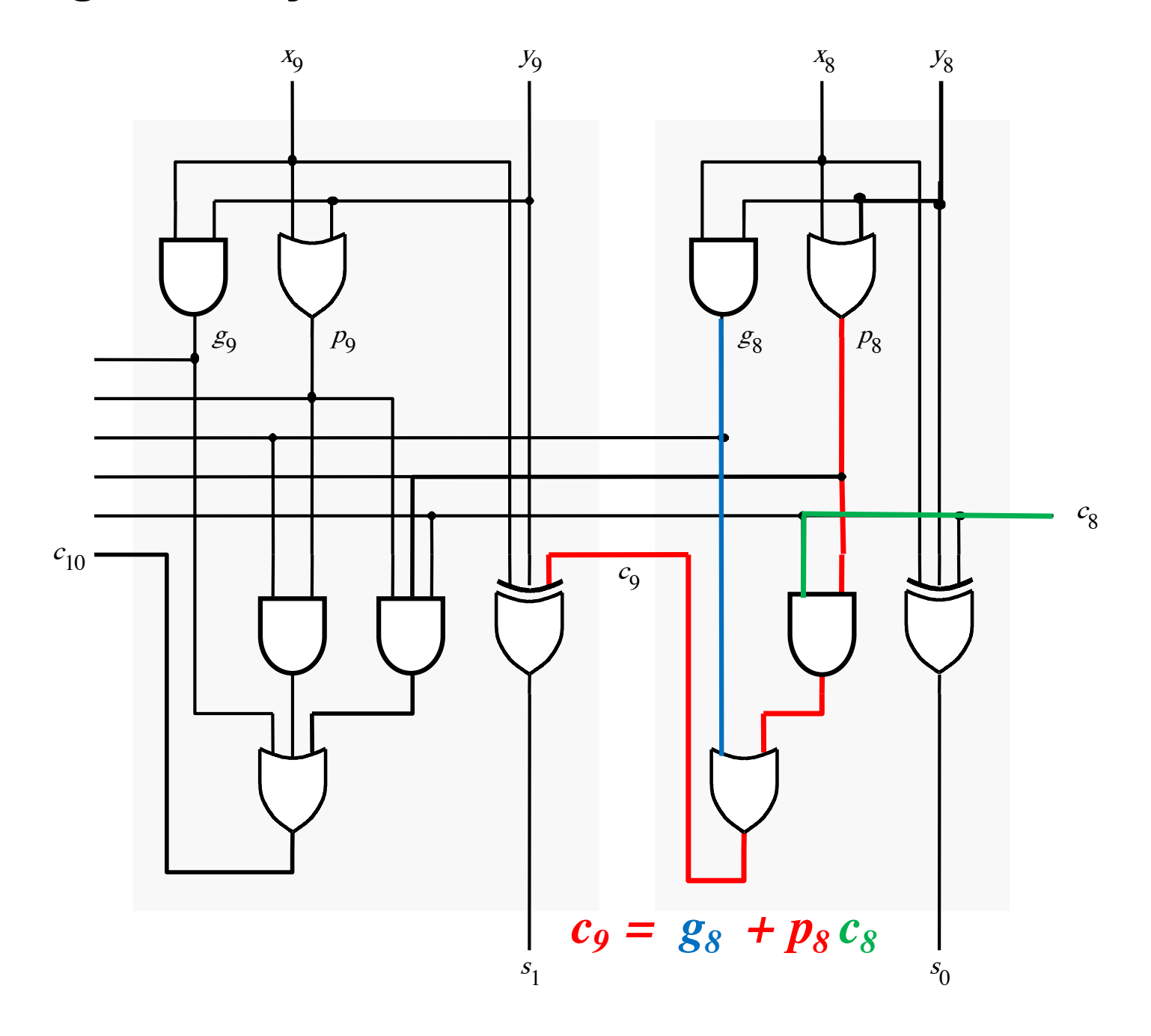

# **Total Gate Delay Through a Hierarchical Carry-Lookahead Adder**

- **The total delay is 8 gates:**
	- § **3 to generate all Gi and Pi signals**
	- § **+2 to generate c8, c16, c24, and c32**
	- § **+2 to generate internal carries in the blocks**
	- § **+1 to generate the sum bits (one extra XOR)**

### **Questions?**

### **THE END**